# **Georgia State University [ScholarWorks @ Georgia State University](https://scholarworks.gsu.edu?utm_source=scholarworks.gsu.edu%2Fmath_theses%2F86&utm_medium=PDF&utm_campaign=PDFCoverPages)**

[Mathematics Theses](https://scholarworks.gsu.edu/math_theses?utm_source=scholarworks.gsu.edu%2Fmath_theses%2F86&utm_medium=PDF&utm_campaign=PDFCoverPages) [Department of Mathematics and Statistics](https://scholarworks.gsu.edu/math?utm_source=scholarworks.gsu.edu%2Fmath_theses%2F86&utm_medium=PDF&utm_campaign=PDFCoverPages)

7-13-2009

# Advanced Statistical Methodologies in Determining the Observation Time to Discriminate Viruses Using FTIR

Shan Luo *Georgia State University*

Follow this and additional works at: [https://scholarworks.gsu.edu/math\\_theses](https://scholarworks.gsu.edu/math_theses?utm_source=scholarworks.gsu.edu%2Fmath_theses%2F86&utm_medium=PDF&utm_campaign=PDFCoverPages) Part of the [Mathematics Commons](http://network.bepress.com/hgg/discipline/174?utm_source=scholarworks.gsu.edu%2Fmath_theses%2F86&utm_medium=PDF&utm_campaign=PDFCoverPages)

Recommended Citation

Luo, Shan, "Advanced Statistical Methodologies in Determining the Observation Time to Discriminate Viruses Using FTIR." Thesis, Georgia State University, 2009. https://scholarworks.gsu.edu/math\_theses/86

This Thesis is brought to you for free and open access by the Department of Mathematics and Statistics at ScholarWorks @ Georgia State University. It has been accepted for inclusion in Mathematics Theses by an authorized administrator of ScholarWorks @ Georgia State University. For more information, please contact [scholarworks@gsu.edu](mailto:scholarworks@gsu.edu).

# ADVANCED STATISTICAL METHODOLOGIES IN DETERMINING THE OBSERVATION TIME TO DISCRIMINATE VIRUSES USING FTIR

by

## SHAN LUO

## Under the Direction of Yu-Sheng Hsu

#### ABSTRACT

Fourier transform infrared (FTIR) spectroscopy, one method of electromagnetic radiation for detecting specific cellular molecular structure, can be used to discriminate different types of cells. The objective is to find the minimum time (choice among 2 hour, 4 hour and 6 hour) to record FTIR readings such that different viruses can be discriminated. A new method is adopted for the datasets. Briefly, inner differences are created as the control group, and Wilcoxon Signed Rank Test is used as the first selecting variable procedure in order to prepare the next stage of discrimination. In the second stage we propose either partial least squares (PLS) method or simply taking significant differences as the discriminator. Finally, k-fold cross-validation method is used to estimate the shrinkages of the goodness measures, such as sensitivity, specificity and area under the ROC curve (AUC). There is no doubt in our mind 6 hour is enough for discriminating mock from Hsv1, and Coxsackie viruses. Adeno virus is an exception.

INDEX WORDS: Inner-difference, Intra-difference, Wilcoxon Signed-Rank Test, Partial Least Square Regression, Area Under the ROC Curve, Specificity, Sensitivity, Shrinkage, K-fold Cross-Validation, Bootstrap method

# ADVANCED STATISTICAL METHODOLOGIES IN DETERMINING THE OBSERVATION TIME TO DISCRIMINATE VIRUSES USING FTIR

by

## SHAN LUO

A Thesis Submitted in Partial Fulfillment of the Requirements for the Degree of

Master of Science

in the College of Arts and Sciences

Georgia State University

2009

Copyright by Shan Luo 2009

# ADVANCED STATISTICAL METHODOLOGIES IN DETERMINING THE OBSERVATION TIME TO DISCRIMINATE VIRUSES USING FTIR

by

# SHAN LUO

Committee Chair: Dr. Yu-Sheng Hsu

Committee: Dr. Xu Zhang Dr. Yuanhui Xiao

Electronic Version Approved:

Office of Graduate Studies College of Arts and Sciences Georgia State University August 2009

# DEDICATION

This Thesis is dedicated to Yu-sheng Hsu,

My parents,

and all my friends

#### ACKNOWLEDGEMENTS

I would like to appreciate my deep and sincere gratitude to every people who have given me help in the process of completing this thesis.

Under the direct of my supervisor, Dr. Yu-Sheng Hsu, finally I can finish this study step by step. From discussion on detailed SAS codes, through specific theories on research and simulation, to the final results, it cannot be accomplished without his help. I have consolidated my knowledge in statistics and learned a lot of new statistical methods from Dr. Yu-Sheng Hsu, which cannot be measured only by language. The research path to the final results is long and tough. From Dr. Yu-Sheng Hsu, I find that not only knowledge and skills are necessary in research, enthusiasm, patience and perseverance also cannot be missed.

I would like to express many thanks to Dr. Hasting, Jing Guo and Ruili Wang who provide me the original data and their source, also for their help in assisting me to understand the biological and physical background of the research.

I would like to express many thanks to Dr. Xu Zhang. I become more and more proficient in SAS programming starting from her classes. My thesis is improved a lot based on her help.

I would like to express many thanks to Dr. Yixin Fang, Tian Tang, Xin Huang and Dongmei Wang. I get more familiar with either biostatistical background or SAS programming under their help.

I would also like to express many thanks to Dr. Yuanhui Xiao, who takes time to participate as proofreaders and reviewer in my committee member, providing comments and suggestions in improving my thesis.

 Finally, I want to give my thanks to my family and friends for their love, encouragement and support.

# TABLE OF CONTENTS

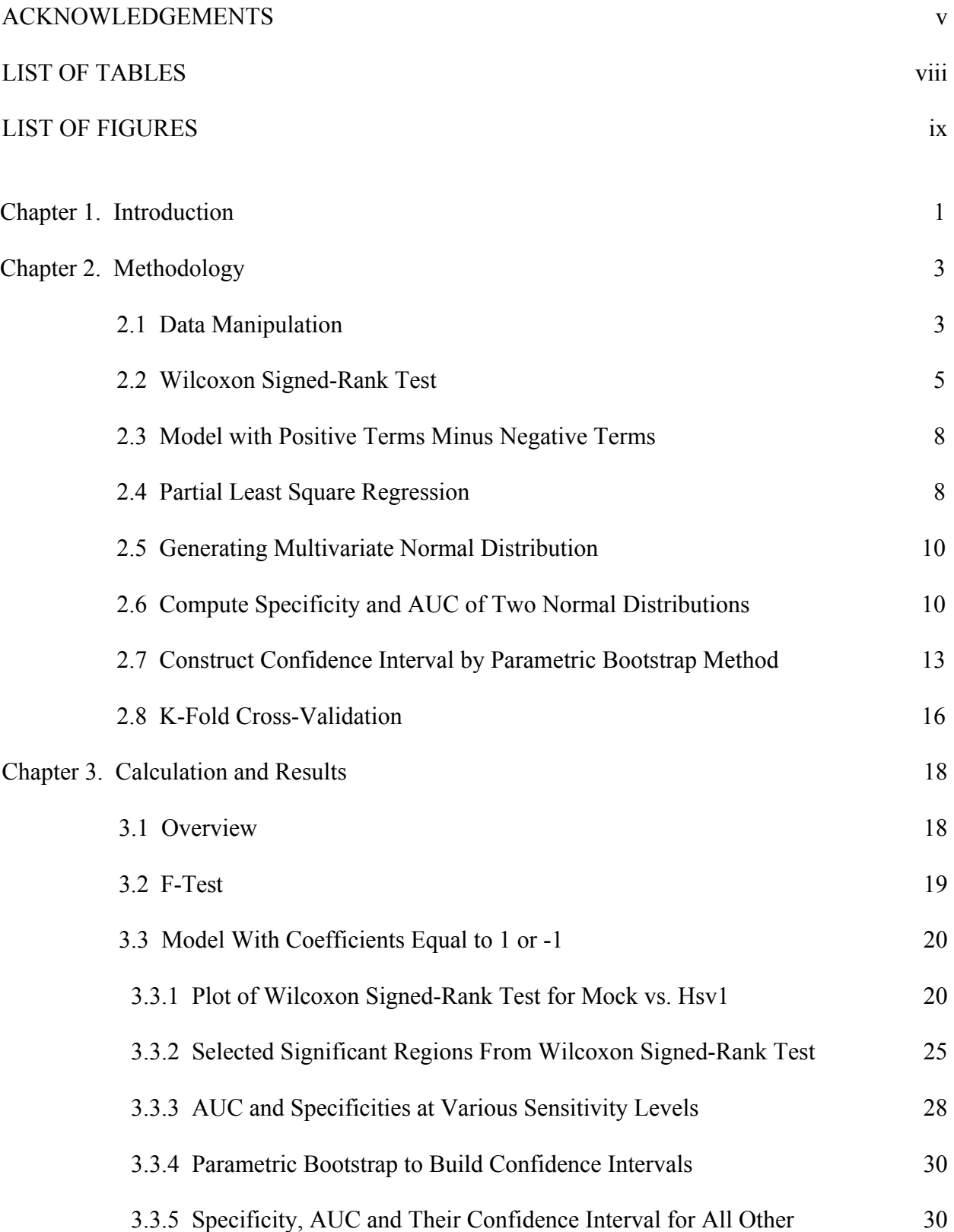

Paired Comparisons

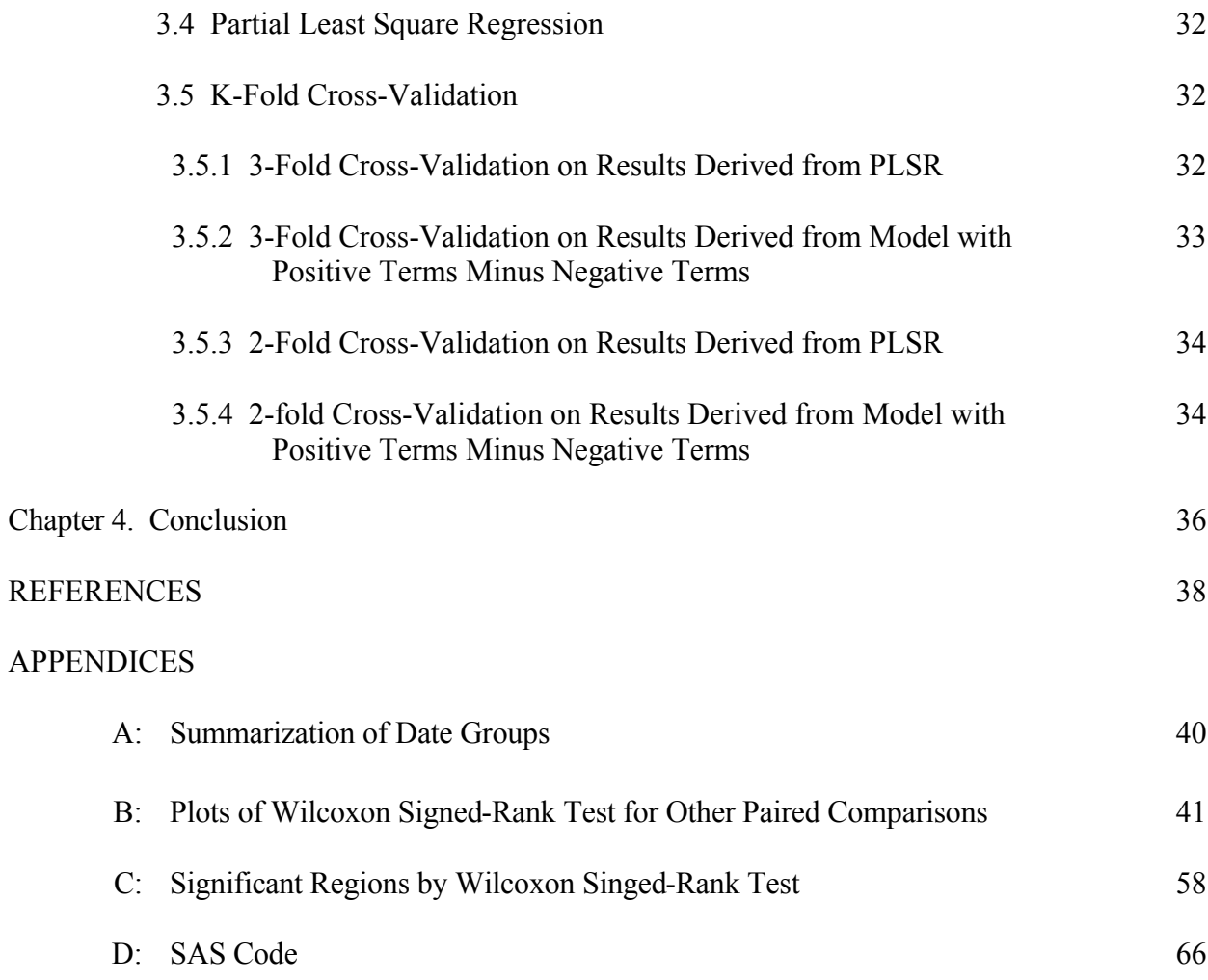

# LIST OF TABLES

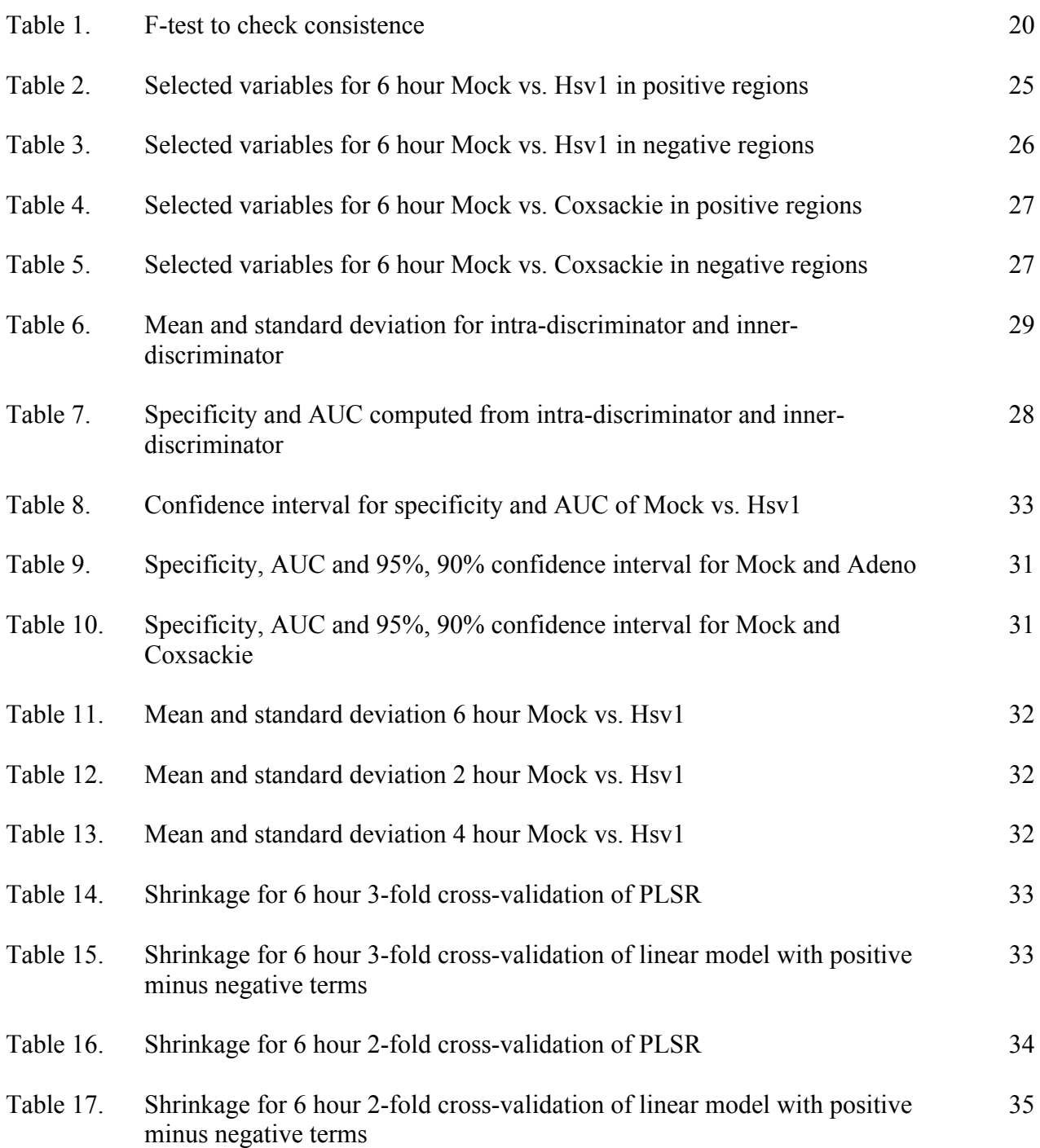

# LIST OF FIGURES

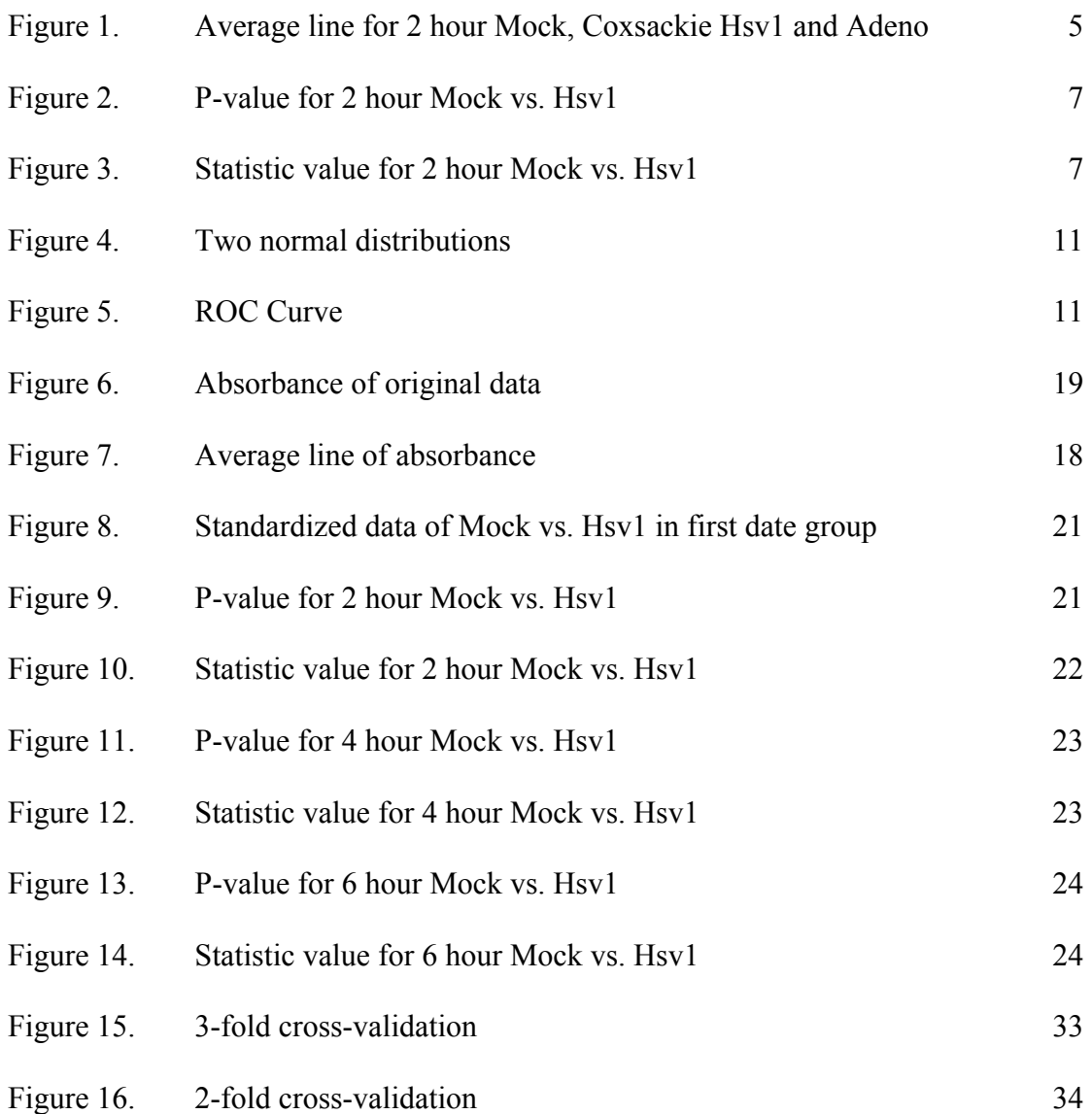

#### **Chapter 1**

## **Introduction**

Microscopic Fourier Transform Infrared (FTIR) is a measurement technique of the electromagnetic radiation by penetrating to cell structure and reflecting the absorbance of cell tissues. FTIR, which has been approved to be an accurate method in detecting diagnosis, is used all over this study and provides the whole dataset to our research.

There are four kinds of monkey kidney cells, including Mock, Hsv1, Adeno and Coxsackie. The purpose of this study to find a method that can discriminate these four cells.

In the original dataset, it takes 24 hours to detect absorbance by Microscopic Fourier Transform Infrared (FTIR), which is time-consuming. Thus, we changed the time measurement to 2 hours, 4 hours and 6 hours. Through advanced statistical methods mentioned in the abstract, we found that the 6 hour measurement is more reasonable than the 2 hour and 4 hour measurement. Using this method, we improved the efficiency of FTIR's measurement and saved huge amount of time and resources. The absorbance data are detected by FTIR machine on a spectra range from wavenumber of 799-1500  $cm^{-1}$ .728 measurements are taken respectively.

In this study, we do statistical analysis for 2 hour, 4 hour and 6 hour dataset. The final results have shown that 6 hour dataset is sufficient to distinguish among these four types of cells except Mock vs. Adeno paired comparison.

The thesis is organized as follows: In Chapter 2, the whole process and all the statistical methodologies used are introduced. The main methods include Wilcoxon Signed Rank Test, Model built with positive terms minus negative terms, Partial Least Square Regression (PLSR),

Area Under the ROC Curve (AUC), bootstrap simulation to build confidence interval, Cholesky Decomposition to generate multivariate normal distribution, k-fold cross-validation. Meanwhile, the comparison between the result of model with positive terms minus negative terms and the result of PLSR are described. In Chapter 3, the paired comparison of 6 hour Mock vs. Hsv1 are used as the main example in the whole study. Certainly, the integrated paired comparisons include Mock vs. Hsv1, Mock vs. Adeno, Mock vs. Coxsackie, Hsv1 vs. Coxsackie, Hsv1 vs. Adeno, Adeno vs. Coxsackie. Chapter 4 gives a discussion on further studies. Parts of SAS codes involved in this thesis are attached as Appendix D.

#### **Chapter 2**

#### **Methodology**

#### **2.1 Data Manipulation**

In this study, four kinds of monkey kidney cells, namely Mock, Hsv1, Adeno and Coxsackie, are available for statistical data analysis.

Totally, there are 21 paired comparison datasets for Mock vs. Hsv1, 20 paired comparison datasets for Mock vs. Adeno, 18 paired comparison datasets for Mock vs. Coxsackie, 20 paired comparison datasets for Hsv1 vs. Adeno, 17 paired comparison datasets for Adeno vs. Coxsackie and 18 paired comparison datasets for Hsv1 vs. Coxsackie. Please refer to Appendix A for details of these date group.

Before starting our statistical data analysis, we polished out data first which included dropping useless character information from our data set, dealing with missing values, standardization and so on. The process for standardization is as follows

Standardized data 
$$
y_i = \frac{x_i x_i}{s_x}
$$
  
\nMean  $\overline{x} = \frac{1}{n} \sum_{i=1}^{n} x_i$   
\nStandard deviation  $s_x x_i = \sqrt{\frac{1}{n+1} \sum_{i=1}^{n} x_i}$ 

Where  $x_i$ ,  $i = 1, 2, \dots, 728$  are the 728 absorbencies at each point

 The methodology will be described by the comparison of 6 hour Mock vs. Hsv1's data. All the other comparisons will follow the same pattern.

 First, Mock vs. Hsv1 are hard to compare due to large variations during date of observations. Therefore, we adopted a pair wise comparison method, i.e. we only compare Mock & Hsv1 at the same date.

 Since we did a pair wise comparison, we do not have the control groups. To compensate for the lack of control we constructed a control group by analyzing the differences between two Mocks and between two Hsv1s. Therefore, we randomly split the set of observations of each date into two equal-size parts, i.e. two Mock sets and two Hsv1 sets for each date. Then the differences between two Mock sets and between two Hsv1 sets can serve as control groups.

 Specifically, for 03/26/08 data, there are 57 Mocks and 70 Hsv1s. We denote two subgroups of Hsv1 by  $Hsv_1$  and  $Hsv_{2j}$ , where i, j=1,2, ..., 35. Similarly, we denote two subgroups of Mocks by  $Mock_{1i}$  and  $Mock_{2j}$ , i=1, ..., 29 and j=1, ..., 28. Their averages will be denoted by Hsv1, Hsv2, Mock1 and Mock2, respectively.

We define the inner difference as

INN1=Mock1-Mock2

INN2=Hsv1-Hsv2

We define the intra difference as

INT1=Mock1-Hsv1 INT2=Mock2-Hsv2

 In this case, each pair wise date group should have two inner-differences and two intradifferences.

 From Central Limit Theorem, INN and INT are both normally distributed. Notice that there are 728 INN1, INN2, INT1, INT2, respectively at 728 frequencies/wavenumbers. These innerdifferences and intra-differences are assumed to be independent.

Because there are 728 wavenumbers, a sum by n method is used to smooth the lines on the plot. No significant difference is detected between the two situations after comparing the plots of sumby 2 and sumby 4. Thus, Sumby 4 is chosen for inner-difference and intra-difference.

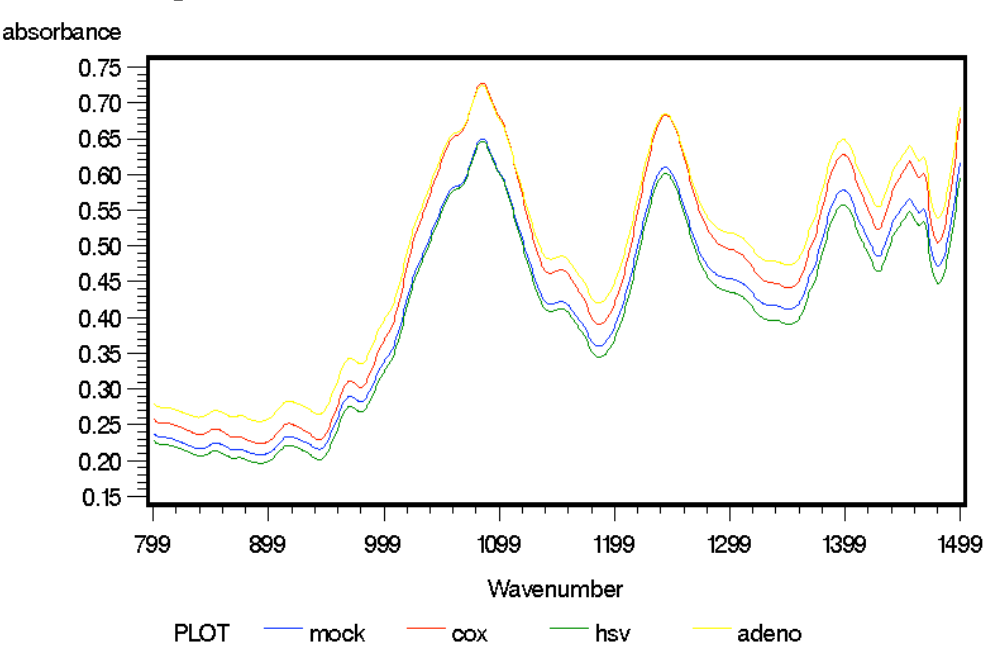

average value for 2hour mock coxsackie hsv1 adeno

 $blue--$  > Mock, red - - > Coxsackie, green - - > Hsv1, yellow - - > adeno

Figure 1. Average line for 2 hour Mock, Coxsackie Hsv1 and Adeno

#### **2.2 Wilcoxon Signed-Rank Test**

 Wilcoxon Signed-Rank Test, also called One-Tailed Wilcoxon Rank Test, is a nonparametric method used to test whether the location of the measurement is equal to a prespecified value. Moreover, Wilcoxon Signed-Rank Test can also be used as an alternative way to the paired student's t-test in a case when the population is not normally distributed. Even if normal distribution is not satisfied, we can still use Wilcoxon Signed-Rank Test.

Let  $Z_i$ , denotes intra-differences, for i=1... n. There are two assumptions about Wilcoxon signed-rank test. One is that  $Z_i$  are assumed to be independent; the other is that  $Z_i$  are drawn from a continuous population and is symmetric about a specified value  $\theta$ , given that the null hypothesis test of Wilcoxon signed-rank test is  $H_0: \theta = 0$ .

 Excluding intra-difference with a zero value, after ranking the absolute values of the intradifferences as  $|Z_i|$ , we attach the signs of the differences to the ranks. The ranking of each ordered  $|Z_i|$  is given a rank of  $R_i$ , which are called signed ranks. Let us denote  $\varphi_i$  for the positive  $Z_i$  values, where  $\varphi_i = I$  (indicator function)  $(Z_i > 0)$ . Now that we can set up the Wilcoxon signed-rank statistic value  $W_+$  by

$$
W_{+} = \sum_{i=1}^{n} \varphi_{i} R_{i}
$$

We call the number of signed ranks as N, N may be less than or equal to the number of intradifferences.

 From the graph for Wilcoxon signed-rank test showing below, we can select significant regions of wavenumbers. We already use sumby 4, so there should be  $\frac{782}{4} = 182$  wavenumbers. According to Bonferroni correction, the criterion of P-value is equal to 5% divided by 182, which is nearly 0.0002. So we only consider all the inner-difference and intra-difference with selected wavenumbers regions whose P-value<0.0002

 One thing should be noticed is that the selected significant wavenumbers are different for different datasets.

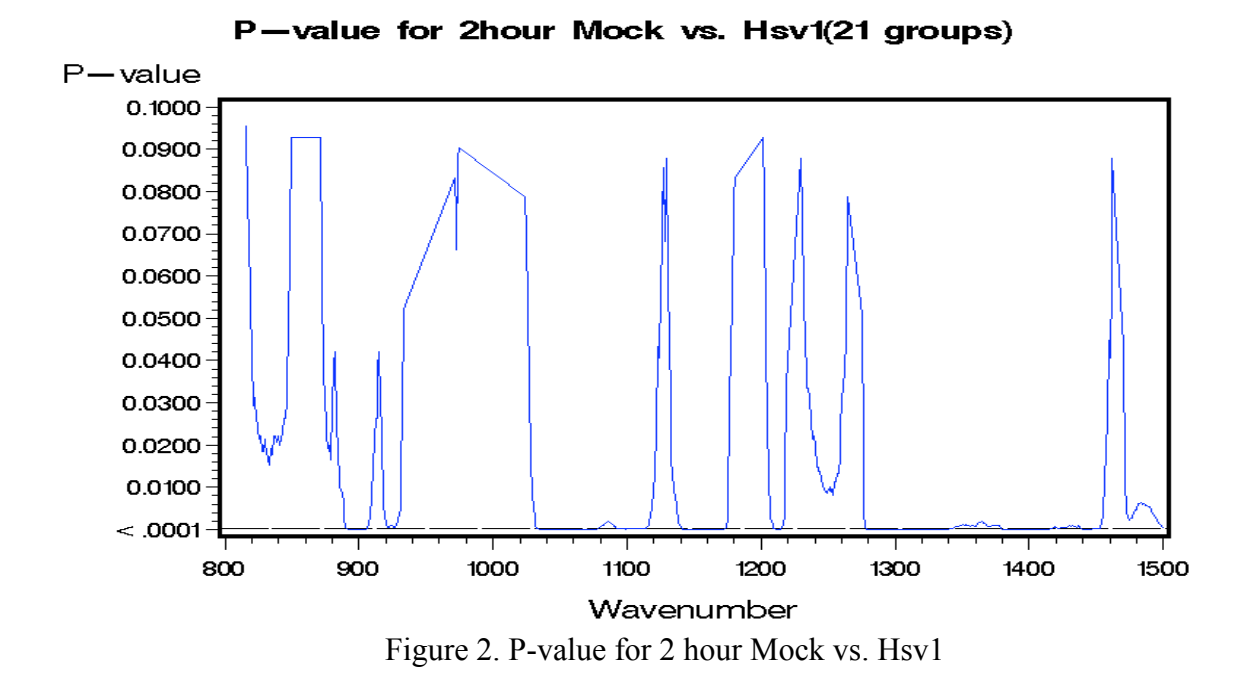

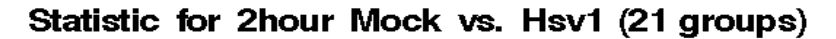

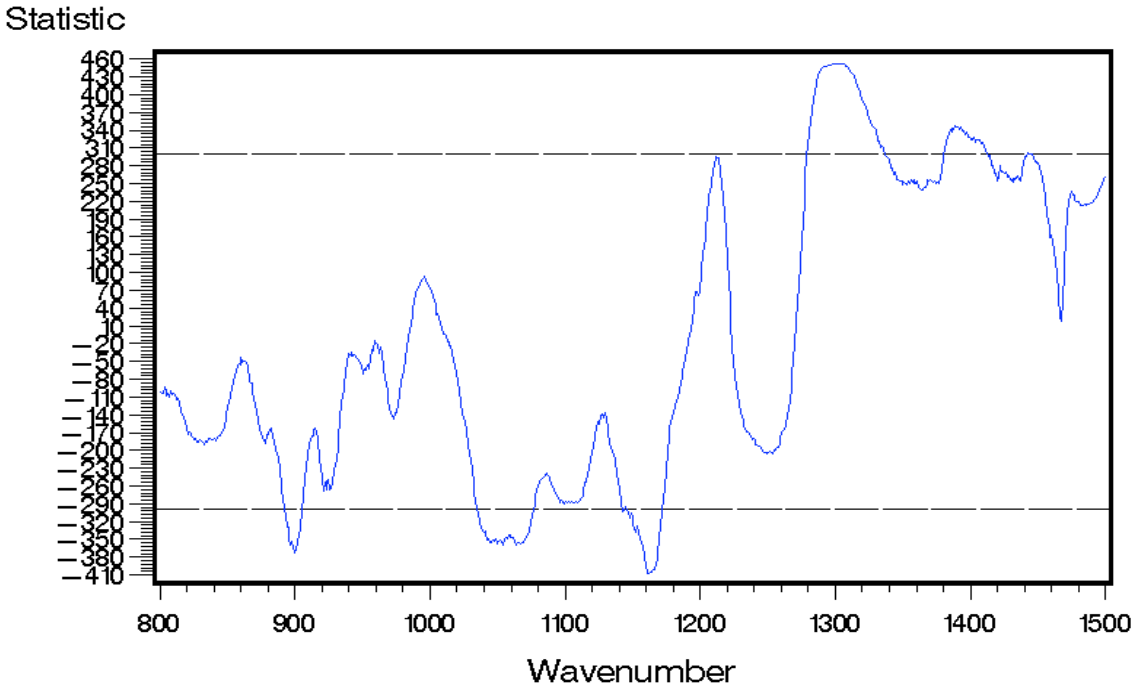

Figure 3. Statistic value for 2 hour Mock vs. Hsv1

#### **2.3 Model with Positive Terms Minus Negative Terms**

We denote

$$
Y = \sum_{Positive\ range} (INT) - \sum_{Negative\ range} (INT)
$$

$$
X = \sum_{Positive\ range} (INN) - \sum_{Negative\ range} (INN)
$$

as our discriminating statistic. In practice, we do not know if it is X or Y. A pre-assigned cutoff point will determine if it is Hsv1 or Mock. In other words, we constructed a linear-combination model with all the coefficients equal to 1 and -1.

Before moving to the next step, we need to make sure if we can combine Mock1-Mock2 and Hsv1-Hsv2 as inner differences. We check the equal variances between Mock1-Mock2 and Hsv1-Hsv2 by F-test, and find no evidence of unequal variances.

 The relationship between Inner-difference of Mock and Inner difference of Hsv is verified by checking their variance first via F-test. The null hypothesis is constructed that the variance of the two groups (Mock & Hsv) is equal. If the result of F-test is significant, it may be needed to find out some other methods; if it is not significant, the null hypothesis can be accepted.

#### **2.4 Partial Least Square Regression**

 Before PLS-regression, we would like to briefly talk about the Principle Component Regression (PCR), which explains the variance-covariance matrix by a set of fewer linear combinations of variables that take more weights. PCR depends solely on the covariance matrix  $\sum$  (or the correlation matrix  $\rho$  ) of  $X_1, X_2, ..., X_p$ .

At the first step,

The first principal component  $p1 =$  linear combination with maximum variance subject to  $a_1 a_1$ .

The second principal component  $p2 =$  linear combination with maximum variance subject to  $a_2 a_2$ .

……

At the ith step,

The ith principal component  $pi =$  linear combination with maximum variance subject

to  $a_i$ <sup>'</sup>

 Partial Least Square Regression is an extension use of the multiple linear regression model. Multiple Linear Regression may suffer over-fitting problems---when the number of factors get too large, the model can fit the sample data well but with high prediction errors. In this case, PLS could avoid this problem by extracting latent factors, which account for most of the variations in the response value.

Principal components regression and partial least squares regression differ in the methods used in extracting factor. PCR only generates matrix that will reflect the covariance character among the predictor variables, while PLS generates matrix reflecting the covariance character between the predictor and response variables. Actually, PCR is a special case of PLSR. This is the reason why we choose PLS, instead of PCR for our study.

PLS model can be defined as

$$
Y = \sum_{i=1}^n a_i x_i ,
$$

where  $x_i$ ,  $i = 1, \dots, n$  are factors in the PLS model while  $a_i$ ,  $i = 1, \dots, n$  are coefficients of independent variables.

Unlike another linear-combination model with coefficients all equal to 1 or -1, we build PLS model with coefficient not all equal to 1 or -1. It is obvious that PLS model will give us more accurate coefficients in the linear model. The reason we still consider linear-combination model with coefficients all equal to 1 or -1 is that it may provide a better shrinkage, which will be discussed later.

#### **2.5 Generating Multivariate Normal Distribution**

An easy way to generate multivariate normal distribution is Cholesky Decomposition. Basically, the Cholesky Decomposition is to decompose a symmetric positive-definite matrix into the product of a lower triangular matrix and its conjugate transpose. Since **M** is a symmetric positive definite matrix, it can be decomposed as

$$
M = D^{'}D
$$

where **D** is a lower triangular matrix with positive diagonal entries, and  $D$  denotes the conjugate transpose of **D**. This factorization of M is called the Cholesky decomposition. Another point we should pay attention to is that Cholesky decomposition is unique: given a positive-definite matrix **M**, there will be only one triangular matrix **D** corresponding to M such that  $M = D'D$ .

#### **2.6 Compute Specificity and AUC of Two Normal Distributions**

According to Central Limit Theorem, we have assumed that both inner-differences and intradifferences have normal distributions. In the next step, we want to use the area under the Receiver Operating Characteristic (AUC), specificity and sensitivity to evaluate the model we have built.

The following graph shows two normal distributions, without disease-Mock and with disease-Hsv1. We use AUC, specificity and sensitivity to discriminate those two types of cells.

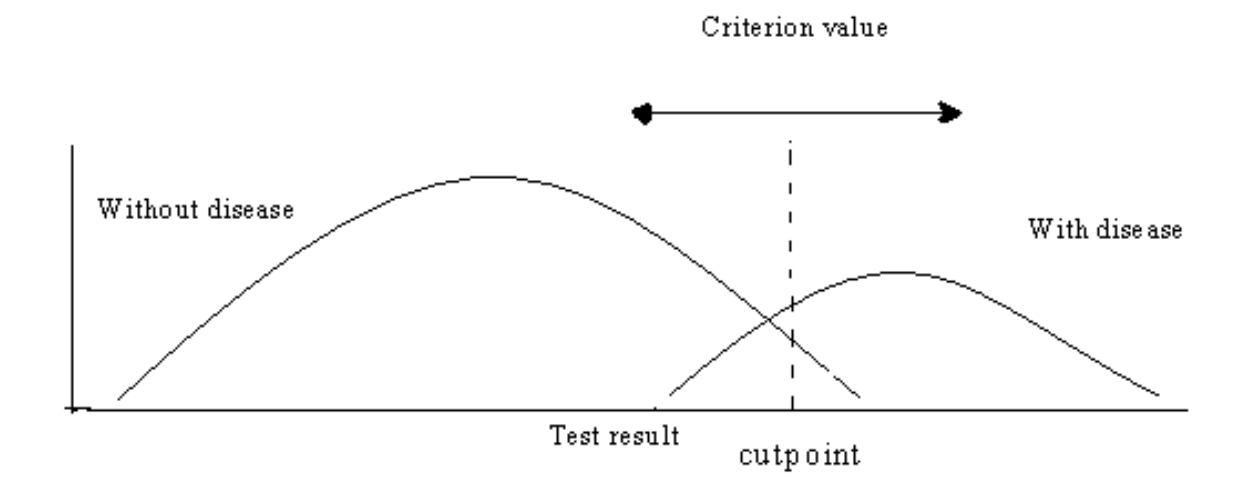

Figure 4. Two normal distributions

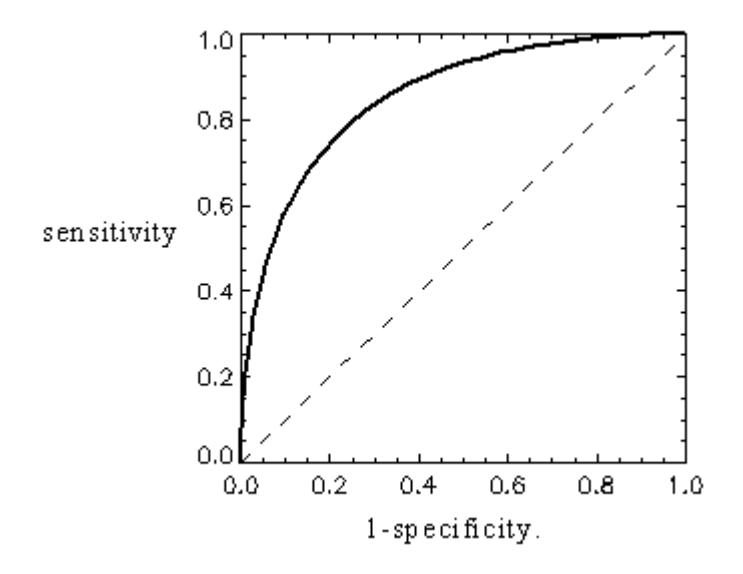

Figure 5. ROC Curve

From the graph above, we know that Receiver Operating Characteristic (ROC), is a plot of sensitivity against 1-specificity for different possible cut-off points in a specified model, where

Sensitivity  $= P$  (correct diagnosis among all positives)

Specificity  $= P$  (correct diagnosis among all negatives)

 Both the range for specificity and sensitivity is from 0 to 1. Generally speaking, for a specified model, the larger the sensitivity is, the smaller the specificity will be. Because AUC is fixed, we usually improve sensitivity by sacrificing specificity.

A rough criterion to evaluate AUC for discrimination is:

- (1) Excellent discrimination:  $0.9 < AUC < 1$
- (2) Good discrimination:  $0.8 < \text{AUC} < 0.9$
- (3) Fair discrimination:  $0.7 < AUC < 0.8$
- (4) Poor discrimination:  $0.6 < AUC < 0.7$

The sensitivity and specificity in our study are defined as:

Sensitivity = the probability of correct diagnosis for the Hsv1 population,

and

Specificity = the probability of correct diagnosis for the Mock population.

We only considered the specificity with sensitivity equal to 95%, 90% and 80%, respectively.

Recall part 2.3, we already know that

$$
Y = \sum_{Positive \ range} (INT) - \sum_{Negatives \ range} (INT), \tag{1}
$$

and

$$
X = \sum_{Positive\ range} (INN) - \sum_{Negative\ range} (INN)
$$
 (2)

Since both X and Y are normally distributed (Central Limit Theorem), AUC can be computed as

AUC = P (Y>>) = P(Y-X>0) (3)  
\nE (Y-X) = 
$$
\mu_Y - \mu_X
$$
  
\nVar (Y-X) =  $\sigma_Y^2 + \sigma_X^2$  (4)

So we have:

$$
\frac{(Y-X) - (\mu_Y - \mu_X)}{\sqrt{\sigma_Y^2 + \sigma_X^2}} \sim N(0,1)
$$
 (standard normal distribution).

Hence,

AUC=1 - 
$$
\Phi(\frac{-(\mu_Y - \mu_X)}{\sqrt{\sigma_Y^2 + \sigma_X^2}})
$$
, (5)

Sensitivity with cutoff point c is  $P(Y>c) = P(\frac{Y-\mu_Y}{\sigma_Y} > \frac{C-\mu_Y}{\sigma_Y}) = 1 - \Phi(\frac{C-\mu_Y}{\sigma_Y}),$  (6)

Specificity with cutoff point c is  $P(X < c) = P\left(\frac{x - \mu_X}{\sigma_X} < \frac{C - \mu_X}{\sigma_X}\right) = \Phi\left(\frac{C - \mu_X}{\sigma_X}\right),$  (7)

where Φ is the distribution function of the standard normal distribution.

The estimated AUC, sensitivity and specificity can be obtained by replacing  $\mu_Y$ ,  $\mu_X$ ,  $\sigma_Y$ ,  $\sigma_X$ with the estimated ones  $\overline{X}$ ,  $\overline{Y}$ ,  $S_x$ ,  $S_y$ .

#### **2.7 Construct Confidence Interval by Parametric Bootstrap Method**

 The reason for building a confidence interval is that we wanted to see the range of specificity and AUC, although we already had their value. We will discuss parametric bootstrap method.

 Nonparametric bootstrap simulates bootstrap sample that are independent and identically distributed from empirical distribution while parametric bootstrap simulates bootstrap sample from estimated parametric model.

 Instead of drawing and random sampling with replacement from the original population dataset, bootstrap method uses the existing sample having an approximating distribution from the original dataset as a population, and draw random samples from this population. We can estimate the difference between the sample characters and the population characters through bootstrap samples. Any bootstrap sample can be represented by

$$
\{(x_{i1}^*, x_{i2}^*, y_{i1}^*, y_{i2}^*)| i=1, ..., 17\},\
$$

where  $(x_{i1}^*, x_{i2}^*, y_{i1}^*, y_{i2}^*)$  are from a multivariate normal distribution with mean vector and variance-covariance matrix we already computed.

 Using bootstrap method, we simulated 1000 sample dataset whose distributions are similar to the existing sample which we treated as the population. Then, we continue the following two steps to get the confidence interval for AUC and specificity with sensitivity equal to 95%, 90% and 80%, respectively, maybe obtained as follows.

(1) Compute  $\bar{X}_i^*$ ,  $(S_{x_i}^*)^2$ ,  $\bar{Y}_i^*$ ,  $(S_{y_i}^*)^2$  from this bootstrap sample.

(2) Compute 
$$
l_i^* = \frac{\vec{x}_i - \vec{r}_i^*}{\sqrt{(s_{\vec{x}_i}^*)^2 + (s_{\vec{Y}}^*)^2}}
$$
  
 $q_{i(\alpha)}^* = \frac{\vec{x}_i^* - \vec{r}_i^* - z_{\alpha} * s_{\vec{x}_i}^*}{s_{\vec{Y}_i}^*}$  for  $\alpha = 0.5, 0.1$ , and 0.2

We first find the cutoff point  $c_1$ ,  $c_2$ ,  $c_3$  for three specified sensitivities 95%, 90% and 80%, respectively. Then we calculated the three corresponding specificities by substituting these three cutoff point values  $c_1$ ,  $c_2$ ,  $c_3$ .

After repeating N times (we select N to be 1000), we obtain  $2.5<sup>th</sup>$  and 97.5<sup>th</sup> quartile of

$$
\begin{cases} l_i^*, \\ q_{i(\alpha)}^*, \text{say} \begin{cases} l_{2.5}, l_{97.5} \\ q_{2.5(\alpha)}, q_{97.5(\alpha)} \end{cases} \end{cases}
$$

The 95% C.I. for AUC is:

 $[P(Z>-l_{2.5}), P(Z>-l_{97.5})]$ 

The 95% C.I. for specificity at sensitivity=1- $\alpha$  is:

[ P ( $Z \leq q_{2.5(\alpha)}$ ), P ( $Z \leq q_{97.5(\alpha)}$ )]

Detailed computations are as follows:

#### *Step I : Generate the multivariate normal distribution 21 times*

 Since the discriminator has a normal distribution for the INT, we can use these 42 INTs to estimate the mean and the standard deviation of the normal distribution. Similarly, we can use 42 INNs to estimate the mean and standard deviation of its normal distribution.

 To generate a bootstrap sample, we generate 4-variate normal vectors using Cholesky decomposition method. The detailed generating part will be skipped here.

## *Step II: Compute mean and standard deviation & specificity and AUC*

 From the two normal date set we simulate, one is inner group (x), the other one is intra group (y), we compute mean of x  $(\hat{\mu}_1)$ , std of x ( $\hat{\sigma}_1$ ), mean of y ( $\hat{\mu}_2$ ), std of y ( $\hat{\sigma}_2$ ).

Using  $\hat{\mu}_1$ ,  $\hat{\mu}_2$ ,  $\hat{\sigma}_1$ ,  $\hat{\sigma}_2$ , we can compute specificities corresponding to 3 specified sensitivities and the AUC.

We denote the specificity corresponding to sensitivity 95% as sp1. Similarly, sp2 is for 90% and sp3 is for 80%.

AUC is also computed.

### *Step III: Repeat step I and step II 1000 times*

 After repeating step I and step II 1000 times, we obtain 1000 of sp1, 1000 of sp2, 1000 of sp3 and 1000 of AUC.

We rank the 3 groups of 1000 specificities and 1000 AUCs from the smallest to the largest, respectively, i.e. we will have four ordered arrays with 1000 each. The bootstrap confidence intervals can be read through these arrays. For instance, denote 1000 ordered bootstrap AUCs as  ${A_1, A_2... A_{1000}}$ . Then a 95% confidence interval for AUC is

 $((A<sub>25</sub> + A<sub>26</sub>)/2, (A<sub>974</sub> + A<sub>975</sub>)/2)$ . Other confidence intervals can be read in a similar fashion.

#### **2.8 K-Fold Cross-Validation**

In the former parts, we have discussed linear-combination with coefficients all equal to 1 and - 1. Comparing with this linear-combination regression, PLS have better specificity, AUC and their confidence interval. We need to estimate the shrinkage of all methods. The final estimates of AUC and Specificities at various sensitivity levels can be obtained by the original estimates subtract the estimated shrinkages. We are using k-fold cross-validation to estimate the shrinkages.

K-fold cross-validation can be explained as follows with  $k=3$ . We first randomly split the original dataset into 3 equal parts. Here, inner-differences and intra-differences constitute the original dataset. We still use Mock vs. Hsv1 as an example, there are a total of 21 date groups. After randomly split them into 3 equal subsets, each subset should have 7 date groups. Given the fact that each date group contains 2 intra-differences and 2 inner-differences, there are 42 intradifferences and 42 inner-differences. So each subset should have 14 intra-differences and 14 inner-differences. We also need to point out that intra-differences and inner-differences at the same date are assigned in the same group out of 3.

We use subset 1, subset 2 and subset 3 to represent these three subsets. Within these three subsets, we randomly select two of them as training dataset, e.g., subset 1 and subset 2; the other one is the validation dataset, e.g. subset 3. The estimates from training datasets subtract the validated estimates from validation datasets will be used as the estimates of the shrinkage.

 The procedure to build the model from training datasets will be exactly the same as how we build the original model, which went through Wilcoxon Signed-rank test and Partial Least Square or simply using sum of positives subtract sum of negatives.

 In this 3-fold cross-validation for our study, we repeat the split 100 times. Each time, there should be 3 shrinkages. So the final results should contain 300 shrinkages of AUC and others. The average value of the shrinkages will be used as the estimates of the shrinkages.

 Notice that the k-fold cross-validation estimates of the shrinkages are conservative. This is because our training data size is only (k-1)/k of the original sample size, and shrinkage usually decrease as the sample size increase. Other estimates, such as bootstrap method can also be sued, which may under estimate the shrinkages. Therefore, we used k-fold cross-validation method. The details of these resampling methods will be discussed in Chapter III.

The shrinkage of specificity and AUC are computed by the k-fold cross-validation. In order to get the right specificity and AUC, we should use the original specificity and AUC of the whole original dataset after subtracting the shrinkage. The result is the final step we want.

#### **Chapter 3**

## **Calculation and Results**

## **3.1 Overview**

 From the data description, we know that there are totally 21 paired comparisons for Mock vs. Hsv1, 20 paired comparisons for Mock and Adeno, 20 paired comparisons for Hsv1 and Adeno, 17 paired comparisons for Adeno and Coxsackie, 18 paired comparisons for Hsv1 and Adeno, 18 paired comparisons for Mock and Coxsackie corresponding to date.

 The original data for 2 hour Mock, Hsv1, Adeno and Coxsackie are shown in Graph. The vertical coordinate is the absorbance while the horizontal coordinate is the wavenumber. In this plot, Mock is in blue color, Coxsackie in red, Hsv1 in green and Adeno in yellow. It seems that no wavenumbers with their absorbance can discriminate among those four cells.

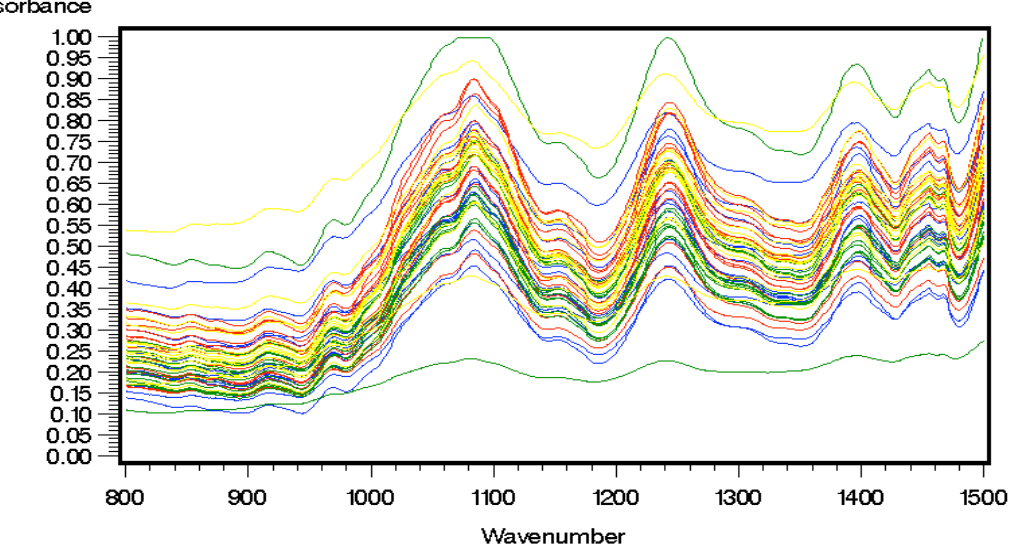

plot for 2hour data of Mock, Coxsackie, Hsv1 and Adeno absorbance

blue - - > Mock, red - - > Coxsackie, green - - > Hsv1, yellow - - > adeno

Figure 6. Absorbance of original data

 After taking average, the graph of average value is as follows, the significant wavenumber regions are still unclear.

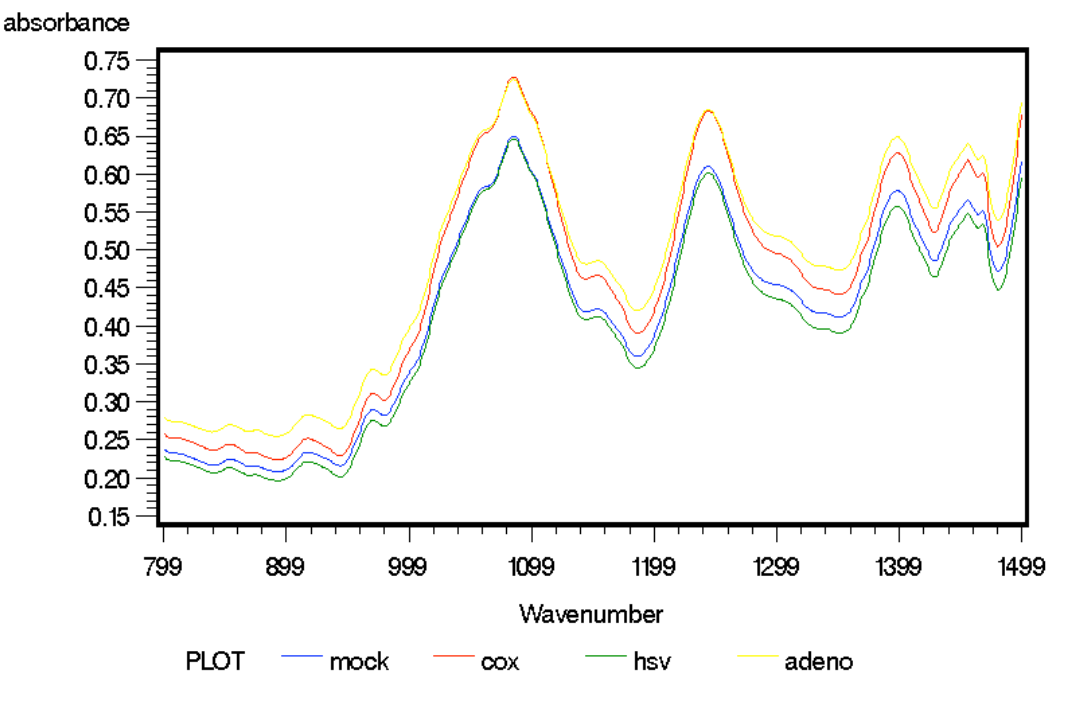

average value for 2hour mock coxsackie hsv1 adeno

blue-->Mock, red-->Coxsackie, green-->Hsv1, yellow-->adeno

Figure 7. Average line of absorbance

## **3.2 F-Test**

 Since we combine Mock minus Mock vs. Hsv1 minus Hsv1 as the inner group, we need to check if they have the same normal distribution. Both means are zero. Therefore, all we need to check if two have the same variance. Two equal sample variances test is performed. The ANOVA table is shown in Table 1.

Because P-value  $= 0.9051$ , not significant, we can accept the Null hypothesis that the variances between inner differences of Mock vs. Hsv1 groups are the same.

| <b>Source</b>                    | DF | <b>Sum of Squares</b> | <b>Mean Square</b> | <b>F</b> Value | Pr > F |
|----------------------------------|----|-----------------------|--------------------|----------------|--------|
| <b>Model</b>                     |    | 0.03666017            | 0.03666017         | 0.01           | 0.9051 |
| <b>Error</b>                     | 22 | 55.44635685           | 2.52028895         |                |        |
| <b>Corrected</b><br><b>Total</b> | 23 | 55.48301702           |                    |                |        |

Table 1. F-test to check consistence

#### **3.3 Model with Coefficients Equal to 1 or -1**

#### **3.3.1 Plot of Wilcoxon Signed-Rank Test for Mock vs. Hsv1**

Let us still keep Mock vs. Hsv1 as an example to describe our methods, and similar statistical methods and data analysis are applied to other paired comparisons, including Mock and Coxsackie, Mock and Adeno, Coxsackie and Adeno, Coxsackie and Hsv1, Adeno and Hsv1.

Figure 8 is the standardized data for the first date group of 6 hour Mock vs. Hsv1 pair comparison. The blues lines represent Mock while red lines represent Hsv1.

After we standardized the original data, we obtained the inner-difference and intra-difference after each date group being randomly split into two subgroups. For the intra-difference, the Wilcoxon signed rank test is employed to select the significant regions, in which Mock vs. Hsv1 can be distinguished. Figures 9 and 10 are drawn from Wilcoxon signed rank test. We select regions with p-value smaller than 0.0001. Then, we set coefficients equal to 1to the regions with Signed rank test value larger than 200 and -1 to the regions with Signed rank test value smaller than -200.

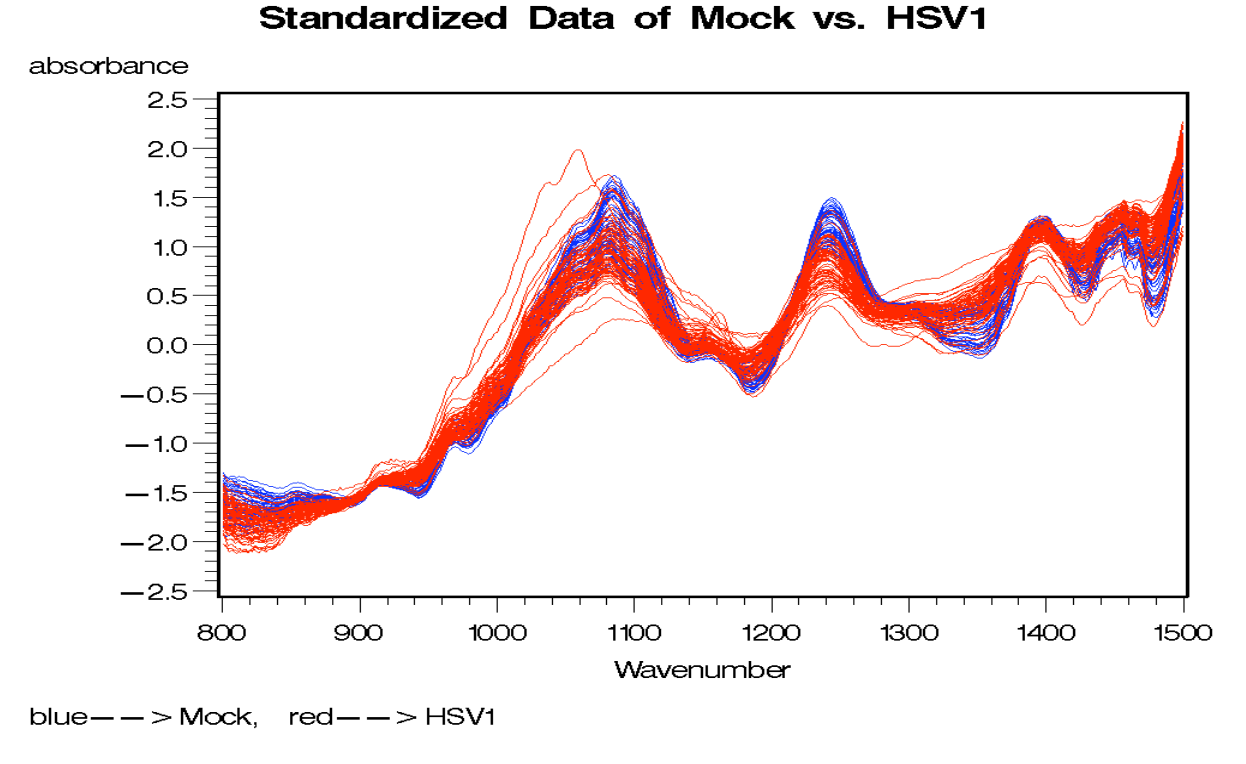

Figure 8. Standardized data of Mock vs. Hsv1 in first date group

The p-value and signed rank test value plot for 2 hour Mock vs. Hsv1 are as follows:

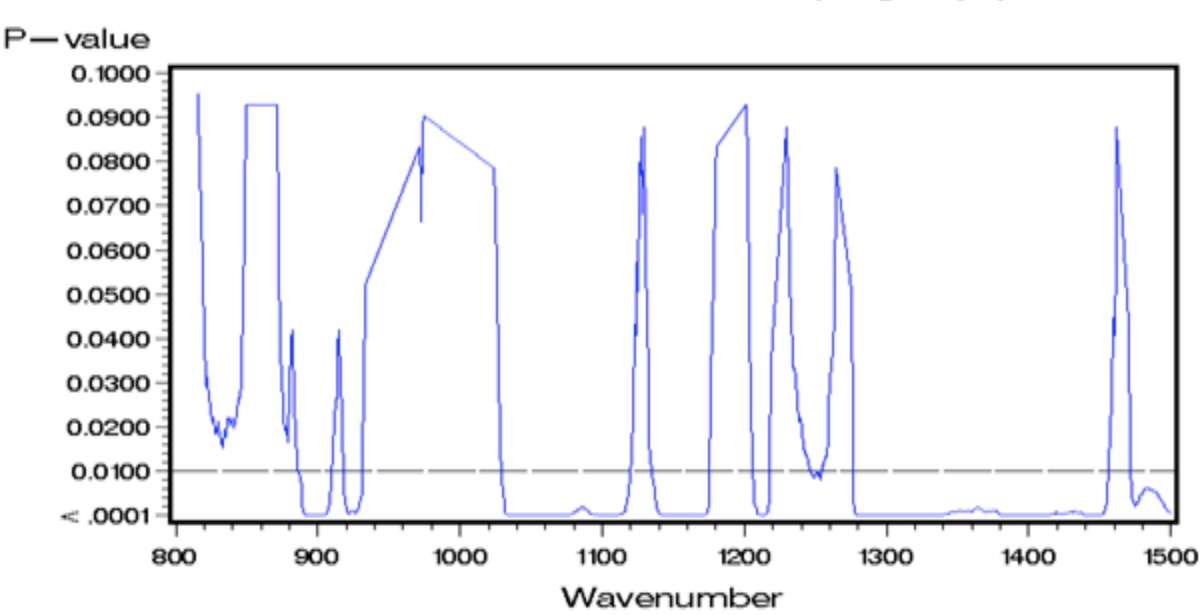

P-value for 2hour Mock vs. Hsv1(21 groups)

Figure 9. P-value for 2 hour Mock vs. Hsv1

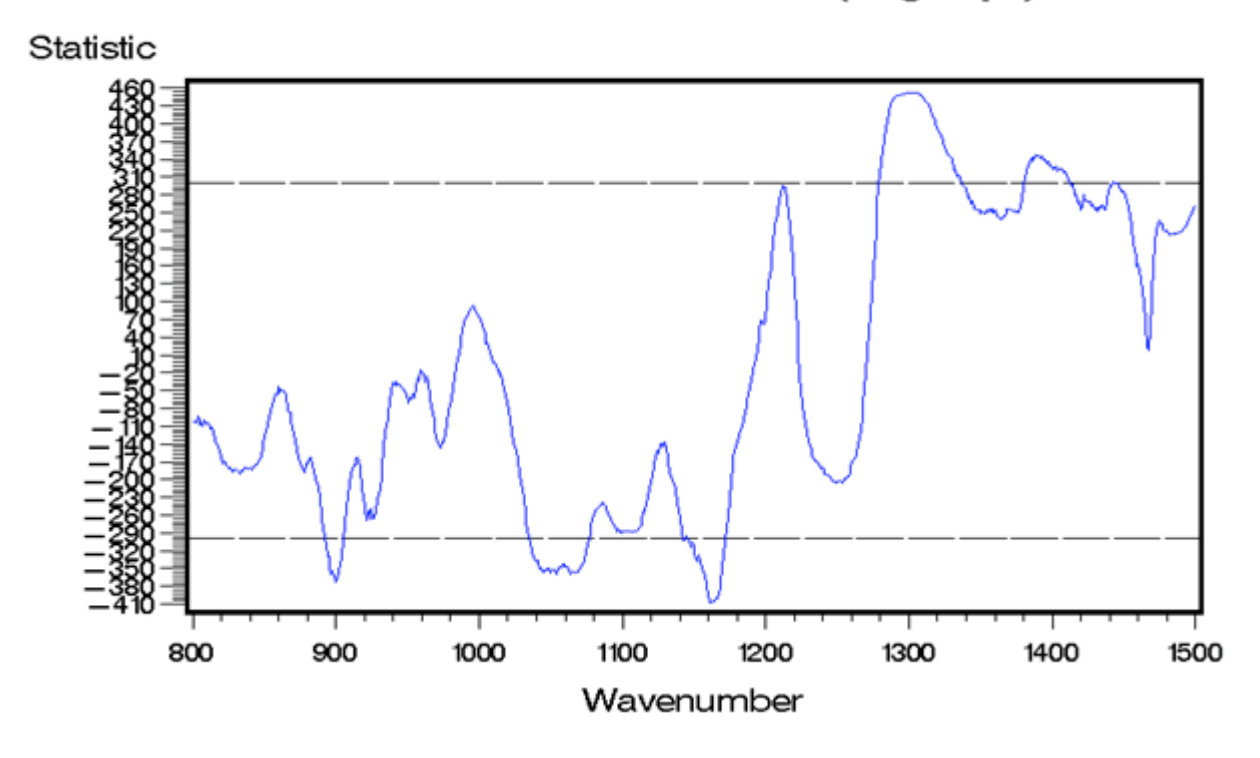

Statistic for 2hour Mock vs. Hsv1 (21 groups)

Figure 10. Statistic value for 2 hour Mock vs. Hsv1

From figures 9 and 10, the significant positive regions for 2 hour Mock vs. Hsv1 are 1279- 1336 cm<sup>-1</sup> and 1381-1411 cm<sup>-1</sup> while the significant negative regions for 2 hour Mock vs. Hsv1 are 893-905 cm<sup>-1</sup>, 1034-1077 cm<sup>-1</sup> and 1145-1171 cm<sup>-1</sup>.

## **(2)**

The p-value and signed rank test value plot for 4 hour Mock vs. Hsv1 are shown in figures 11 and 12.

From figures 11 and 12, the significant positive regions for 4 hour Mock vs. Hsv1 are 1208-  $1218 \text{ cm}^{-1}$ ,  $1270 - 1330 \text{ cm}^{-1}$ ,  $1417 - 1451 \text{ cm}^{-1}$  while the significant negative regions for 4 hour Mock vs. Hsv1are 1032-1114 cm<sup>-1</sup>.

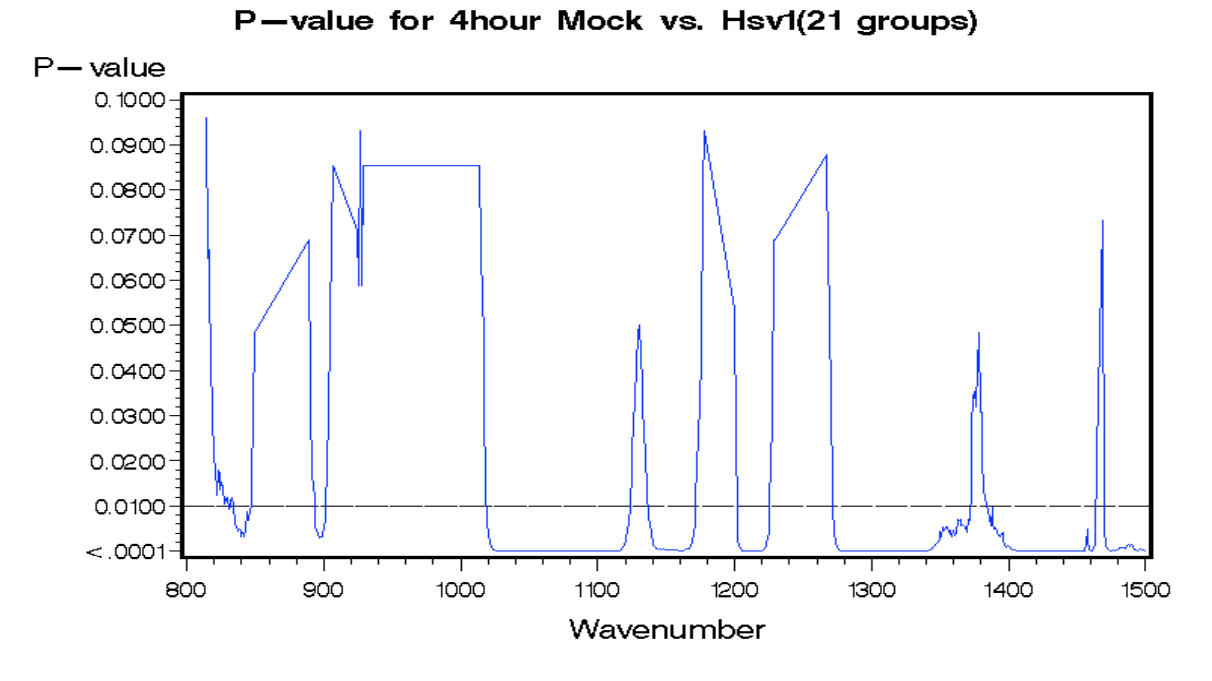

Figure 11. P-value for 4 hour Mock vs. Hsv1

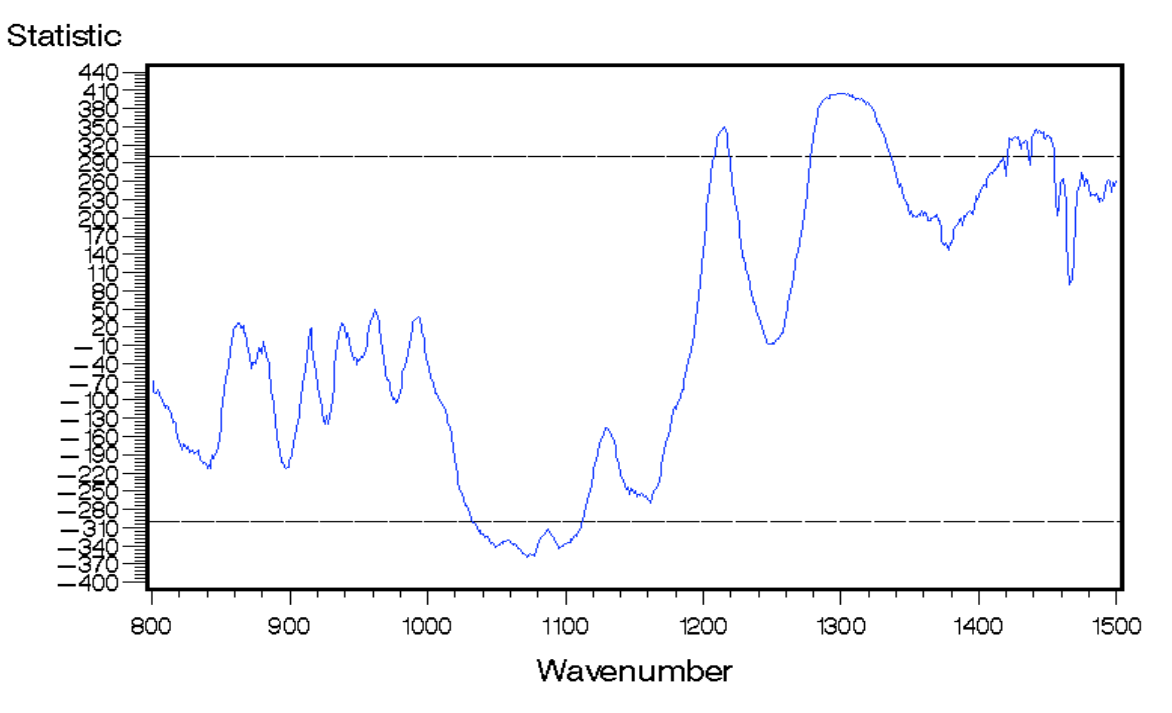

Statistic for 4hour Mock vs. Hsv1(21 groups)

Figure 12. Statistic value for 4 hour Mock vs. Hsv1

For figures 13 and 14, the significant positive regions for 6 hour Mock vs. Hsv1 are 1205- 1231 cm<sup>-1</sup>, 1260-1327 cm<sup>-1</sup> while the significant negative regions for 6 hour Mock vs. Hsv1 are 1045-1078 cm<sup>-1</sup>, 1096-1105cm<sup>-1</sup>, 1126-1167cm<sup>-1</sup>.

24

The p-value and signed rank test value plot for 6 hour Mock vs. Hsv1 are as follows:

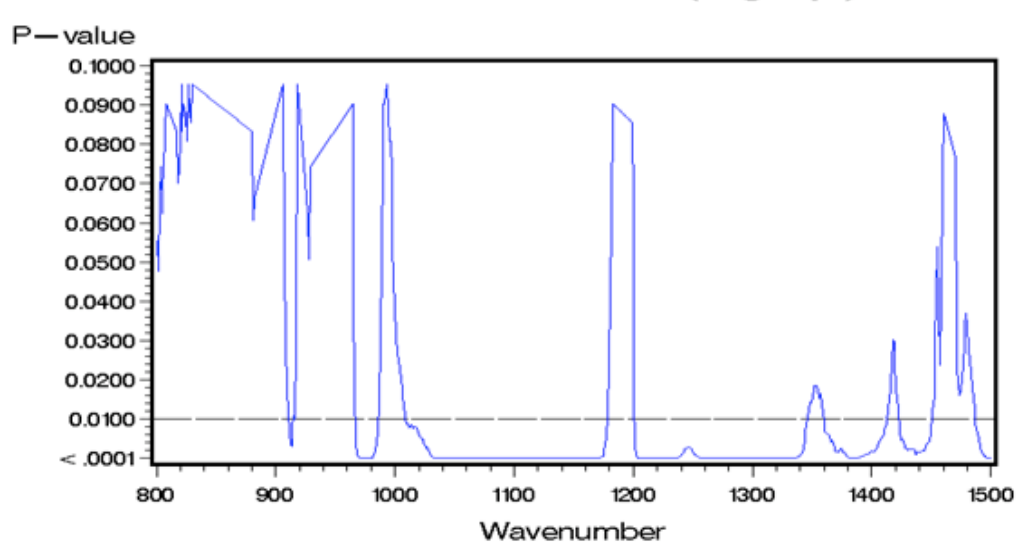

P-value for 6hour Mock vs. Hsv1(21 groups)

Figure 13. P-value for 6 hour Mock vs. Hsv1

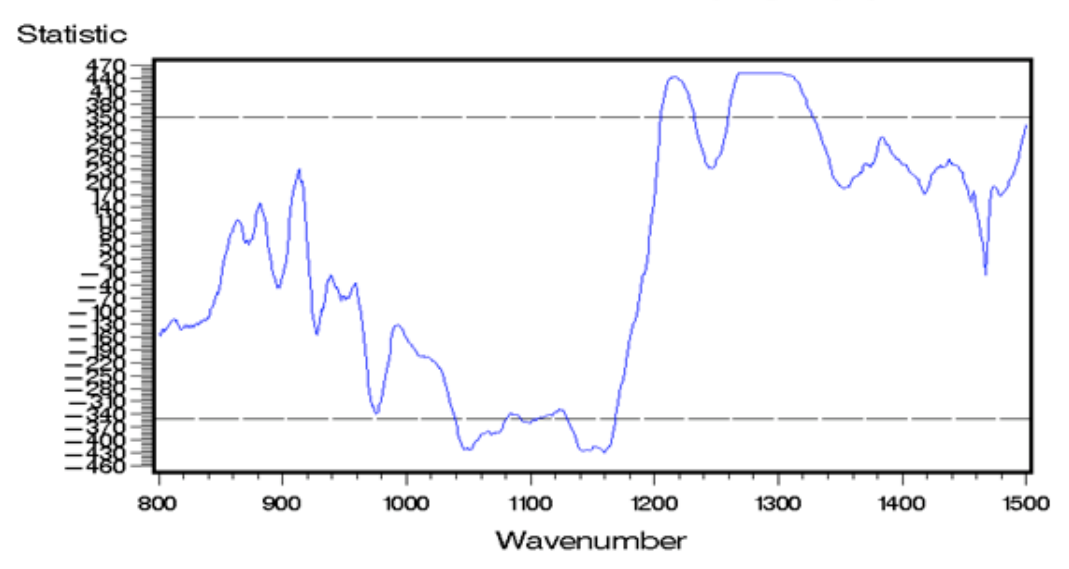

Statistic for 6hour Mock vs. Hsv1(21 groups)

Figure 14. Statistic value for 6 hour Mock vs. Hsv1
### **3.3.2 Selected Significant Regions from Wilcoxon Signed-Rank Test**

Using Wilcoxon Signed Rank Test, the selected variables represent positive regions and negative regions for 6 hour Mock vs. Hsv1 are collected in the following tables, respectively

| Obs                     | <b>VarName</b> | <b>Test</b>        | <b>Testlab</b>          | <b>Stat</b> | pType         | pValue  |
|-------------------------|----------------|--------------------|-------------------------|-------------|---------------|---------|
| 1                       | t106           | <b>Signed Rank</b> | $\mathbf S$             | 364.5       | $Pr \geq  S $ | < .0001 |
| $\overline{2}$          | t107           | <b>Signed Rank</b> | ${\bf S}$               | 423.5       | $Pr \geq  S $ | < 0001  |
| $\overline{\mathbf{3}}$ | t108           | <b>Signed Rank</b> | ${\bf S}$               | 440.5       | $Pr \geq  S $ | < .0001 |
| $\overline{\mathbf{4}}$ | t109           | <b>Signed Rank</b> | S                       | 443.5       | $Pr \geq  S $ | < .0001 |
| $\overline{\mathbf{5}}$ | t110           | <b>Signed Rank</b> | $\overline{S}$          | 435.5       | $Pr \geq  S $ | < 0.001 |
| $\boldsymbol{6}$        | t111           | <b>Signed Rank</b> | $\overline{\mathbf{S}}$ | 417.5       | $Pr \geq  S $ | < .0001 |
| $\overline{7}$          | t112           | <b>Signed Rank</b> | $\mathbf S$             | 378.5       | $Pr \geq  S $ | < .0001 |
| 8                       | t113           | <b>Signed Rank</b> | S                       | 340.5       | $Pr \geq  S $ | < .0001 |
| $\overline{9}$          | t114           | <b>Signed Rank</b> | $\overline{S}$          | 287.5       | $Pr \geq  S $ | 0.0001  |
| 10                      | t119           | <b>Signed Rank</b> | S                       | 297.5       | $Pr =  S $    | < .0001 |
| 11                      | t120           | <b>Signed Rank</b> | $\overline{\mathbf{S}}$ | 356.5       | $Pr \geq  S $ | < .0001 |
| 12                      | t121           | Signed Rank        | $\mathbf S$             | 418.5       | $Pr \geq  S $ | < .0001 |
| 13                      | t122           | <b>Signed Rank</b> | $\mathbf S$             | 447.5       | $Pr \geq  S $ | < .0001 |
| 14                      | t123           | <b>Signed Rank</b> | $\overline{S}$          | 451.5       | $Pr \geq  S $ | < .0001 |
| 15                      | t124           | <b>Signed Rank</b> | S                       | 451.5       | $Pr \geq  S $ | < .0001 |
| 16                      | t125           | <b>Signed Rank</b> | $\overline{\mathbf{S}}$ | 451.5       | $Pr \geq  S $ | < .0001 |
| 17                      | t126           | <b>Signed Rank</b> | $\overline{S}$          | 451.5       | $Pr \geq  S $ | < .0001 |
| 18                      | t127           | <b>Signed Rank</b> | S                       | 451.5       | $Pr \geq  S $ | < .0001 |
| 19                      | t128           | <b>Signed Rank</b> | $\overline{S}$          | 451.5       | $Pr \geq  S $ | < .0001 |
| 20                      | t129           | <b>Signed Rank</b> | ${\bf S}$               | 451.5       | $Pr \geq  S $ | < .0001 |
| 21                      | t130           | <b>Signed Rank</b> | S                       | 451.5       | $Pr =  S $    | < .0001 |
| 22                      | t131           | <b>Signed Rank</b> | S                       | 451.5       | $Pr \geq  S $ | < .0001 |
| 23                      | t132           | <b>Signed Rank</b> | $\overline{S}$          | 447.5       | $Pr \geq  S $ | < .0001 |
| 24                      | t133           | <b>Signed Rank</b> | $\overline{S}$          | 446.5       | $Pr \geq  S $ | < 0.001 |
| 25                      | t134           | <b>Signed Rank</b> | ${\bf S}$               | 436.5       | $Pr \geq  S $ | < .0001 |
| 26                      | t135           | <b>Signed Rank</b> | $\overline{S}$          | 420.5       | $Pr \geq  S $ | < .0001 |
| 27                      | t136           | <b>Signed Rank</b> | $\mathbf S$             | 390.5       | $Pr \geq  S $ | < .0001 |
| 28                      | t137           | <b>Signed Rank</b> | $\overline{S}$          | 363.5       | $Pr \geq  S $ | < .0001 |
| 29                      | t138           | <b>Signed Rank</b> | $\overline{S}$          | 338.5       | $Pr \geq  S $ | < .0001 |
| 30                      | t139           | <b>Signed Rank</b> | $\overline{\mathbf{S}}$ | 315.5       | $Pr \geq  S $ | < 0001  |
| 31                      | t152           | <b>Signed Rank</b> | ${\bf S}$               | 303.5       | $Pr \geq  S $ | < .0001 |
| 32                      | t153           | <b>Signed Rank</b> | S                       | 287.5       | $Pr \geq  S $ | 0.0001  |
| 33                      | t182           | <b>Signed Rank</b> | $\overline{S}$          | 319.5       | $Pr \geq  S $ | < 0001  |

Table 2. Selected variables for 6 hour Mock vs. Hsv1 in positive regions

| Obs                     | <b>VarName</b> | <b>Test</b>        | <b>Testlab</b>          | <b>Stat</b> | pType                               | pValue  |
|-------------------------|----------------|--------------------|-------------------------|-------------|-------------------------------------|---------|
| 1                       | t45            | <b>Signed Rank</b> | S                       | $-296.5$    | $Pr \geq  S $                       | < .0001 |
| $\overline{2}$          | t46            | <b>Signed Rank</b> | $\overline{S}$          | $-332.5$    | $Pr \geq  S $                       | < .0001 |
| $\overline{\mathbf{3}}$ | t47            | <b>Signed Rank</b> | $\overline{S}$          | $-319.5$    | $Pr \geq  S $                       | < .0001 |
| $\overline{\mathbf{4}}$ | t61            | <b>Signed Rank</b> | $\overline{S}$          | $-279.5$    | $Pr \geq  S $                       | 0.0002  |
| $\overline{\mathbf{5}}$ | t62            | <b>Signed Rank</b> | $\overline{\mathbf{S}}$ | $-323.5$    | $Pr \geq  S $                       | < 0001  |
| $\overline{6}$          | t63            | <b>Signed Rank</b> | $\overline{S}$          | $-365.5$    | $Pr \geq  S $                       | < .0001 |
| $\overline{7}$          | t64            | <b>Signed Rank</b> | $\overline{S}$          | $-406.5$    | $Pr \geq  S $                       | < .0001 |
| $\overline{\bf 8}$      | t65            | <b>Signed Rank</b> | $\overline{S}$          | $-420.5$    | $Pr \geq E  S $                     | < 0001  |
| 9                       | t66            | <b>Signed Rank</b> | $\overline{S}$          | $-421.5$    | $Pr \geq  S $                       | < .0001 |
| 10                      | t67            | <b>Signed Rank</b> | $\overline{\mathbf{S}}$ | $-404.5$    | $Pr \geq  S $                       | < .0001 |
| 11                      | t68            | <b>Signed Rank</b> | $\overline{S}$          | $-390.5$    | $Pr \geq  S $                       | < 0001  |
| $\overline{12}$         | t69            | <b>Signed Rank</b> | $\overline{S}$          | $-383.5$    | $Pr \geq  S $                       | < 0001  |
| 13                      | t70            | <b>Signed Rank</b> | $\overline{S}$          | $-385.5$    | $Pr \geq  S $                       | < 0001  |
| 14                      | t71            | <b>Signed Rank</b> | $\overline{S}$          | $-383.5$    | $Pr \geq  S $                       | < 0001  |
| 15                      | t72            | <b>Signed Rank</b> | ${\bf S}$               | $-381.5$    | $Pr \geq  S $                       | < .0001 |
| 16                      | t73            | <b>Signed Rank</b> | $\overline{\mathbf{S}}$ | $-362.5$    | $Pr \geq  S $                       | < 0.001 |
| 17                      | t74            | <b>Signed Rank</b> | S                       | $-344.5$    | $Pr \geq  S $                       | < 0.001 |
| 18                      | t75            | <b>Signed Rank</b> | $\overline{S}$          | $-340.5$    | $Pr \geq  S $                       | < .0001 |
| 19                      | t76            | <b>Signed Rank</b> | $\overline{S}$          | $-342.5$    | $Pr \geq  S $                       | < .0001 |
| 20                      | t77            | <b>Signed Rank</b> | $\overline{S}$          | $-357.5$    | $Pr \geq  S $                       | < .0001 |
| 21                      | t78            | <b>Signed Rank</b> | ${\bf S}$               | $-358.5$    | $Pr \geq E  S $                     | < 0001  |
| 22                      | t79            | <b>Signed Rank</b> | $\overline{S}$          | $-353.5$    | $Pr \geq  S $                       | < 0.001 |
| 23                      | t80            | <b>Signed Rank</b> | $\overline{S}$          | $-349.5$    | $Pr \geq  S $                       | < .0001 |
| 24                      | t81            | <b>Signed Rank</b> | $\overline{S}$          | $-346.5$    | $Pr \geq  S $                       | < .0001 |
| 25                      | t82            | <b>Signed Rank</b> | $\overline{S}$          | $-346.5$    | $Pr \geq  S $                       | < .0001 |
| 26                      | t83            | <b>Signed Rank</b> | $\overline{\mathbf{S}}$ | $-343.5$    | $Pr \geq  S $                       | < .0001 |
| $\overline{27}$         | t84            | <b>Signed Rank</b> | $\overline{S}$          | $-337.5$    | $Pr \geq  S $                       | < 0001  |
| 28                      | t85            | <b>Signed Rank</b> | $\overline{S}$          | $-330.5$    | $Pr \geq  S $                       | < 0.001 |
| 29                      | t86            | <b>Signed Rank</b> | $\overline{S}$          | $-350.5$    | $Pr \geq  S $                       | < .0001 |
| 30                      | t87            | <b>Signed Rank</b> | $\overline{S}$          | $-374.5$    | $Pr \geq  S $                       | < .0001 |
| 31                      | t88            | <b>Signed Rank</b> | $\overline{S}$          | $-394.5$    | $Pr \geq  S $                       | < .0001 |
| 32                      | t89            | <b>Signed Rank</b> | $\overline{\mathbf{S}}$ | $-422.5$    | $Pr \geq  S $                       | < 0001  |
| 33                      | t90            | <b>Signed Rank</b> | $\overline{S}$          | $-423.5$    | $Pr \geq  S $                       | < 0001  |
| 34                      | t91            | <b>Signed Rank</b> | $\overline{\mathbf{S}}$ | $-423.5$    | $Pr \geq  S $                       | < 0001  |
| 35                      | t92            | <b>Signed Rank</b> | $\overline{S}$          | $-415.5$    | $Pr \geq  S $                       | < .0001 |
| 36                      | t93            | <b>Signed Rank</b> | $\overline{\mathbf{S}}$ | $-418.5$    | $Pr \geq  S $                       | < .0001 |
| 37                      | t94            | <b>Signed Rank</b> | $\overline{\mathbf{S}}$ | $-427.5$    | $Pr \geq  S $                       | < .0001 |
| 38                      | t95            | <b>Signed Rank</b> | $\overline{\mathbf{S}}$ | $-415.5$    | $\overline{Pr}$ >= $\overline{ S }$ | < .0001 |
| 39                      | t96            | <b>Signed Rank</b> | $\overline{S}$          | $-366.5$    | $Pr \geq  S $                       | < .0001 |
| $\overline{40}$         | t97            | <b>Signed Rank</b> | $\overline{S}$          | $-300.5$    | $\overline{Pr}$ >= $\overline{ S }$ | < .0001 |

Table 3. Selected variables for 6 hour Mock vs. Hsv1 in negative regions

 The discriminator will be built by the summarization of variables from Table minus the summarization of variables from Tables, which is

(t106+…+t114+t119+…+t139+t152+t153+t182) - (t45+…+t47+t61+…+t97)

Similarly, the selected variables represent positive regions and negative regions for 6 hour Mock vs. Coxsackie are collected in the following tables, respectively.

| Obs         | <b>VarName</b> | <b>Test</b>        | <b>Testlab</b> | <b>Stat</b> | pType             | pValue  |
|-------------|----------------|--------------------|----------------|-------------|-------------------|---------|
|             | t57            | Signed Rank        | S              | 230         | $Pr \geq E$  S    | < 0.001 |
| $\mathbf 2$ | t58            | Signed Rank        | S              | 260         | $Pr \geq E$  S    | < 0.001 |
| 3           | t59            | <b>Signed Rank</b> | S              | 260         | $Pr \geq E$  S    | < 0.001 |
| 4           | t60            | <b>Signed Rank</b> | S              | 242         | $Pr \geq E$  S    | < 0.001 |
| 5           | t126           | <b>Signed Rank</b> | S              | 264         | $Pr \geq E$  S    | < 0.001 |
| 6           | t127           | Signed Rank        | S              | 272         | $Pr \geq E$  S    | < 0.001 |
| 7           | t128           | Signed Rank        | S              | 269         | $Pr \geq E$  S    | < 0.001 |
| 8           | t129           | <b>Signed Rank</b> | S              | 266         | $Pr \geq E$  S    | < 0.001 |
| 9           | t130           | Signed Rank        | S              | 254         | $Pr \geq E$  S    | < 0.001 |
| 10          | t131           | Signed Rank        | S              | 248         | $Pr \geq E$  S    | < 0.001 |
| 11          | t132           | <b>Signed Rank</b> | S              | 232         | $Pr \geq E$  S    | < 0.001 |
| 12          | t154           | Signed Rank        | S              | 225         | $Pr \geq E$ $ S $ | 0.0001  |
| 13          | t155           | <b>Signed Rank</b> | S              | 255         | $Pr \geq E$  S    | < 0.001 |
| 14          | t156           | Signed Rank        | S              | 264         | $Pr \geq E$  S    | < 0.001 |
| 15          | t157           | Signed Rank        | S              | 255         | $Pr \geq  S $     | < 0.001 |

Table 4. Selected variables for 6 hour Mock vs. Coxsackie in positive regions

Table 5. Selected variables for 6 hour Mock vs. Coxsackie in negative regions

| Obs                     | <b>VarName</b> | <b>Test</b>        | <b>Testlab</b> | <b>Stat</b> | pType           | pValue  |
|-------------------------|----------------|--------------------|----------------|-------------|-----------------|---------|
|                         | t26            | <b>Signed Rank</b> | S              | $-257$      | $Pr \geq E  S $ | < 0.001 |
| $\overline{2}$          | t27            | <b>Signed Rank</b> | S              | $-258$      | $Pr \geq E  S $ | < 0.001 |
| 3                       | t28            | <b>Signed Rank</b> | S              | $-263$      | $Pr \geq E$  S  | < 0.001 |
| $\overline{\mathbf{4}}$ | t29            | <b>Signed Rank</b> | S              | $-234$      | $Pr \geq E$  S  | < 0.001 |
| 5                       | t30            | <b>Signed Rank</b> | S              | $-232$      | $Pr \geq E$  S  | < 0.001 |
| 6                       | t31            | <b>Signed Rank</b> | S              | $-270$      | $Pr \geq  S $   | < 0.001 |
| $\overline{7}$          | t32            | <b>Signed Rank</b> | S              | $-305$      | $Pr \geq  S $   | < 0.001 |
| 8                       | t33            | <b>Signed Rank</b> | S              | $-325$      | $Pr \geq E$  S  | < 0001  |
| 9                       | t34            | Signed Rank        | S              | $-330$      | $Pr \geq E$  S  | < 0.001 |
| 10                      | t35            | <b>Signed Rank</b> | S              | $-333$      | $Pr \geq  S $   | < 0001  |
| 11                      | t36            | <b>Signed Rank</b> | S              | $-333$      | $Pr \geq E$  S  | < 0.001 |
| 12                      | t37            | <b>Signed Rank</b> | S              | $-307$      | $Pr \geq E  S $ | < 0.001 |
| 13                      | t38            | <b>Signed Rank</b> | S              | $-264$      | $Pr \geq E$  S  | < 0.001 |
| 14                      | t39            | <b>Signed Rank</b> | S              | $-243$      | $Pr \geq E$  S  | < 0.001 |
| 15                      | t40            | <b>Signed Rank</b> | S              | $-239$      | $Pr \geq  S $   | < 0.001 |
| 16                      | t41            | <b>Signed Rank</b> | S              | $-222$      | $Pr \geq E$  S  | 0.0002  |
| 17                      | t43            | <b>Signed Rank</b> | S              | $-229$      | $Pr \geq  S $   | < 0001  |
| 18                      | t44            | <b>Signed Rank</b> | S              | $-260$      | $Pr \geq E$  S  | < 0.001 |
| 19                      | t45            | <b>Signed Rank</b> | S              | $-272$      | $Pr \geq E  S $ | < 0.001 |
| 20                      | t46            | Signed Rank        | S              | $-239$      | $Pr \geq E  S $ | < 0.001 |

The discriminator will be built by the summarization of variables from Table minus the summarization of variables from Tables, which is

 $(t57+...+t60+t126+...+t132+t154+...t157) - (t26+...+t41+t43+...t46)$ 

### **3.3.3 AUC and Specificities at Various Sensitivity Levels**

 The mean and standardization of the discriminator for both inner and intra cases are as follows, we can use them to calculate specificity and AUC.

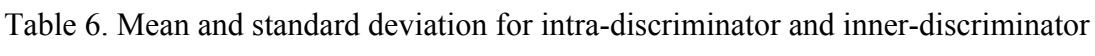

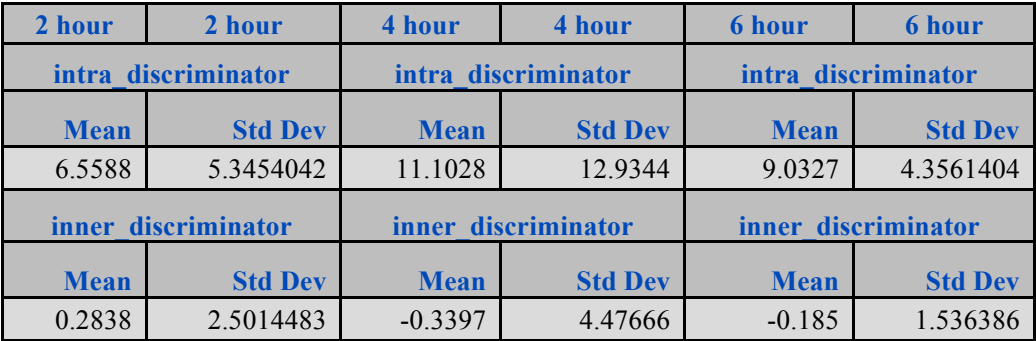

Table 7. Specificity and AUC computed from intra-discriminator and inner-discriminator

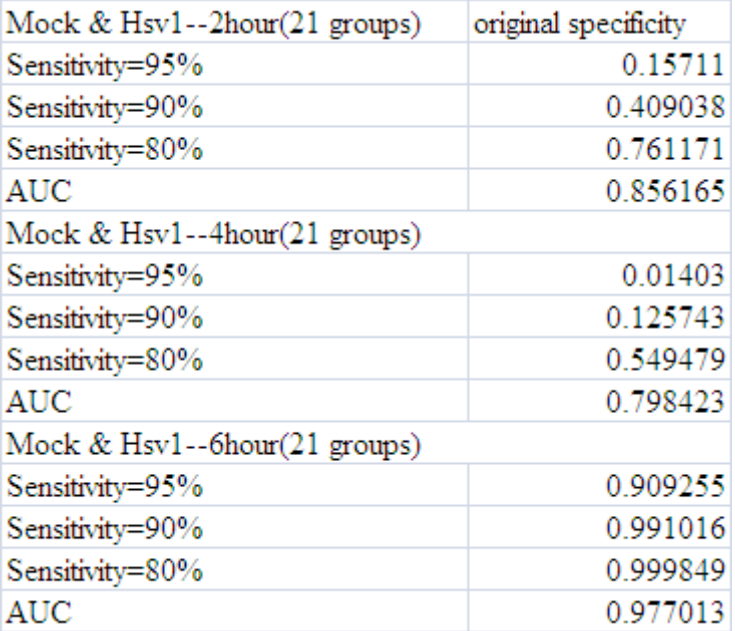

 It is clear that the comparison between Mock and Hsv in 6 hour is the best because it has the largest AUC and specificity with sensitivity corresponding to 95%, 90% and 80%, respectively. Neither two hours nor four hours data discriminate well for Mock vs. Hsv1.

### **3.3.4 Parametric Bootstrap to Build Confidence Intervals**

 We adopt parametric bootstrap method to find confidence intervals for AUC and Specificities at various sensitivity levels. The procedure is illustrated by Mock vs. Hsv1 paired comparisons in 6 hour.

 First, we use our sample to estimate the mean vectors and variance-covariance matrix of four variables, 2 inners and 2 intras. Let x1, x2, y1, y2 denote these variables defined as follow.

$$
x1 = M1-M2
$$

$$
x2 = H1-H2
$$

$$
y1 = M1-H1
$$

$$
y2 = M2-H2
$$

 For Mock vs. Hsv1, we obtained mean [-0.3049 -0.0659 8.9132 9.1522], and variancecovariance matrix

$$
\begin{bmatrix} 1.2419 & -0.3459 & 2.2908 & 0.7030 \\ -0.3459 & 3.5671 & -1.1854 & 2.7276 \\ 2.2908 & -1.1854 & 20.1612 & 16.6850 \\ 0.7030 & 2.7276 & 16.6850 & 18.7096 \end{bmatrix}
$$

Using Cholesky decomposition, we generated 1000 sets of vectors of  $(x1, x2, y1, y2)$  with each set containing exact 21 (our sample size for Mock vs. Hsv1) derived from a multivariate distribution with above mean vector and variance-covariance matrix.

From each simulated set, means and variances of inners and intra can be computed. Then 4 quantities (AUC, Specificities are 95%, 90% and 80% sensitivities) are obtained using formula  $(1)$  –  $(7)$ . The 2.5 and 97.5 percentiles form the desired confidence intervals. The results are shows in the following table.

| Mock & Hsv1-2hour(21 groups)  |                         |                                              |          |
|-------------------------------|-------------------------|----------------------------------------------|----------|
|                               | 95% C.I.for specificity | 90% C.I.for specificity original specificity |          |
| Sensitivity=95%               | (0.00149, 0.83753)      | (0.0055, 0.75319)                            | 0.15711  |
| Sensitivity=90%               | (0.03013, 0.94874)      | (0.06236, 0.91043)                           | 0.409038 |
| Sensitivity=80%               | (0.25415, 0.99253)      | (0.34529, 0.98439)                           | 0.761171 |
| <b>AUC</b>                    | (0.70330, 0.97214)      | (0.73258, 0.96068)                           | 0.856165 |
| Mock & Hsv1--4hour(21 groups) |                         |                                              |          |
| Sensitivity=95%               | (0.00003, 0.6487)       | (0.00001, 0.50233)                           | 0.01403  |
| Sensitivity=90%               | (0.00062, 0.89852)      | (0.00201, 0.78916)                           | 0.125743 |
| Sensitivity=80%               | (0.05053, 0.98968)      | (0.09441, 0.96888)                           | 0.549479 |
| <b>AUC</b>                    | (0.62244, 0.95064)      | (0.65419, 0.93163)                           | 0.798423 |
| Mock & Hsv1--6hour(21 groups) |                         |                                              |          |
| Sensitivity=95%               | (0.15928, 0.99999)      | (0.26485, 0.99996)                           | 0.909255 |
| Sensitivity=90%               | (0.60710, 1.00000)      | (0.75372, 1.00000)                           | 0.991016 |
| Sensitivity=80%               | (0.96467, 1.00000)      | (0.98107, 1.00000)                           | 0.999849 |
| <b>AUC</b>                    | (0.90422, 0.99945)      | (0.92219, 0.99891)                           | 0.977013 |

Table 8. Confidence interval for specificity and AUC of Mock vs. Hsv1

The confidence interval also stands for the result of Mock vs. Hsv1 in 6 hour is the best.

### **3.3.5 Specificity, AUC and Their Confidence Intervals for All Others Paired Comparisons**

From Appendix, we obtain confidence intervals for others comparisons as following tables.

We can tell that 6 hour paired comparisons is the best in all 2 hour, 4 hour and 6 hour paired comparisons, among which, the result for Mock vs. Hsv1 has a clear discrimination while the result for Mock and Adeno is not clear.

| Mock & Adeno--2hour(20 groups) |                         |                         |                      |
|--------------------------------|-------------------------|-------------------------|----------------------|
|                                | 95% C.I.for specificity | 90% C.I.for specificity | original specificity |
| Sensitivity=95%                | (0.00000, 0.21145)      | (0.00000, 0.14222)      | 0.000881             |
| Sensitivity=90%                | (0.00000, 0.47214)      | (0.00003, 0.37622)      | 0.014651             |
| Sensitivity=80%                | (0.00155, 0.82875)      | (0.00549, 0.73824)      | 0.151248             |
| <b>AUC</b>                     | (0.41918, 0.87194)      | (0.45893 0.84659)       | 0.661675             |
| Mock & Adeno--4hour(20 groups) |                         |                         |                      |
| Sensitivity=95%                | (0.00000, 0.22682)      | (0.00000, 0.15492)      | 0.003606             |
| Sensitivity=90%                | (0.00008, 0.44648)      | (0.00026, 0.35098)      | 0.030745             |
| Sensitivity=80%                | (0.00734, 0.74401)      | (0.01448, 0.65230)      | 0.189221             |
| <b>AUC</b>                     | (0.45102, 0.85447)      | (0.48879, 0.82315)      | 0.659496             |
| Mock & Adeno--6hour(20 groups) |                         |                         |                      |
| Sensitivity=95%                | (0.00000, 0.37929)      | (0.00000, 0.25456)      | 0.002005             |
| Sensitivity=90%                | (0.00002, 0.70177)      | (0.00008, 0.56169)      | 0.035124             |
| Sensitivity=80%                | (0.00621, 0.94895)      | (0.01477, 0.88814)      | 0.302162             |
| <b>AUC</b>                     | (0.53328, 0.91712)      | (0.56953, 0.89306)      | 0.735553             |

Table 9. Specificity, AUC and 95%, 90% confidence interval for Mock and Adeno

Table 10. Specificity, AUC and 95%, 90% confidence interval for Mock and Coxsackie

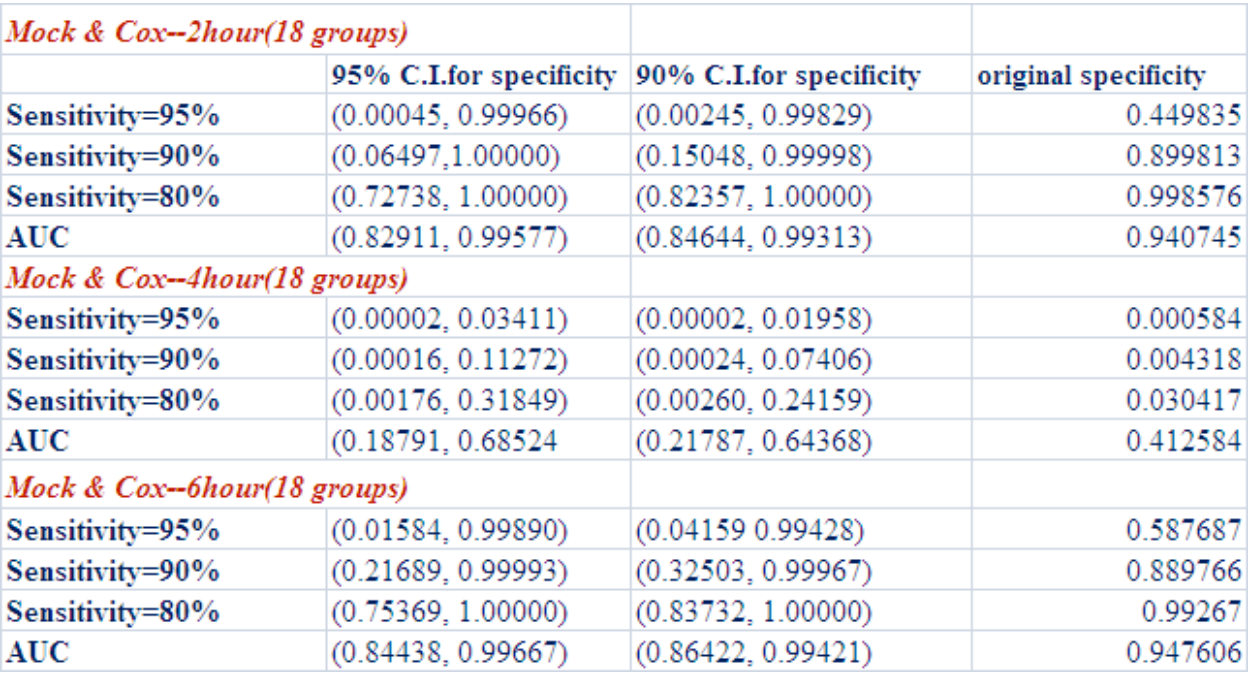

### **3.4 Partial Least Square Regression**

Since Partial Least Squares (PLS) method is widely used in the discrimination analysis, we would like to try PLS for our data analysis. We are not directly using PLS. The procedure is explained in two steps. Selecting regions with Wilcoxon Signed Rank Test is still used as the first step. In the second step, we use PLS on the regions selected in the first step.

The following three tables show the means and the standard deviations of the intra and inner values for 2, 4, and 6 hours data. Using formula  $(1) - (7)$ , the specificities at 3 sensitivity levels and AUCs are all equal to 1. We found except Mock vs. Adeno, all other comparisons yield 1.

Table11. Mean and standard deviation 6 hour Mock vs. Hsv1

| <b>Intra-values</b> |                      | <b>Inner-</b> values |                |  |
|---------------------|----------------------|----------------------|----------------|--|
| <b>Mean</b>         | <b>Std Dev</b>       | <b>Mean</b>          | <b>Std Dev</b> |  |
|                     | $0.9874$   0.0845084 | 0.0126               | 0.0734869      |  |

Table 12. Mean and standard deviation 2 hour Mock vs. Hsv1

| Intra-values |                         | Inner- values |                |  |
|--------------|-------------------------|---------------|----------------|--|
| <b>Mean</b>  | <b>Std Dev</b>          | <b>Mean</b>   | <b>Std Dev</b> |  |
| 0.9697582    | $0.1217444$   0.0302418 |               | 0.1195155      |  |

Table13. Mean and standard deviation 4 hour Mock vs. Hsv1

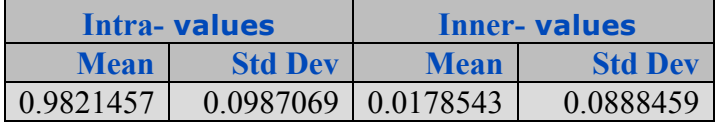

### **3.5 K-Fold Cross-Validation**

### **3.5.1 3-Fold Cross-Validation on Results Derived from PLSR**

 As we discussed before, the different coefficients in the PLSR model mainly account for the shrinkage in k-fold cross-validation. Different from model with positive terms minus negative

terms, all coefficients of which are equal to 1 or -1, the coefficients in PLSR model will vary in wide range.

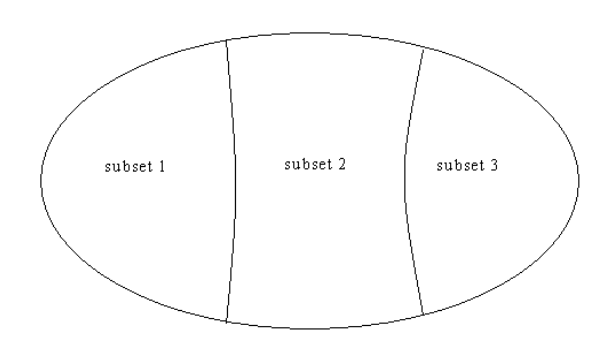

Figure 15. 3-fold cross-validation

The following table is the results for 6 hour 3-fold cross-validation of PLSR.

Table14. Shrinkage for 6 hour 3-fold cross-validation of PLSR

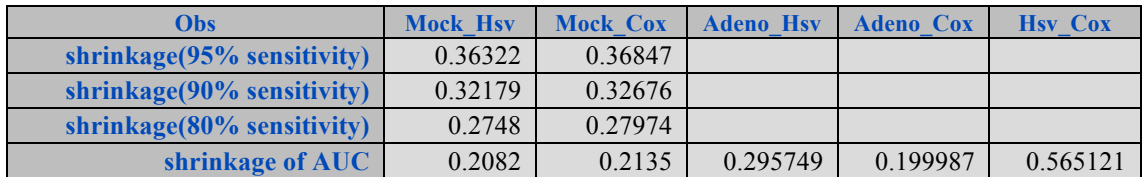

### **3.5.2 3-Fold Cross-Validation on Results Derived from Model with Positive Terms Minus**

### **Negative Terms**

The results for 6 hour 3-fold cross-validation of model with all coefficients equal to 1 and -1 are

Table15. Shrinkage for 6 hour 3-fold cross-validation of model with positive terms minus negative terms

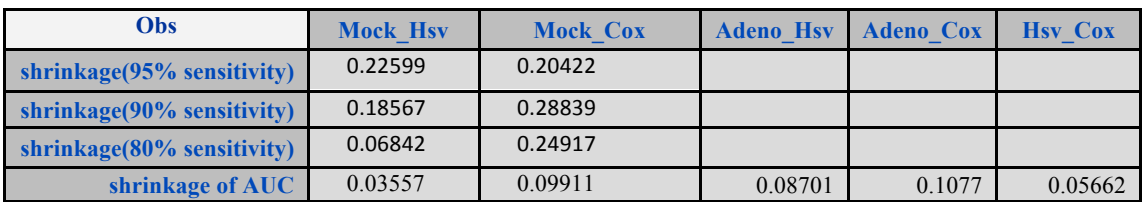

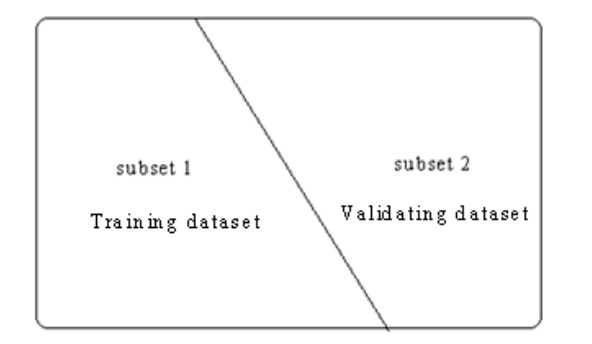

### **3.5.3 2-Fold Cross-Validation on Results Derived from PLSR**

Figure 16. 2-fold cross-validation

 We repeated this cross-validation process for 100 times. When calculating 2-fold cross-validation, the summarizations of all the shrinkage are divided by 200 instead of 300 in 3 fold cross-validation. The results for 6 hour 2-fold cross-validation of PLSR are shown in table 16.

Table16. Shrinkage for 6 hour 2-fold cross-validation of PLSR

| <b>Obs</b>                     | <b>Mock Hsv</b> | <b>Mock Cox</b> | <b>Adeno Hsv</b> | <b>Adeno Cox</b> | <b>Hsv Cox</b> |
|--------------------------------|-----------------|-----------------|------------------|------------------|----------------|
| shrinkage $(95\%$ sensitivity) | 0.34706         | 0.48378         |                  |                  |                |
| shrinkage $(90\%$ sensitivity) | 0.30174         | 0.44939         |                  |                  |                |
| shrinkage $(80\%$ sensitivity) | 0.25054         | 0.40294         |                  |                  |                |
| shrinkage of AUC               | 0.18050         | 0.32094         | 0.21137          | 0.23024          | 0.53793        |

# **3.5.4 2-Fold Cross-Validation on Results Derived from Model with Positive Terms Minus**

### **Negative Terms**

 The results for 6 hour 2-fold cross-validation of model with all coefficients equal to 1 and -1 are shown in table 17.

### Table17. Shrinkage for 6 hour 2-fold cross-validation of model with positive terms minus negative terms

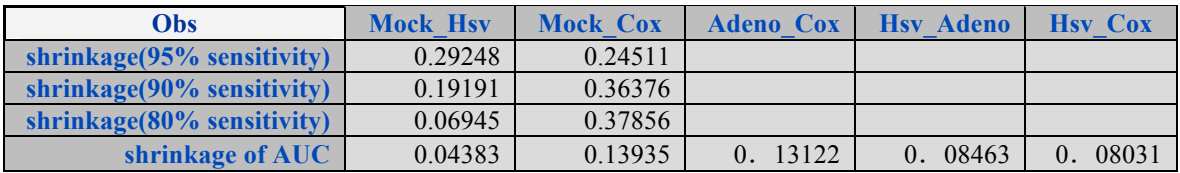

 P-value of Wilcoxon Signed Rank Test nearly all larger than 0.5, this brings up a problem of no shrinkage for Mock and Adeno. There are totally 5 paired comparisons.

### **Chapter 4**

### **Conclusion**

 Based on the final results for specificity and AUC, the 6 hour measurement is better than 2 hour measurement and 4 hour measurement. This is the reason why the 6 hour results are mainly used to explain the whole study.

However, there is one exception, the results for Mock and Adeno paired comparison is not significant, regardless of whether 2 hour, 4 hour or 6 hour data is used. As far as we know, the difference between Mock and Adeno are not easy to distinguish. It is need to do research on other new methods.

Two different regression models are used here. One is simply use sum of positive significance terms subtract the sum of negative significance terms.

The other model is Partial Least Square Regression. All the processes are the same with first method by selecting significant wavenumber regions in the first step. PLSR also uses the wavenumber selected by Wilcoxon Signed-rank Test.

In consolidate sample size, only 2-fold cross-validation is discussed here. After comparing the shrinkage of PLSR and the first method, it is clear that shrinkages of PLSR are inferior to shrinkages from the first method. As mentioned before, the coefficients will explain the shrinkage of PLSR while different variables from selected significant wavenumber regions account for the shrinkage of positive minus negative method.

Paired comparisons are employed here. Further studies will deal with longer time measurements such as 8hour, 10hour or 12 hour, tridimensional or even multidimensional

comparisons. New detecting machines other than FTIR microspectroscopy maybe used in future measurements, with new measuring methods, which may give us an advanced expectation.

### **REFERENCES**

- [1] George H.Dunteman(1984). Introduction to multivariate analysis. Thousand Oaks, CA:Sage Publications.
- [2] Tabachnick, Barbara G.and Linda S. Fidell (2001). Using Multivariate Statistics,  $4<sup>th</sup>$  ed.
- [3] Jardine, N. & Sibson, R.(1968). The contruction of hierarchin and non-hierarchic classifications. The computer Journal 11:177.
- [4] James J.Higgins. Introduction To Modern Nonparametric Statistics.
- [5] Bradley Efron. The Jackknife, the Bootstrap and Other Resampling Plans. Society for INDUSTRIAL and APPLIED MATHEMATICS (1982)
- [6] W. J. Conover (1998). Practical nonparametric statistics (3rd ed).
- [7] Hartigan, J. (1975). Clustering Algorithms. Wiley, New York.
- [8] SAS Institute Inc. 2002-2005 SAS OnlineDoc. Version 9.1.3.
- [9] Alan. Agresti (2002). Categorical data analysis. New York: Wiley-Interscience.
- [10] Randall D. Tobias. An Introduction to Partial Least Squares Regression. SAS Institute Inc., Cary, NC.
- [11] Shafagh Fallah, David Tritchler and Joseph Beyene, Estimating Number of Clusters Based on a General Similarity Matrix with Application to Microarray Data, Statistical Applications in Genetics and Molecular Biology, Volume 7, Issue 1, Article 24.
- [12] Calinski, R.B. and Harabasz, J.(1974). A dendrite method for cluster analysis, Communications in Statistics, 3: 1-27.
- [13] Dudoit, S. and Fridlyand, S. (2002). A prediction-based resampling method for estimating the number of clusters in a dataset. Genome Biology, 3(7): research 0036.1-0036.21.
- [14] Juhasz, F.(1989), On the theoretical backgrounds of cluster analysis based on the eigenvalue problem of the association matrix. Statistics, 20: 572-581.
- [15] Thorsten Joachims, Support Vector Machine, University of Dortmund, Informatic, AI-Unit Collaborative Research Center on 'Complexity Reduction in Multivariate Data'(SFB475).
- [16] J.B.MacQueen (1967): 'Some Methods for classification and Analysis of Multivariate Observations, Proceedings of 5<sup>th</sup> Berkeley Symposium on Mathematical Statistics and Probability', Berkeley, University of California Press, 1:281-297.
- [17] M. Bianco and V.J.Yohai(1996). Robust estimation in the logistic regression model. In H. Rieder, Ed. Robust Statistics, Data Analysis and Computer Intensive Methods, pp 17034.
- [18] Tian Tang, Infrared Spectroscopy In Combination With Advanced Statistical Methods For Distinguishing Viral Infected Biological Cells
- [19] C.Croux and K.Joossens(2005). Influence of Observations on the Misclassification Probability in Quadratic Discriminant Analysisi', Journal of Multivariate Analysis.
- [20] http://en.wikipedia.org/wiki

## **APPENDIX A:**

# **Summarization of Date Groups**

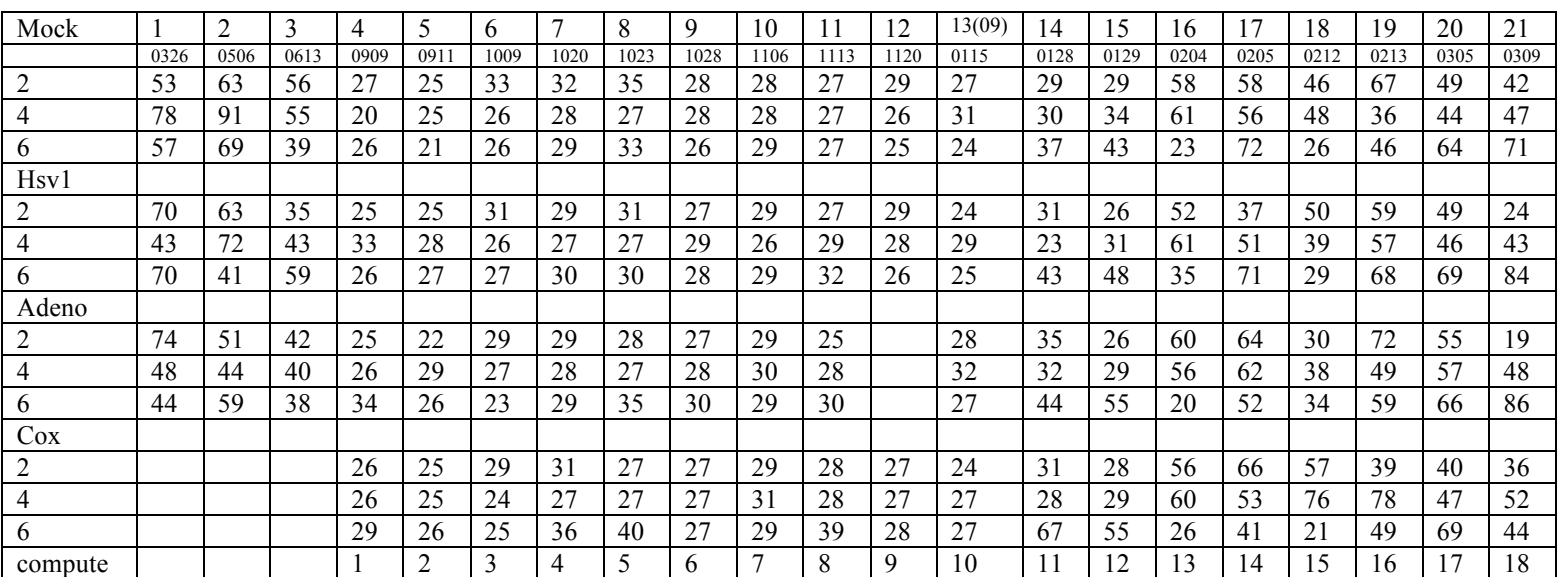

From(12)- 112008, we get data from coxsackie.

### **APPENDIX B:**

### **Plots of Wilcoxon Signed-Rank Test for Other Paired Comparisons**

### **Appendix B.1. Mock and Adeno**

(1) The p-value and signed rank test value plot for 2 hour Mock and Adeno are as follows:

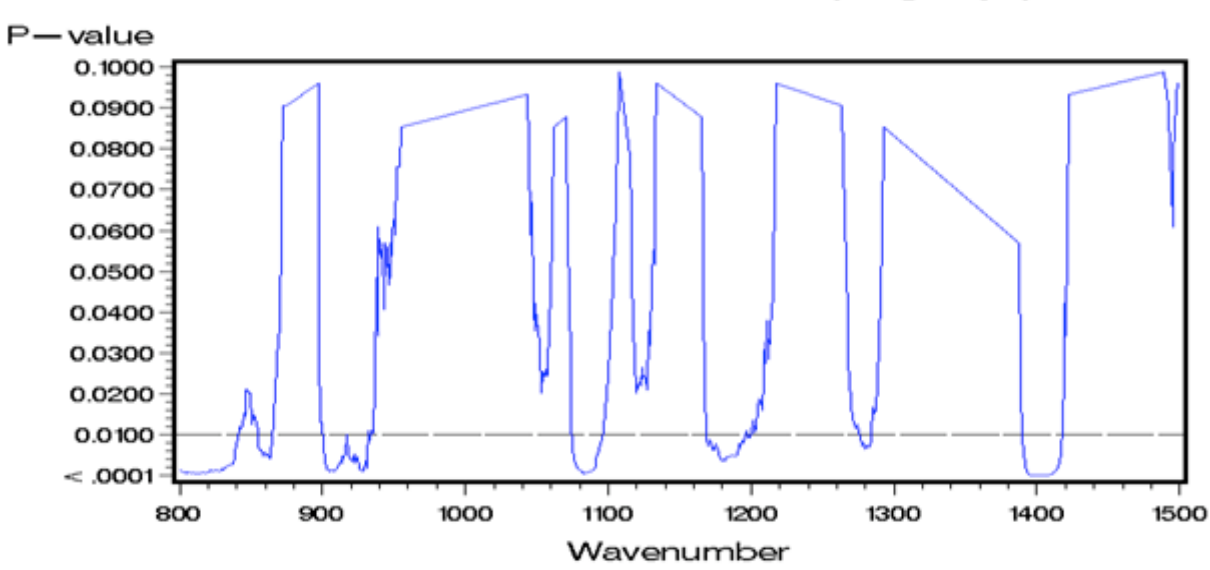

P-value for 2hour Mock vs. adeno(20 groups)

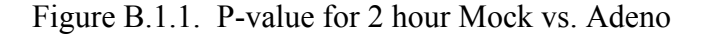

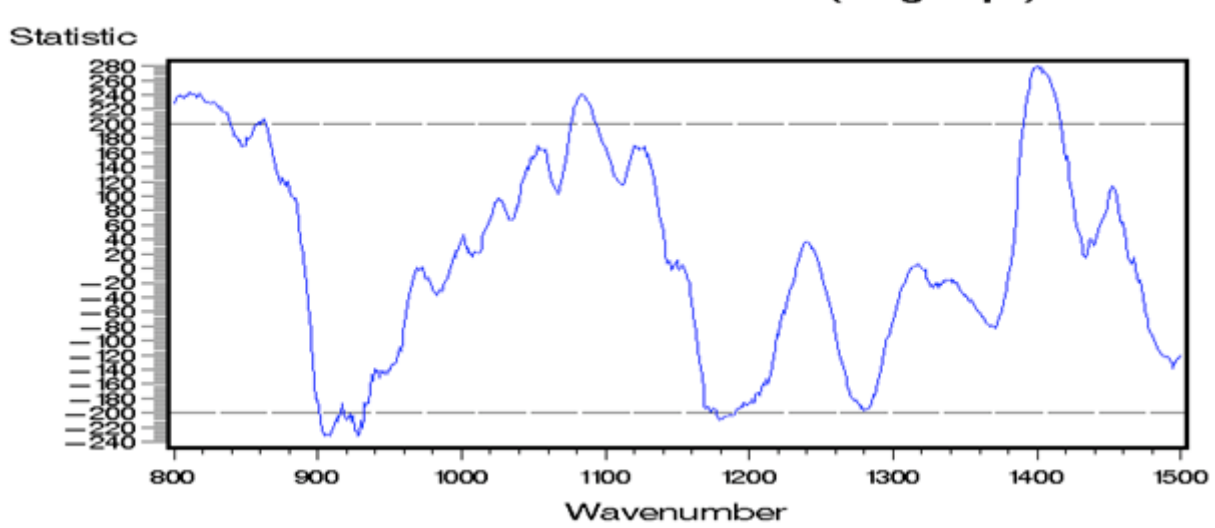

Statistic for 2hour Mock vs. adeno (20 groups)

Figure B.1.2. Statistic value for 2 hour Mock vs. Adeno

From the above two plots, the significant positive regions for 2 hour Mock and Adeno are 799-838 cm<sup>-1</sup>, 860-863 cm<sup>-1</sup>, 1076-1092cm<sup>-1</sup> and 1391-1416cm<sup>-1</sup> while the significant negative regions for 2 hour Mock and Adeno are  $901-916$  cm<sup>-1</sup>,  $918-931$ cm<sup>-1</sup> and  $1177-1190$ cm<sup>-1</sup>.

(2)The p-value and signed rank test value plot for 4 hour Mock and Adeno are as follows:

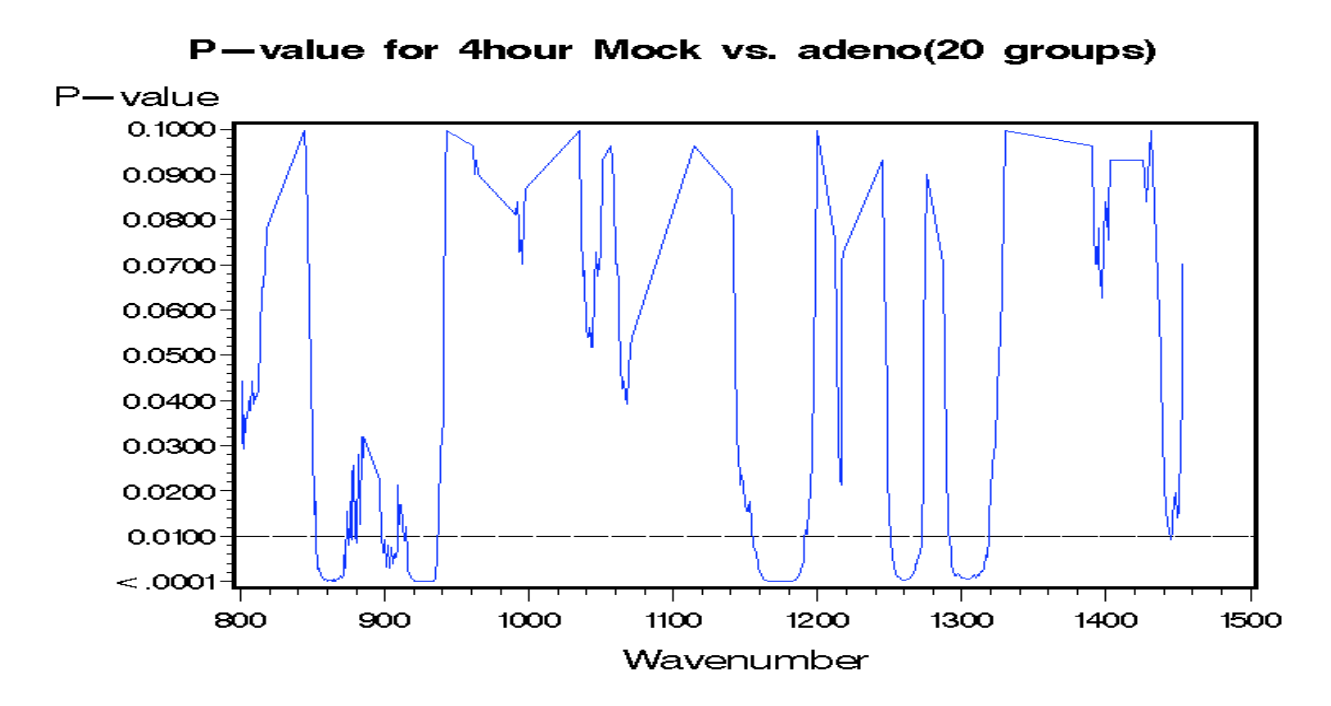

Figure B.1.3. P-value for 4 hour Mock vs. Adeno

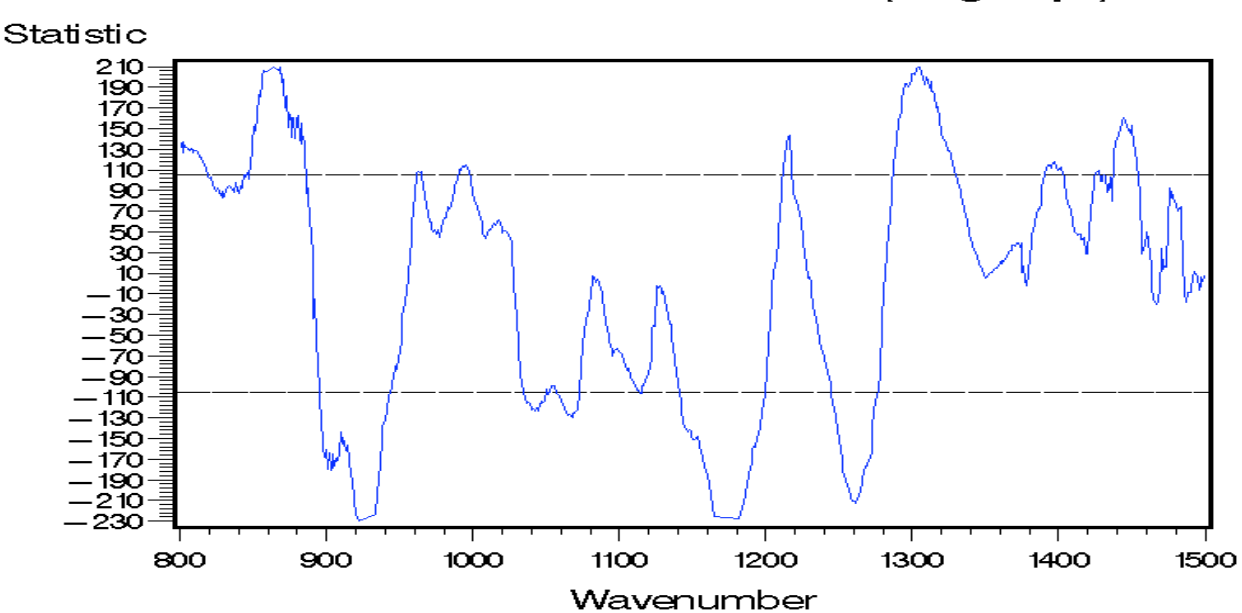

Figure B.1.4. Statistic value for 4 hour Mock vs. Adeno

From the above two plots, the significant positive regions for 4 hour Mock and Adeno are  $856-868$  cm<sup>-1</sup>, 1300-1307 cm<sup>-1</sup> while the significant negative regions for 4 hour Mock and Adeno are 919-934cm<sup>-1</sup>, 1162-1187cm<sup>-1</sup> and 1257-1264cm<sup>-1</sup>.

(3)The p-value and signed rank test value plot for 6 hour Mock and Adeno are as follows:

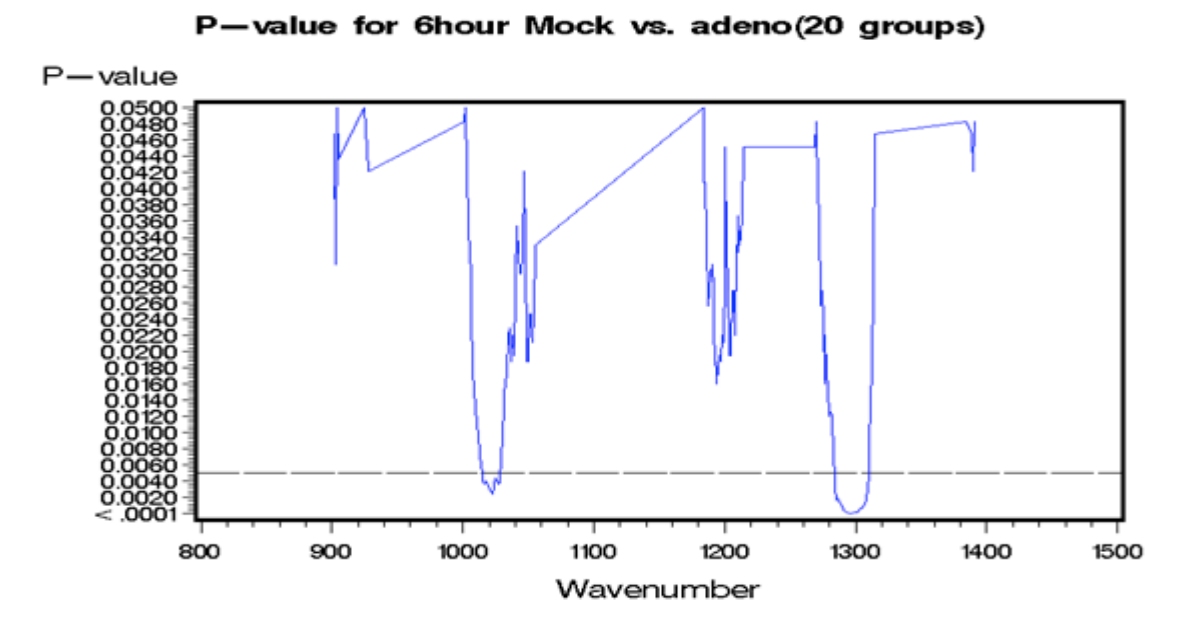

Figure B.1.5. P-value for 6 hour Mock vs. Adeno

Statistic for 6hour Mock vs. adeno (20 groups)

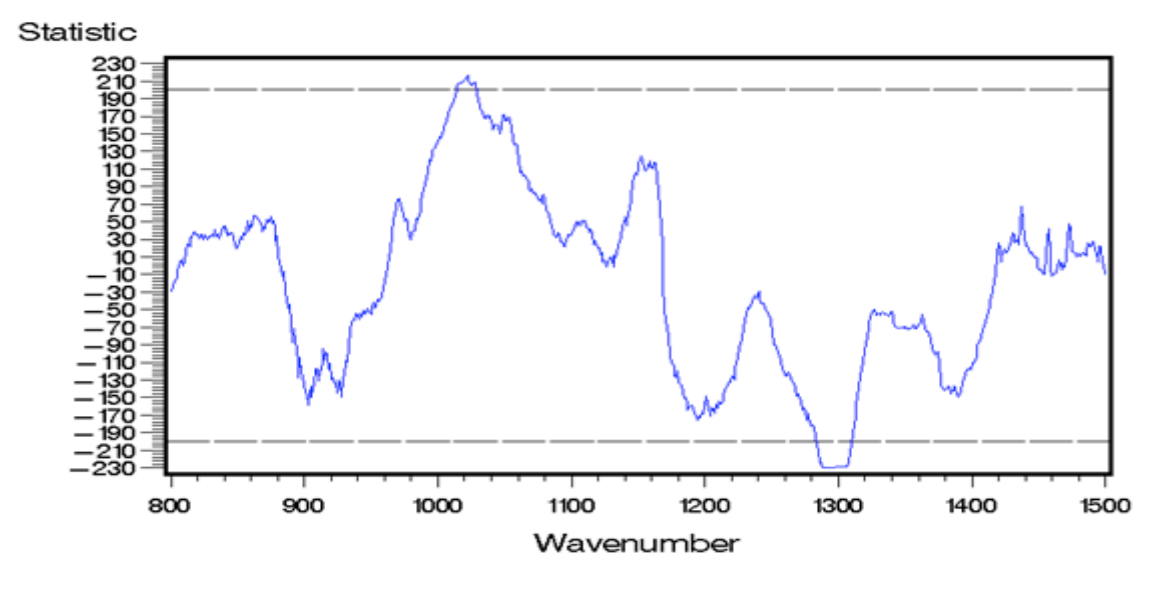

Figure B.1.6. Statistic value for 6 hour Mock vs. Adeno

From the above two plots, the significant positive regions for 6 hour Mock and Adeno is 1012-

1029 cm<sup>-1</sup> while the significant negative regions for 6 hour Mock and Adeno is1282-1311cm<sup>-1</sup>.

### **Appendix B. 2. Mock and Coxsackie**

(1)The p-value and signed rank test value plot for 2 hour Mock and Coxsackie are as follows:

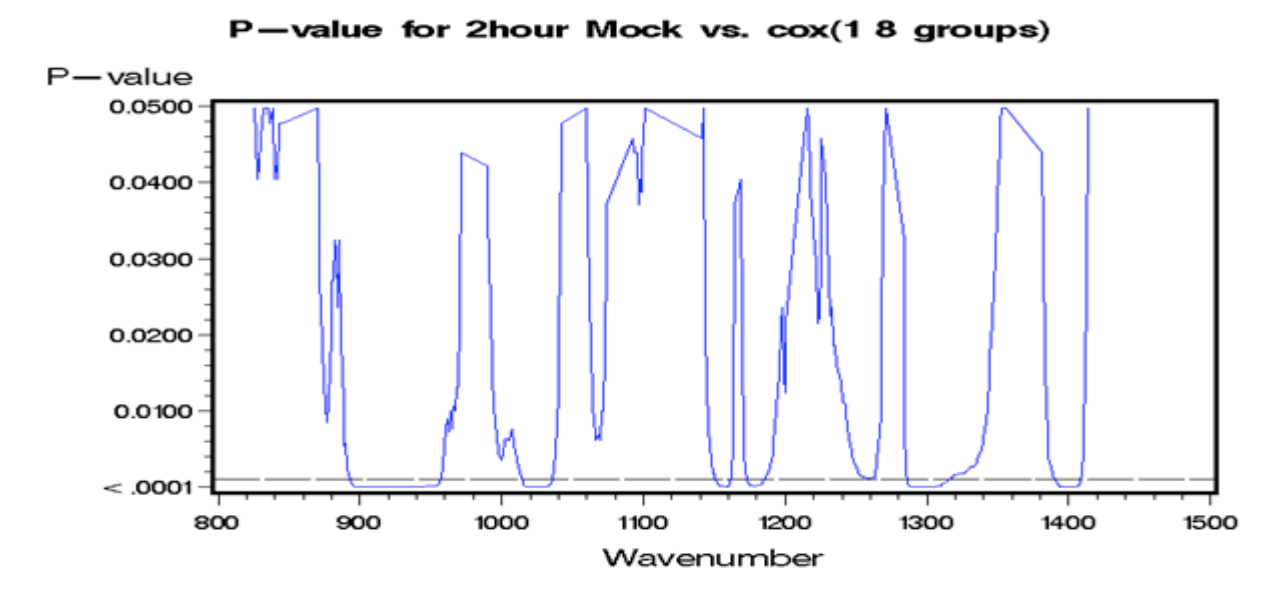

Figure B.2.1. P-value for 2 hour Mock vs. Coxsackie

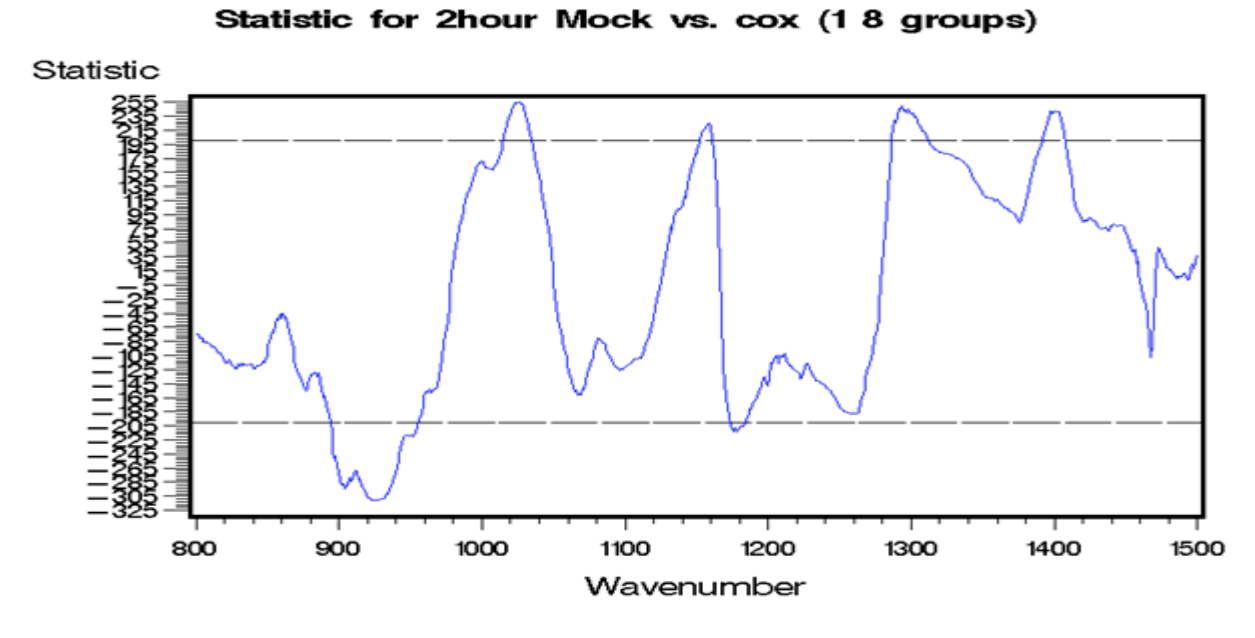

Figure B.2.2. Statistic value for 2 hour Mock vs. Coxsackie

From the above two plots, the significant positive regions for 2 hour Mock and Coxsackie are 1018-1030 cm<sup>-1</sup>, 1290-1303cm<sup>-1</sup>, 1397-1405 cm<sup>-1</sup> while the significant negative regions for 2 hour Mock and Coxsackie is 895-943cm<sup>-1</sup>.

(2)The p-value and signed rank test value plot for 4 hour Mock and Coxsackie are as follows:

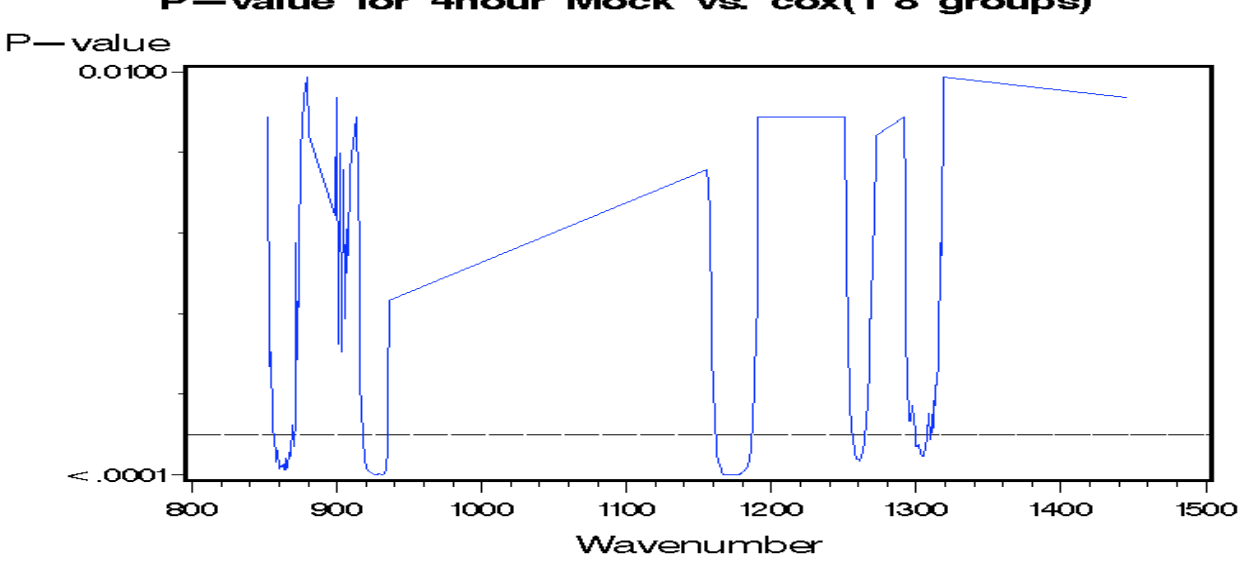

P-value for 4hour Mock vs. cox(1 8 groups)

Figure B.2.3. P-value for 4 hour Mock vs. Coxsackie

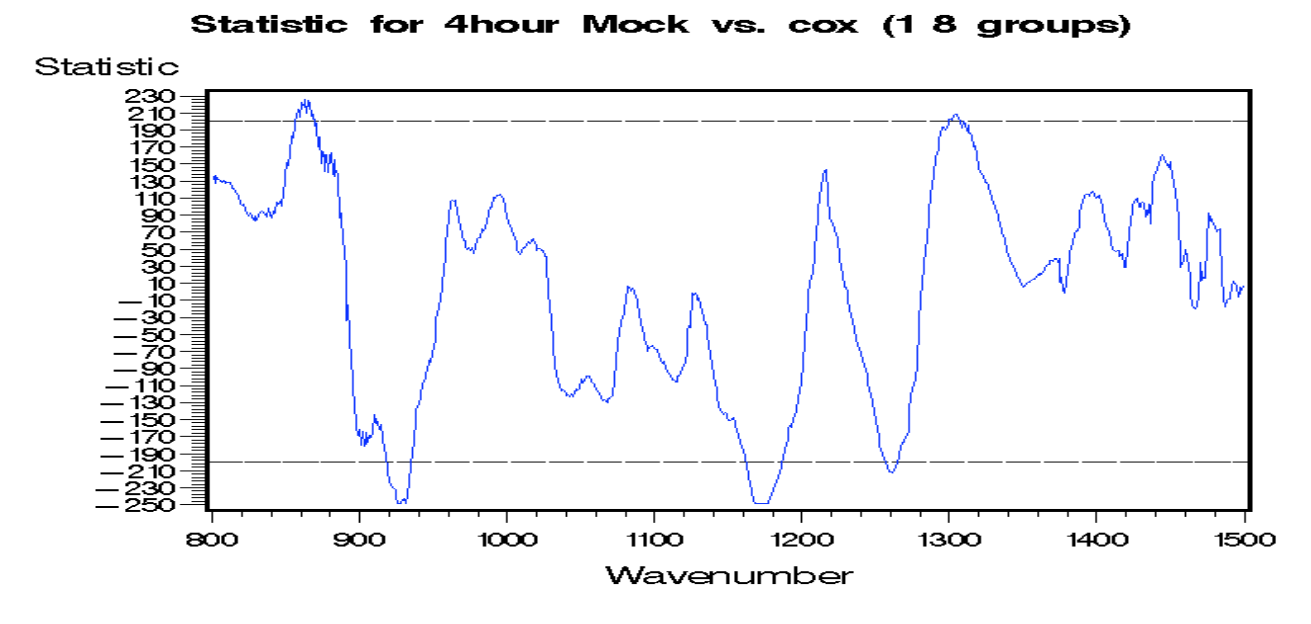

Figure B.2.4. Statistic value for 4 hour Mock vs. Coxsackie

From the above two plots, the significant positive regions for 4 hour Mock and Coxsackie are  $856-868$  cm<sup>-1</sup>, 1300-1307cm<sup>-1</sup> while the significant negative regions for 4 hour Mock and Coxsackie are 919-935cm<sup>-1</sup>, 1162-1187cm<sup>-1</sup>, 1257-1264cm<sup>-1</sup>.

(3)The p-value and signed rank test value plot for 6 hour Mock and Coxsackie are as follows:

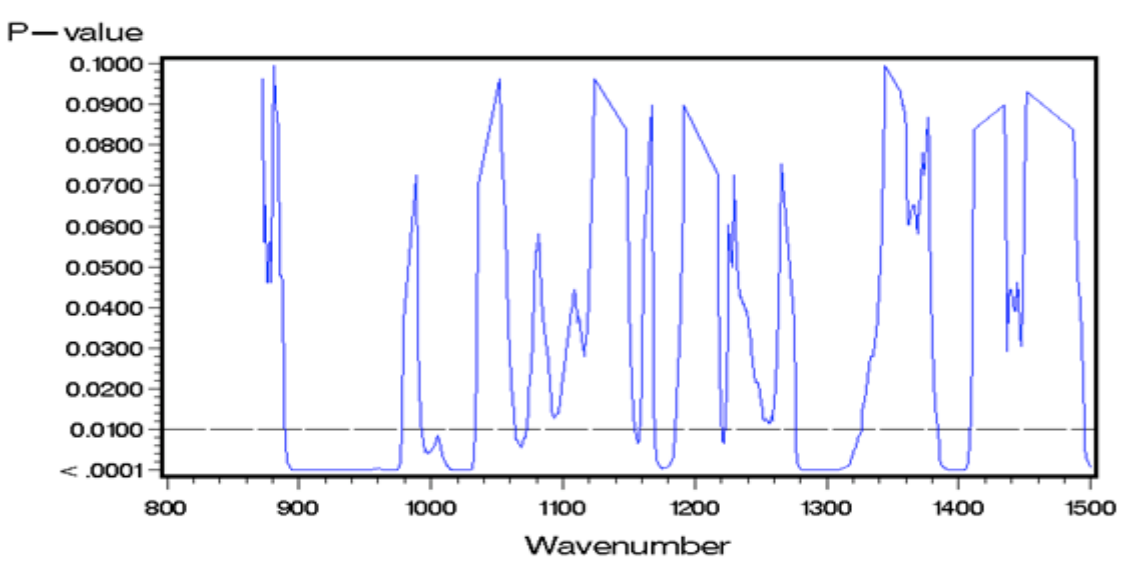

P-value for 6hour Mock vs. cox(1 8 groups)

Figure B.2.5. P-value for 6 hour Mock vs. Coxsackie

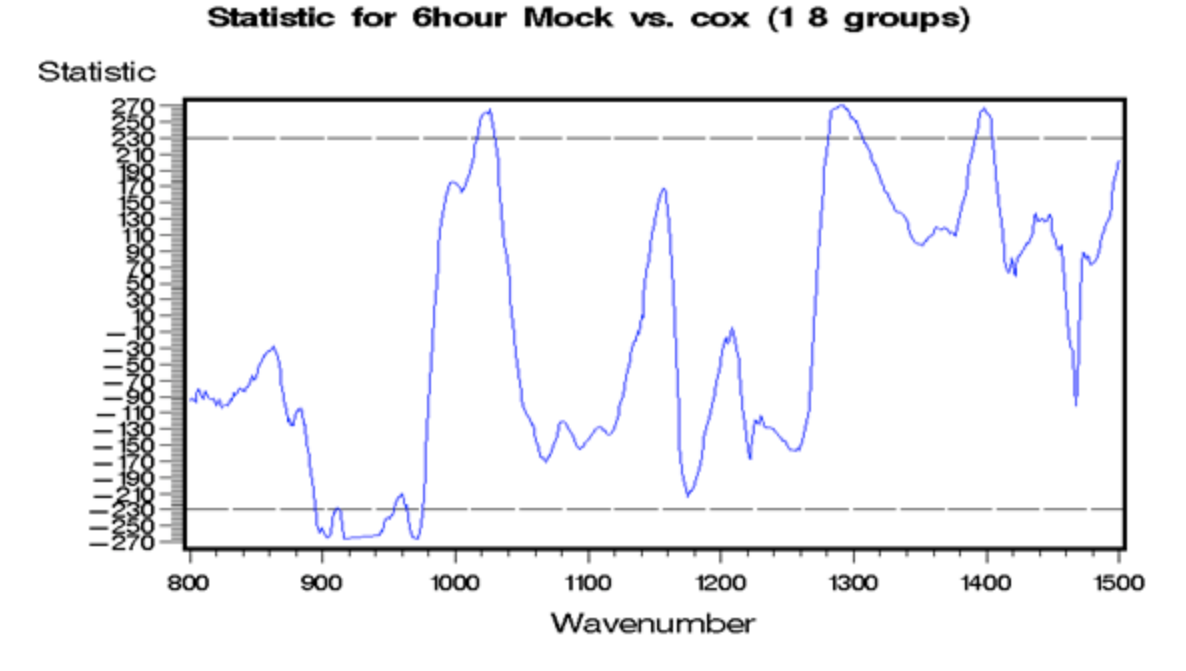

Figure B.2.6. Statistic value for 6 hour Mock vs. Coxsackie

From the above two plots, the significant positive regions for 6 hour Mock and Coxsackie are  $1017$ -1029cm<sup>-1</sup>, 1281-1307cm<sup>-1</sup>, 1391-1405cm<sup>-1</sup> while the significant negative regions for 6 hour Mock and Coxsackie are  $894-954 \text{cm}^{-1}$ ,  $964-975 \text{cm}^{-1}$ .

### **Appendix B. 3. Hsv1 and Coxsackie**

(1)The p-value and signed rank test value plot for 2 hour Hsv1 and Coxsackie are as follows:

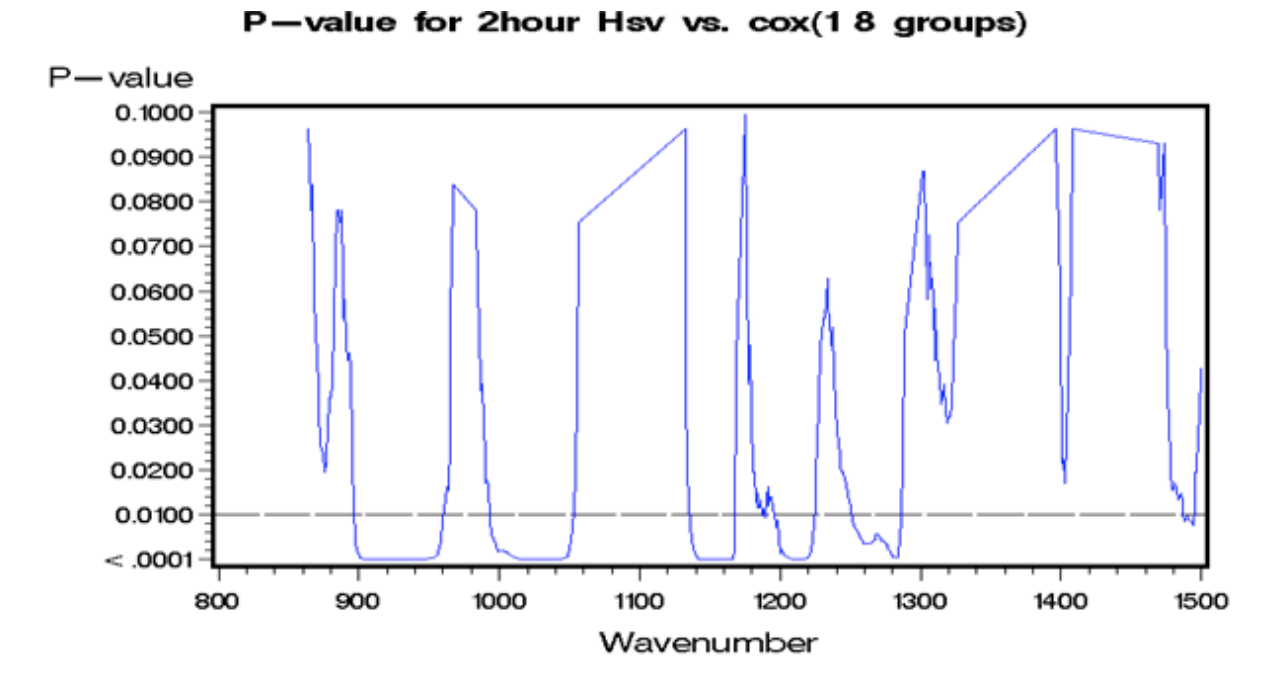

Figure B.3.1. P-value for 2 hour Hsv1 vs. Coxsackie

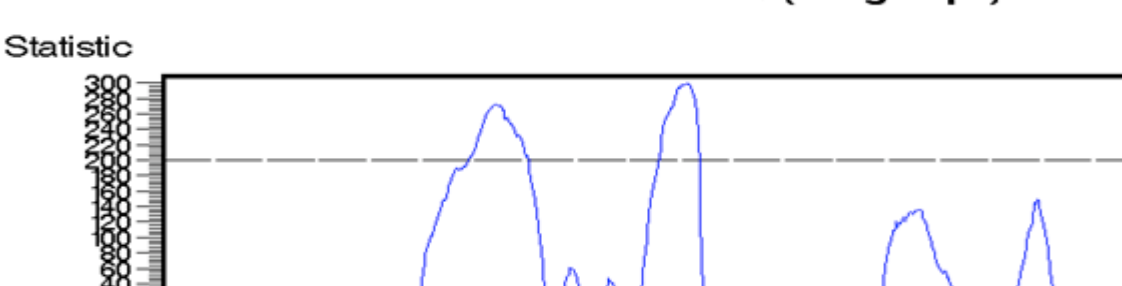

Statistic for 2hour Hsv vs. cox (1 8 groups)

Figure B.3.2. Statistic value for 2 hour Hsv1 vs. Coxsackie

Wavenumber

From the above two plots, the significant positive regions for 2 hour Hsv1 and Coxsackie are 1014-1044 cm<sup>-1</sup>, 1142-1166cm<sup>-1</sup> while the significant negative regions for 2 hour Hsv1 and Coxsackie are 902-948cm<sup>-1</sup>, 1209-1218cm<sup>-1</sup>.

(2)The p-value and signed rank test value plot for 4 hour Hsv1 and Coxsackie are as follows:

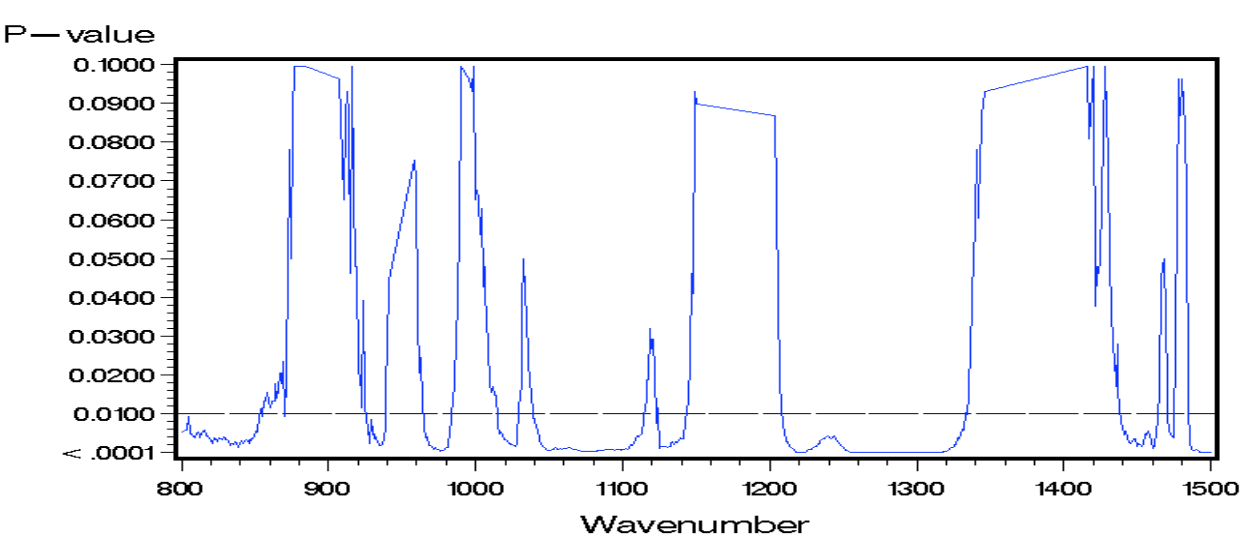

#### P-value for 4hour Hsv vs. cox(1 8 groups)

Figure B.3.3. P-value for 4 hour Hsv1 vs. Coxsackie

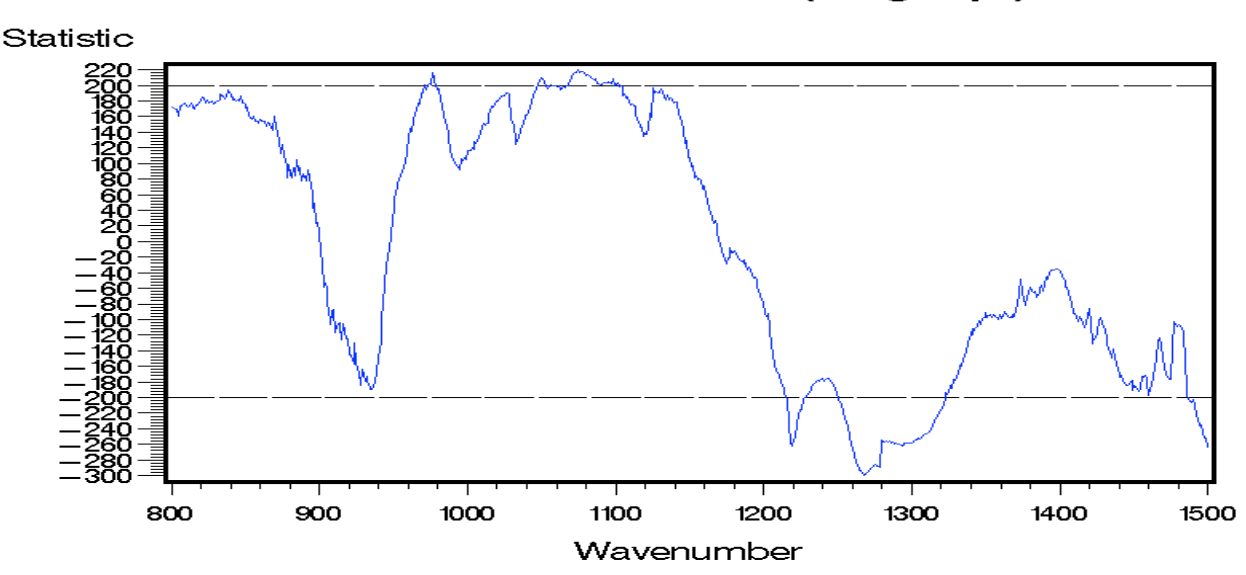

Statistic for 4hour Hsv vs. cox (1 8 groups)

Figure B.3.4. Statistic value for 4 hour Hsv1 vs. Coxsackie

From the above two plots, the significant positive regions for 4 hour Hsv1 and Coxsackie are 974-979 cm<sup>-1</sup>, 1047-1053cm<sup>-1</sup>, 1068-1102cm<sup>-1</sup> while the significant negative regions for 4 hour Hsv1 and Coxsackie are 1216-1227cm<sup>-1</sup>, 1250-1323cm<sup>-1</sup>, 1487-1500cm<sup>-1</sup>.

(3)The p-value and signed rank test value plot for 6 hour Hsv1 and Coxsackie are as follows:

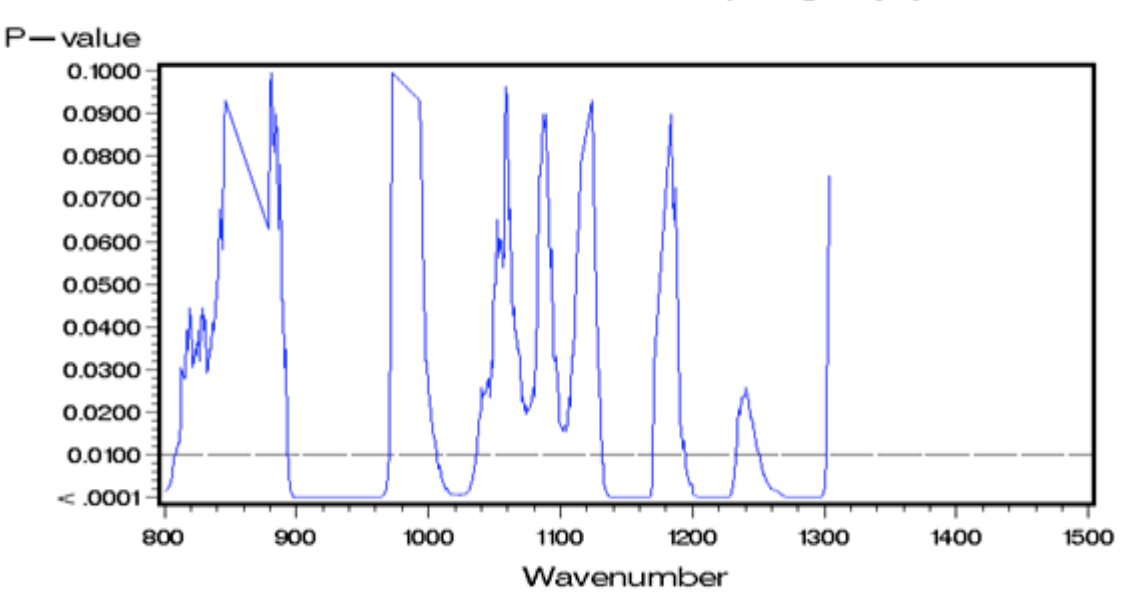

P-value for 6hour Hsv vs. cox(1 8 groups)

Figure B.3.5. P-value for 6 hour Hsv1 vs. Coxsackie

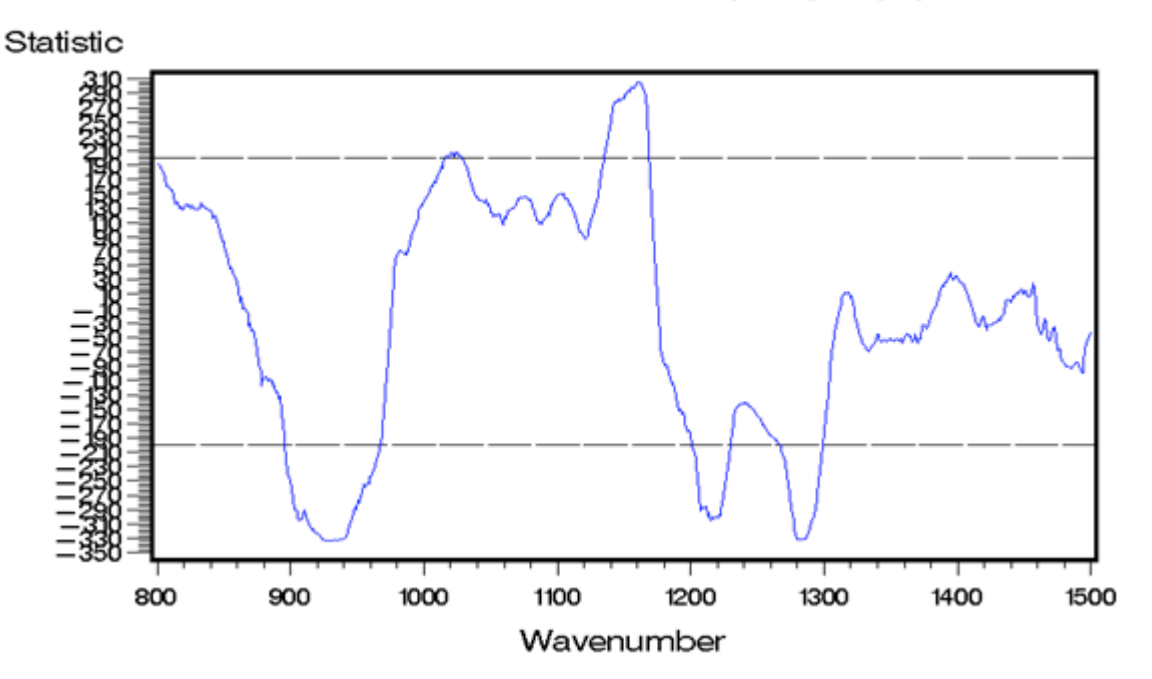

Statistic for 6hour Hsv vs. cox (1 8 groups)

Figure B.3.6. Statistic value for 6 hour Hsv1 vs. Coxsackie

From the above two plots, the significant positive regions for 6 hour Hsv1 and Coxsackie is 1137-1167cm<sup>-1</sup> while the significant negative regions for 6 hour Hsv1 and Coxsackie are 897-963cm<sup>-1</sup>, 1204-1228cm<sup>-1</sup>, 1272-1297cm<sup>-1</sup>.

### **Appendix B. 4. Hsv1 and Adeno**

(1) The p-value and signed rank test value plot for 2 hour Hsv1 and Adeno are as follows:

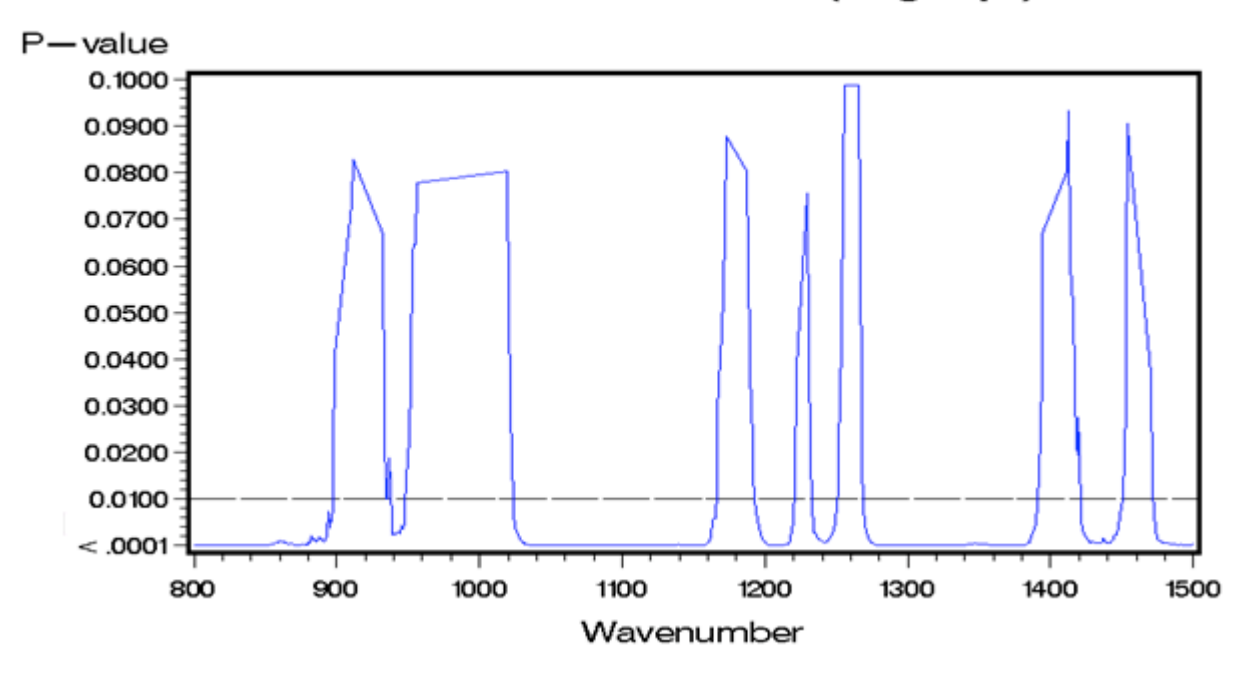

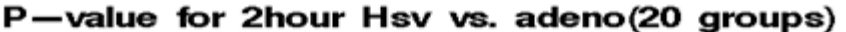

Figure B.4.1. P-value for 2 hour Hsv1 vs. Adeno

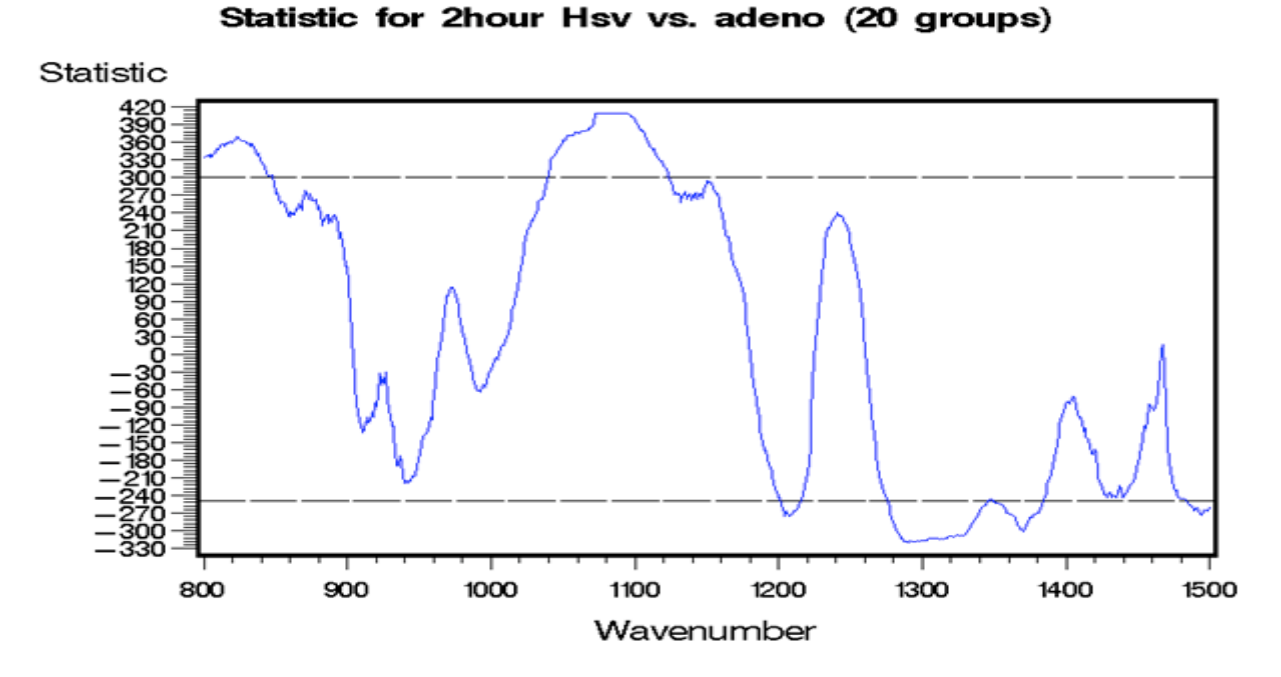

Figure B.4.2. Statistic value for 2 hour Hsv1 vs. Adeno

From the above two plots, the significant positive regions for 2 hour Hsv1 and Adeno are 799-  $847 \text{ cm}^{-1}$ , 1039-1123cm<sup>-1</sup> while the significant negative regions for 2 hour Hsv1 and Adeno are 1201-1215cm<sup>-1</sup>, 1275-1344cm<sup>-1</sup>, 1351-1382cm<sup>-1</sup>, 1484-1500cm<sup>-1</sup>.

(2) The p-value and signed rank test value plot for 4 hour Hsv1 and Adeno are as follows:

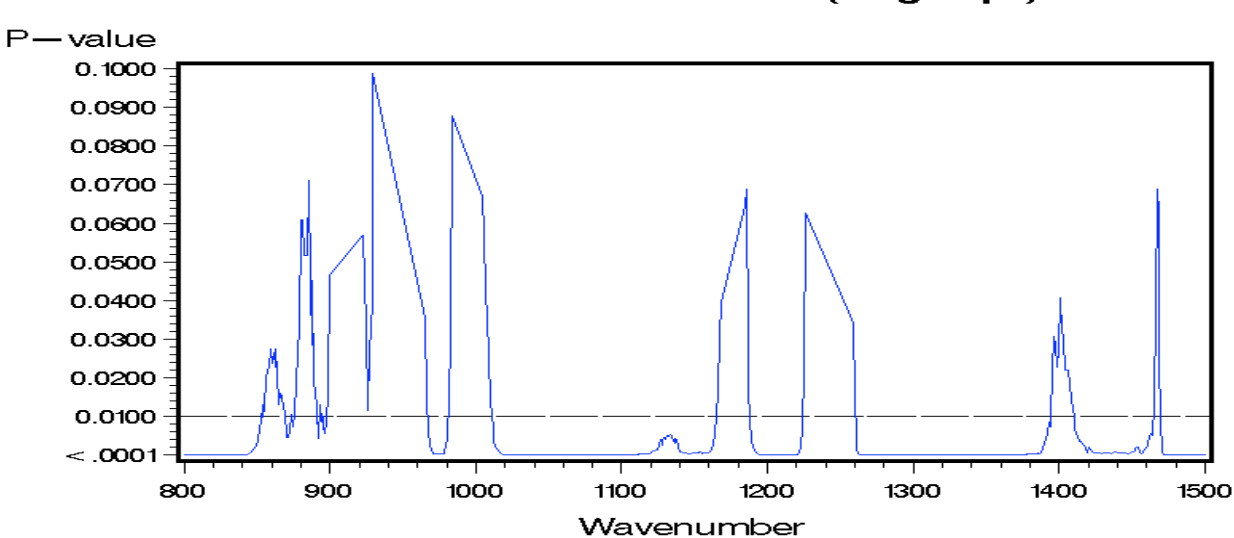

#### -value for 4hour Hsv vs. adeno(20 groups)  $\mathbf{P}$

Figure B.4.3. P-value for 4 hour Hsv1 vs. Adeno

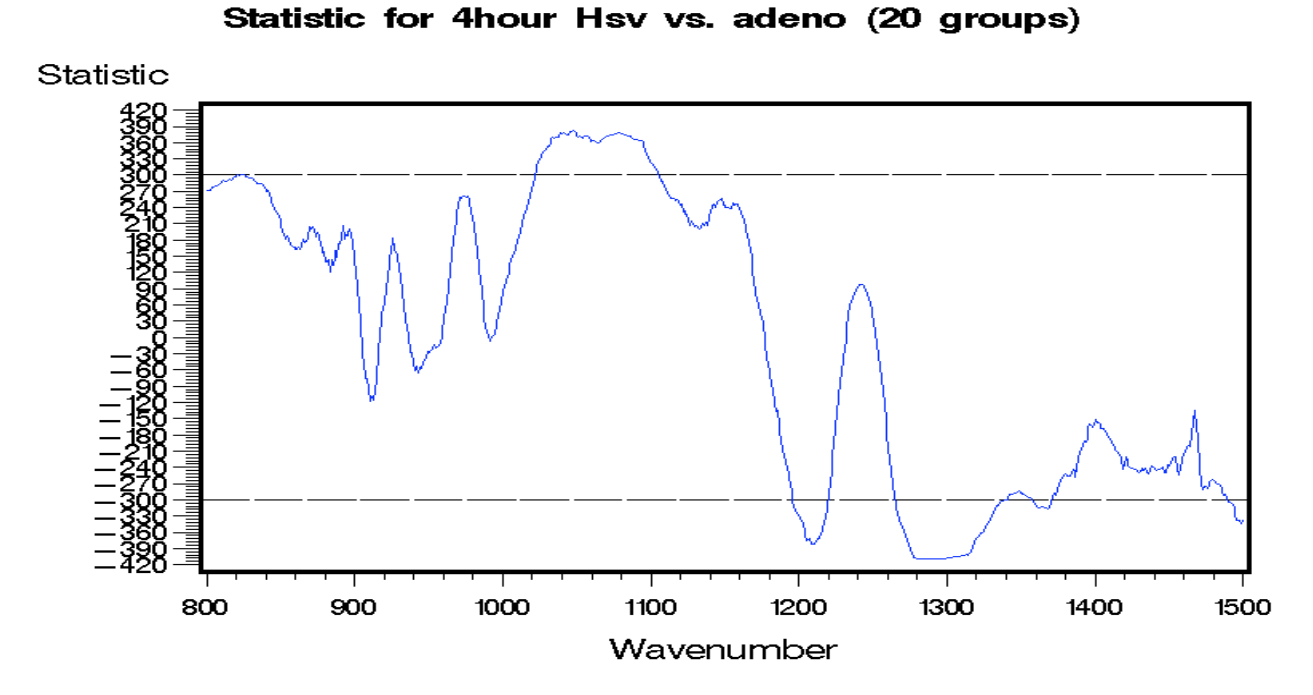

Figure B.4.4. Statistic value for 4 hour Hsv1 vs. Adeno

From the above two plots, the significant positive regions for 4 hour Hsv1 and Adeno is 1022- 1219 cm<sup>-1</sup> while the significant negative regions for 4 hour Hsv1 and Adeno are 1195-1219cm<sup>-1</sup>, 1265-1339cm<sup>-1</sup>, 1358-1370cm<sup>-1</sup>, 1490-1500cm<sup>-1</sup>.

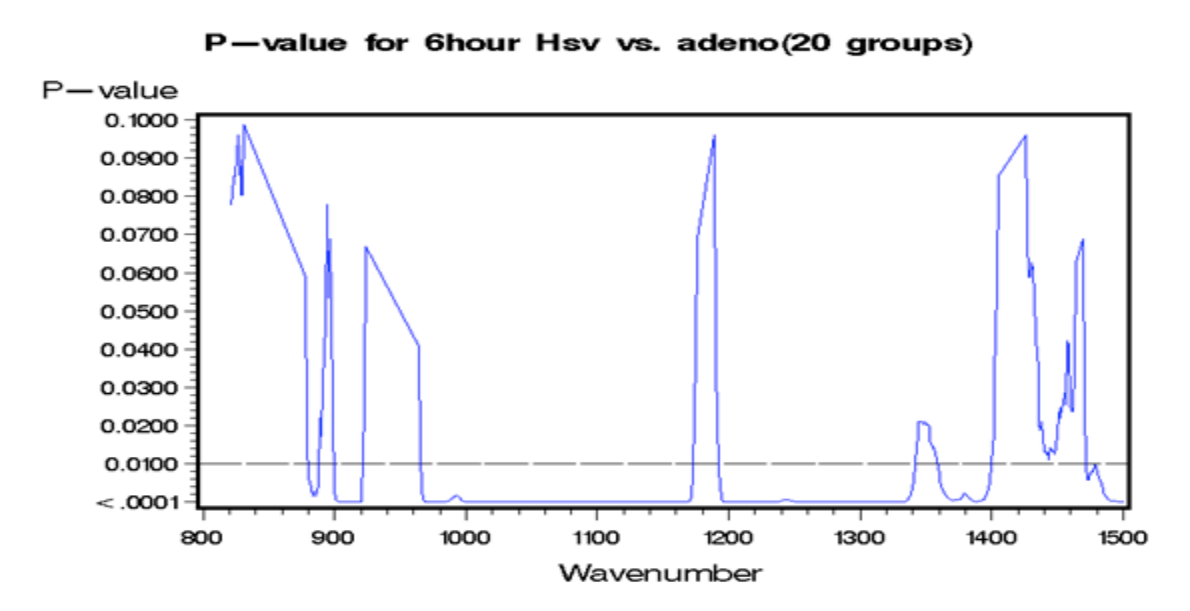

(3) The p-value and signed rank test value plot for 6 hour Hsv1 and Adeno are as follows:

Figure B.4.5. P-value for 6 hour Hsv1 vs. Adeno

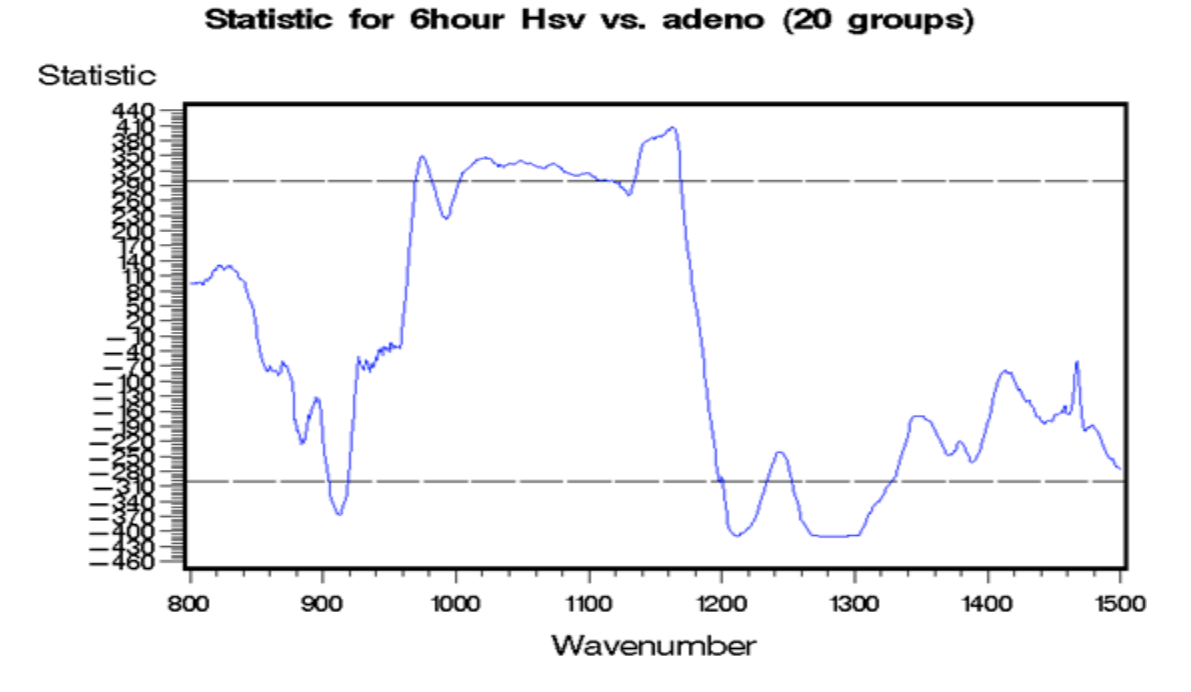

Figure B.4.6. Statistic value for 6 hour Hsv1 vs. Adeno

From the above two plots, the significant positive regions for 6 hour Hsv1 and Adeno are 970- 980cm<sup>-1</sup>, 1002-1112cm<sup>-1</sup> and 1135-1168cm<sup>-1</sup> while the significant negative regions for 6 hour Hsv1 and Adeno are  $904-918$ cm<sup>-1</sup>, 1201-1233cm<sup>-1</sup>, 1253-1327cm<sup>-1</sup>.

### **Appendix B. 5. Adeno and Coxsackie**

(1) The p-value and signed rank test value plot for 2 hour Adeno and Coxsackie are as follows:

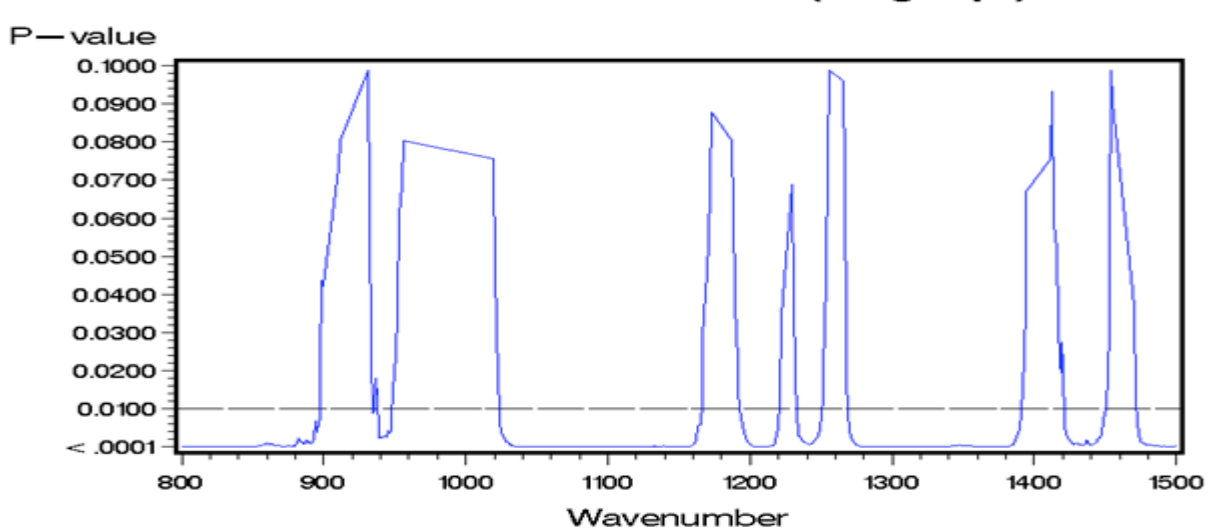

#### -value for 2hour Adeno vs. Cox(17 groups) р.

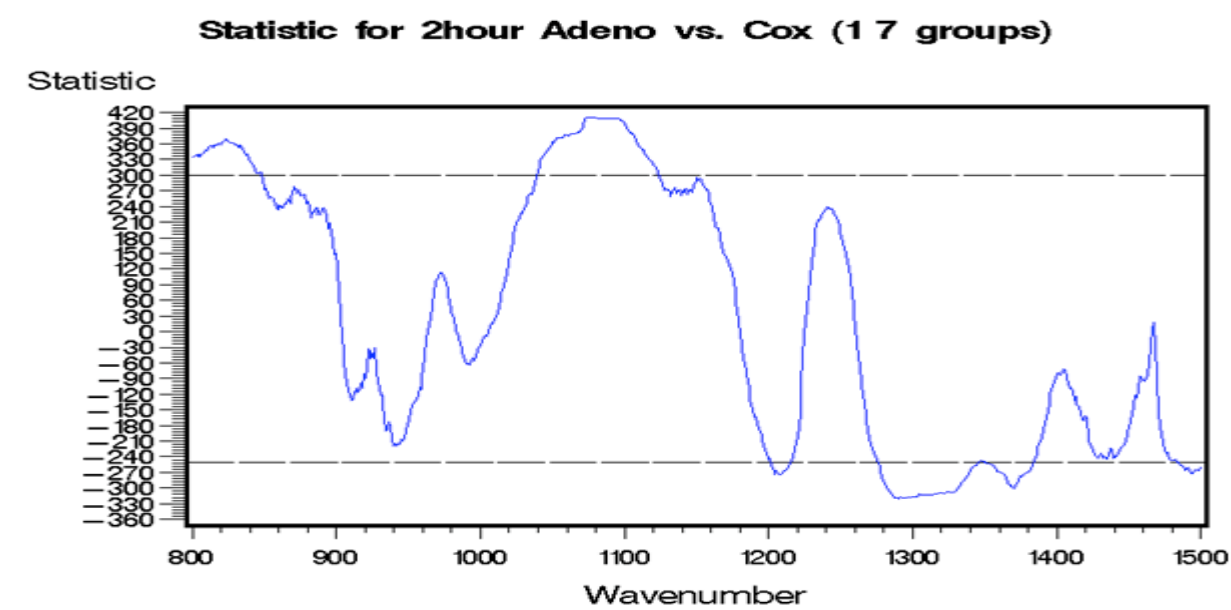

Figure B.5.1. P-value for 2 hour Adeno vs. Coxsackie

Figure B.5.2. Statistic value for 2 hour Adeno vs. Coxsackie

From the above two plots, the significant positive regions for 2 hour Adeno and Coxsackie are  $808-836$ cm<sup>-1</sup> and  $1045-1113$ cm<sup>-1</sup> while the significant negative regions for 2 hour Adeno and Coxsackie is  $1282 - 1331$  cm<sup>-1</sup>.

(2) The p-value and signed rank test value plot for 4 hour Adeno and Coxsackie are as follows:

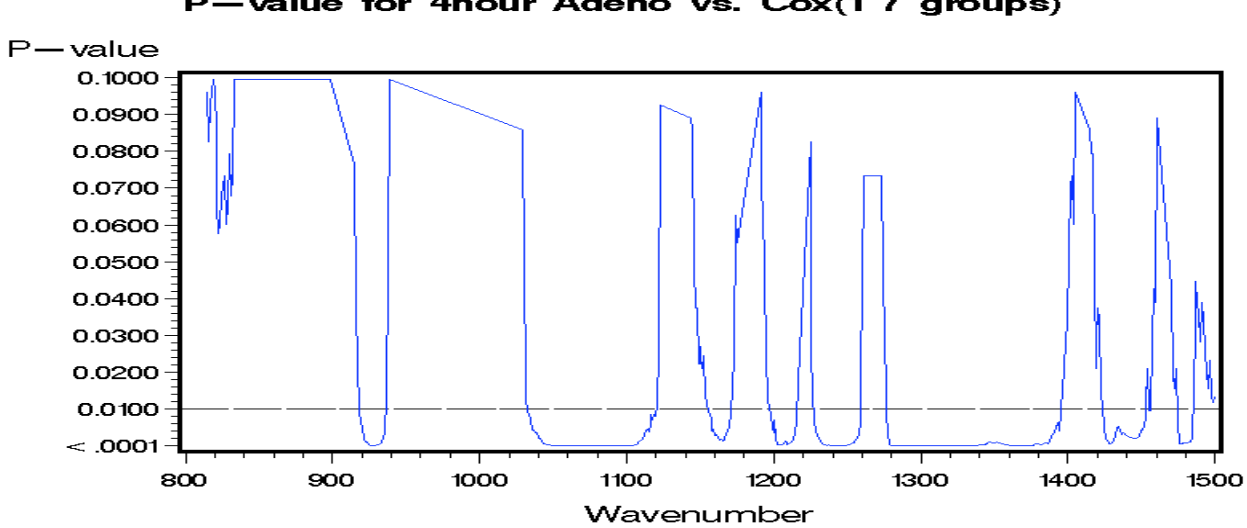

#### P-value for 4hour Adeno vs. Cox(1 7 groups)

Figure B.5.3. P-value for 4 hour Adeno vs. Coxsackie

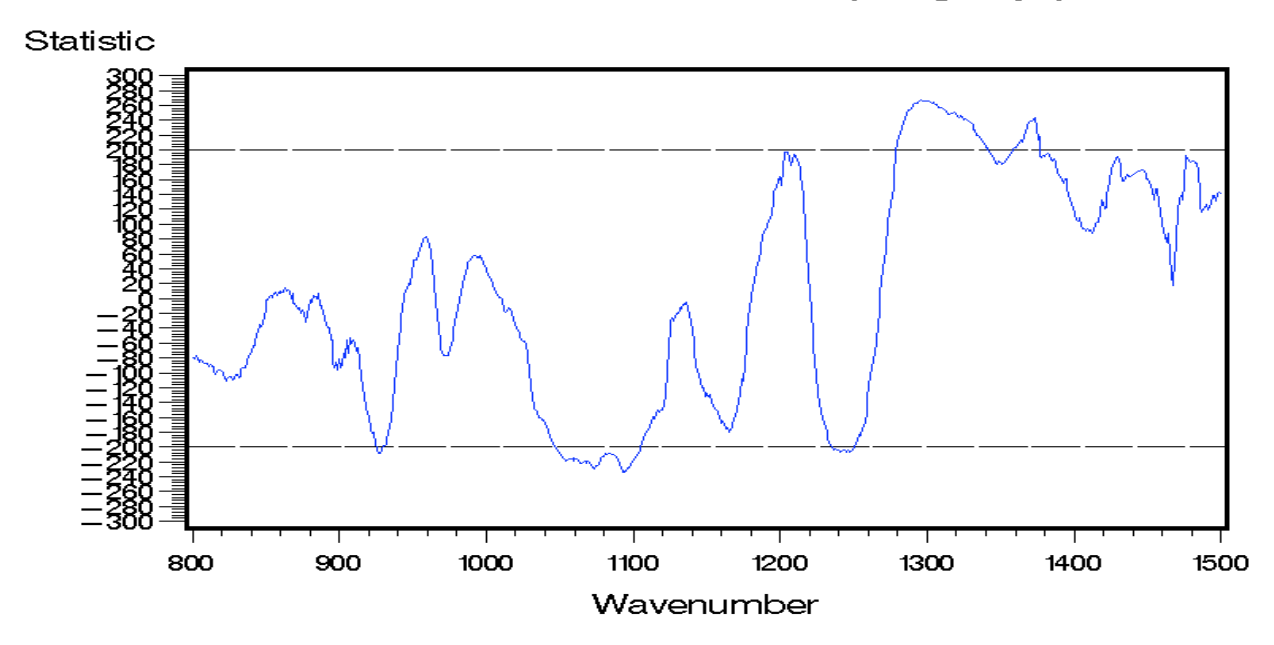

Statistic for 4hour Adeno vs. Cox (17 groups)

Figure B.5.4. Statistic value for 4 hour Adeno vs. Coxsackie

From the above two plots, the significant positive regions for 4 hour Adeno and Coxsackie are 1279-1338 cm<sup>-1</sup> and 1362-1376 cm<sup>-1</sup> while the significant negative regions for 4 hour Adeno and Coxsackie is  $1049-1102$ cm<sup>-1</sup>.

(3) The p-value and signed rank test value plot for 6 hour Adeno and Coxsackie are as follows:

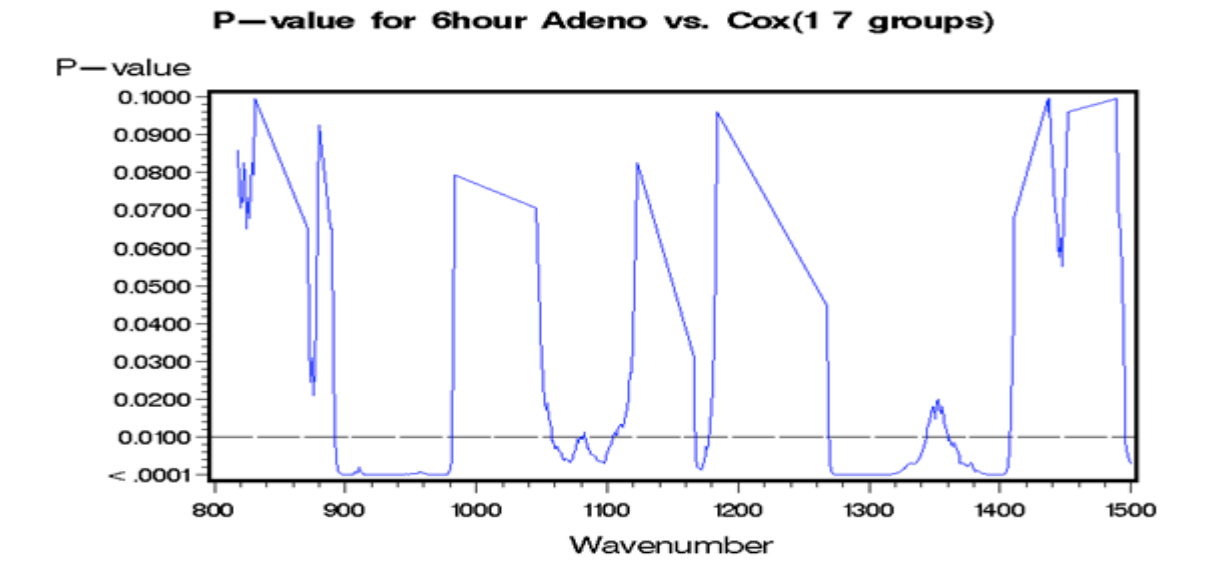

Figure B.5.5. P-value for 6 hour Adeno vs. Coxsackie

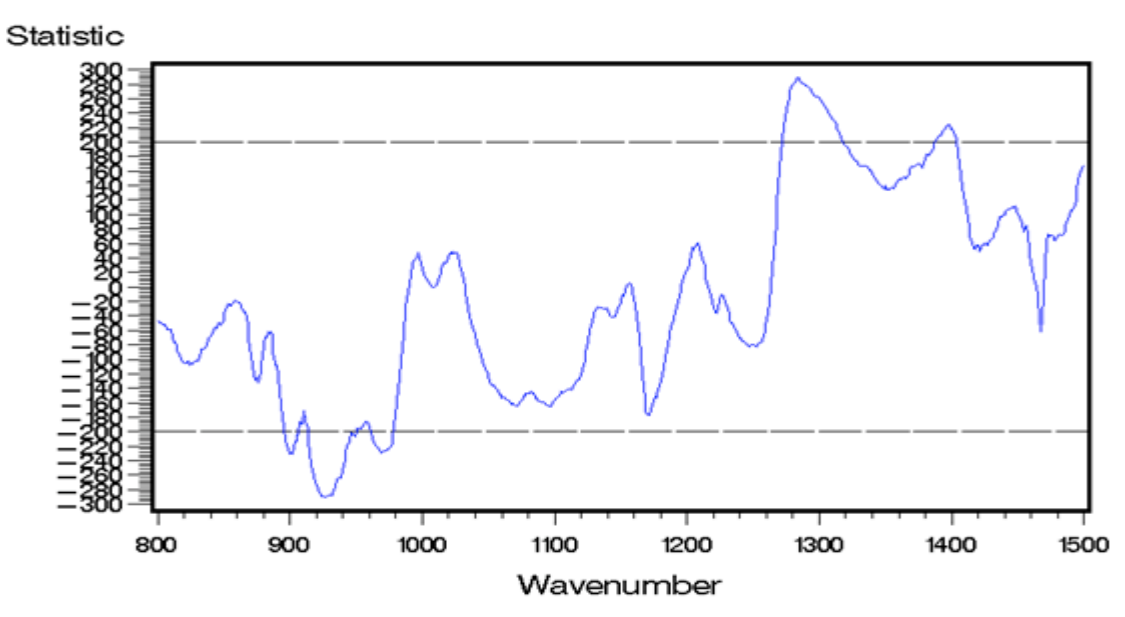

Statistic for 6hour Adeno vs. Cox (17 groups)

Figure B.5.6 Statistic value for 6 hour Adeno vs. Coxsackie

From the above two figures, the significant positive regions for 6 hour Adeno and Coxsackie is 1273-1317 $cm^{-1}$  while the significant negative regions for 6 hour Adeno and Coxsackie is 913- $942 \text{cm}^{-1}$ .

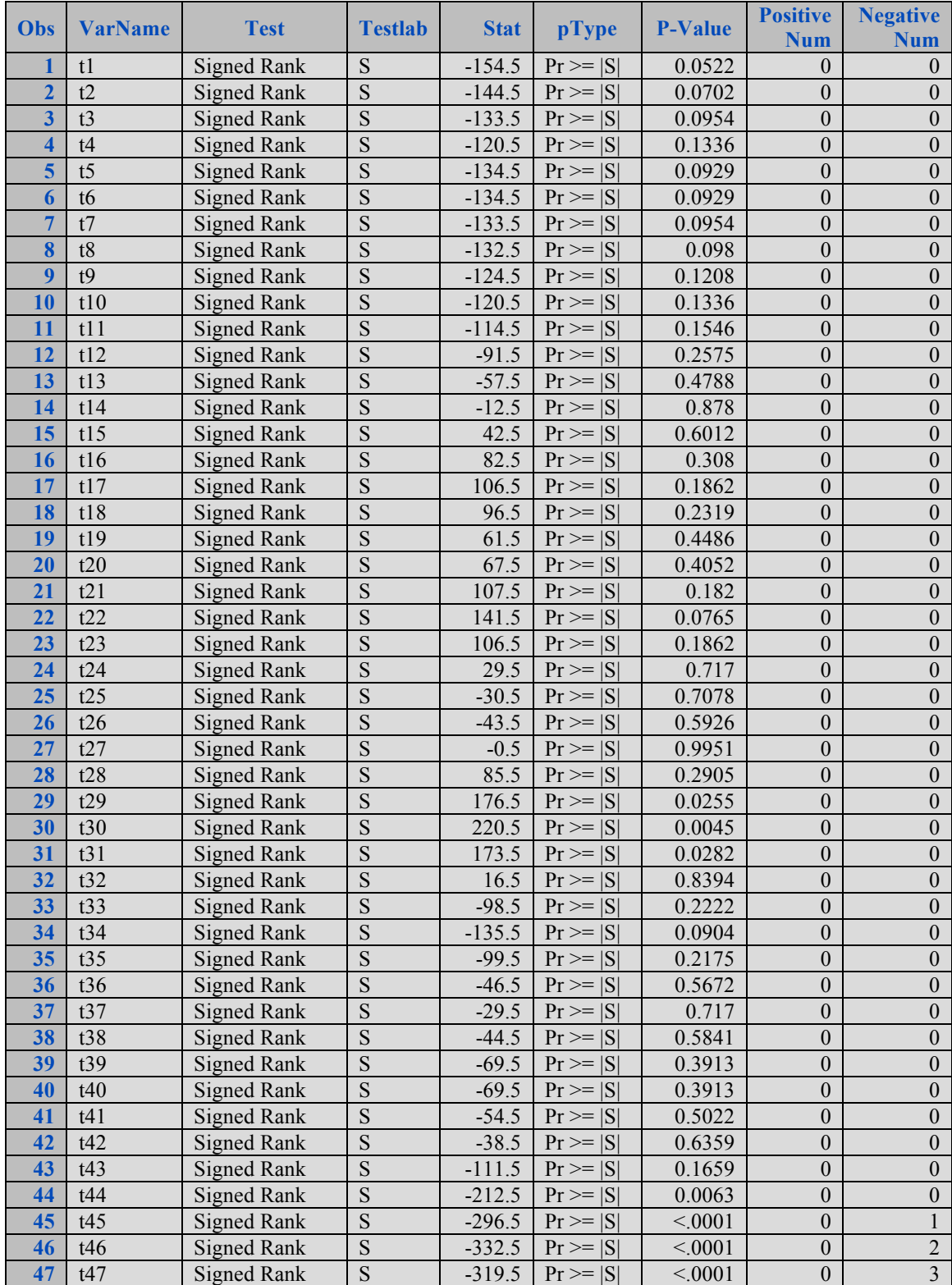

### **Appendix C.1 Selected variables for 6 hour Mock vs. Hsv1**

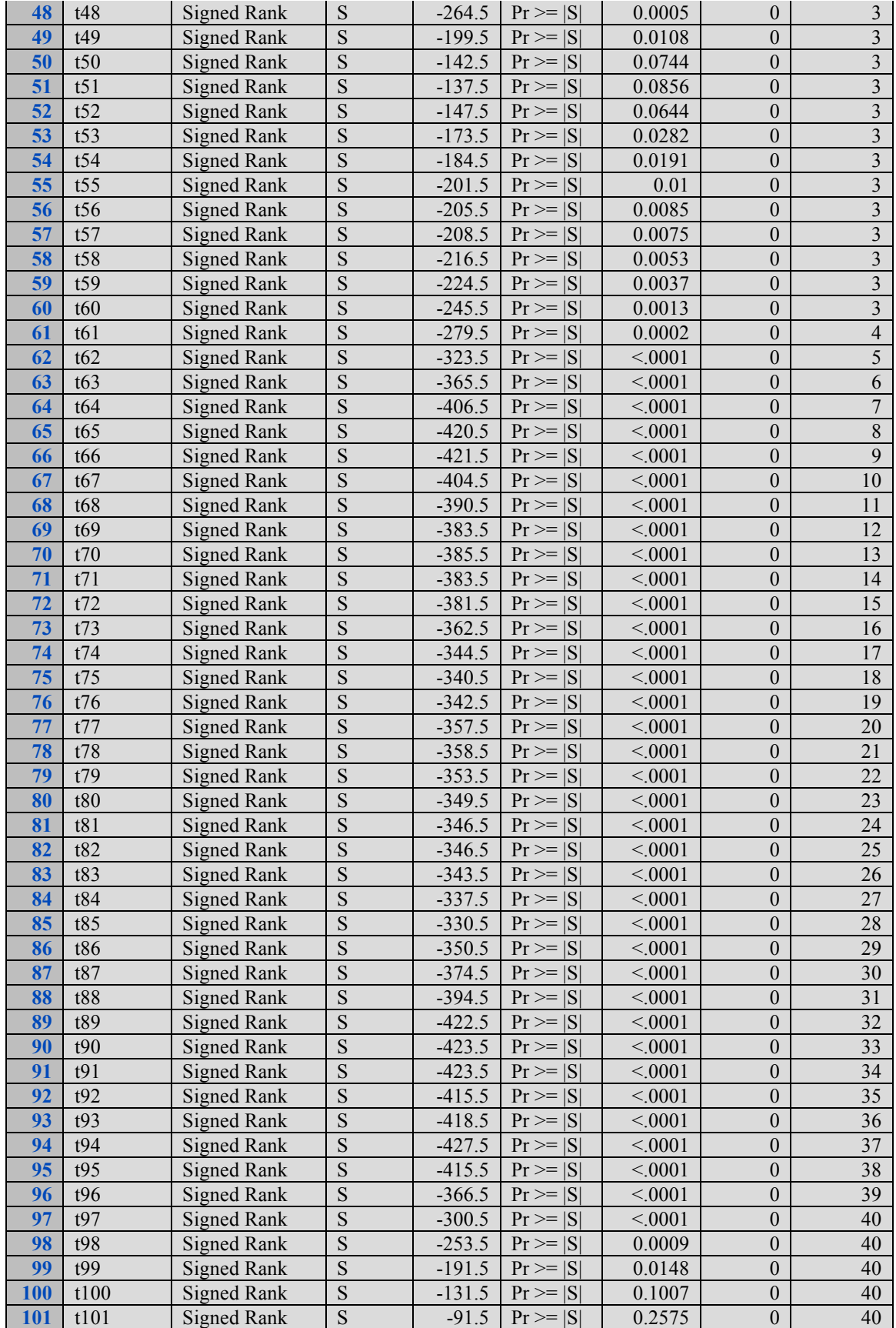

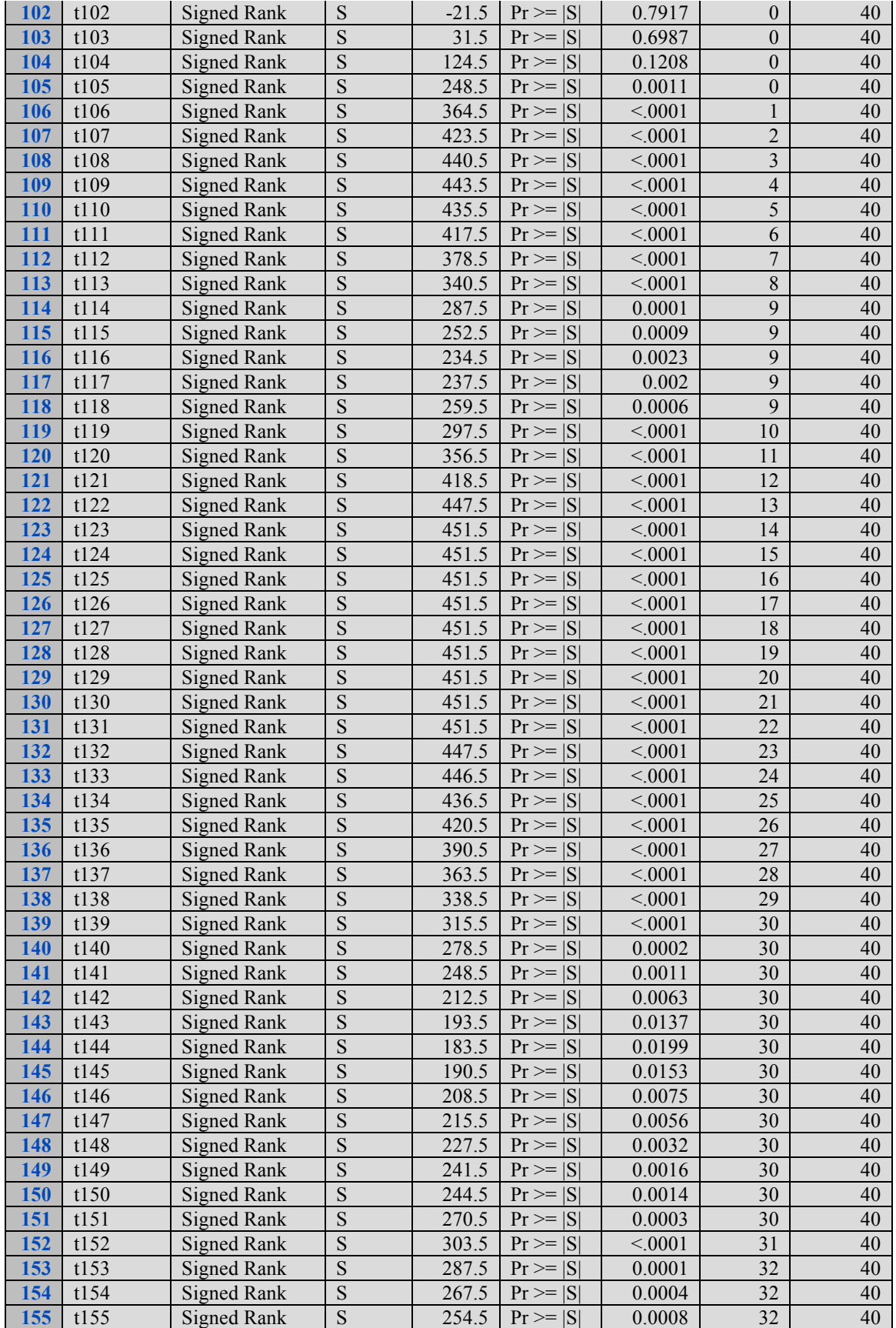
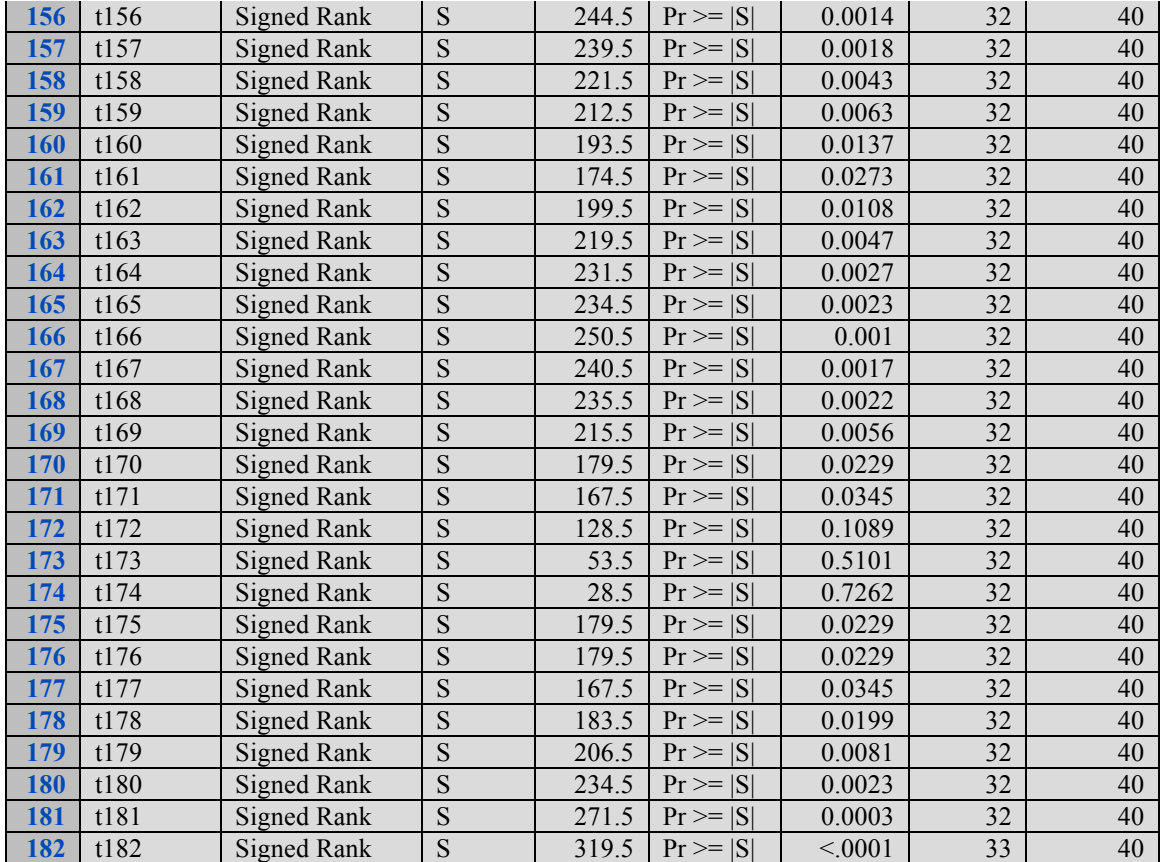

# **Appendix B.2 Selected variables for 6 hour Mock vs. Coxsackie**

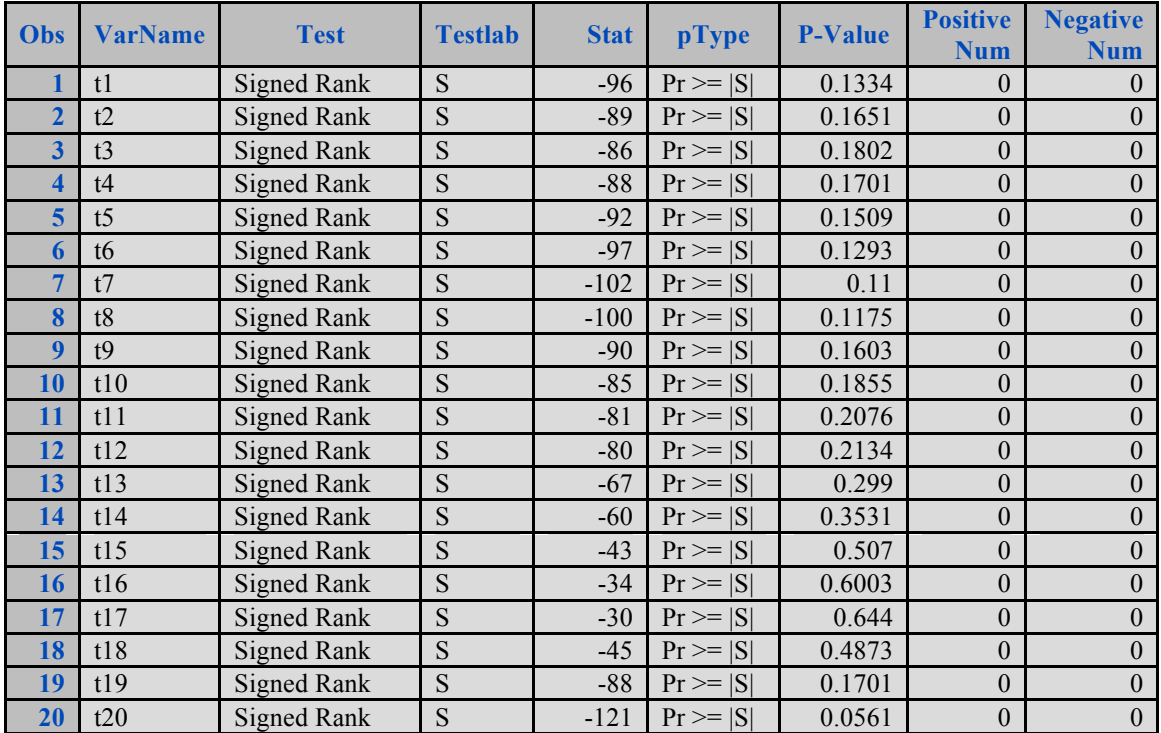

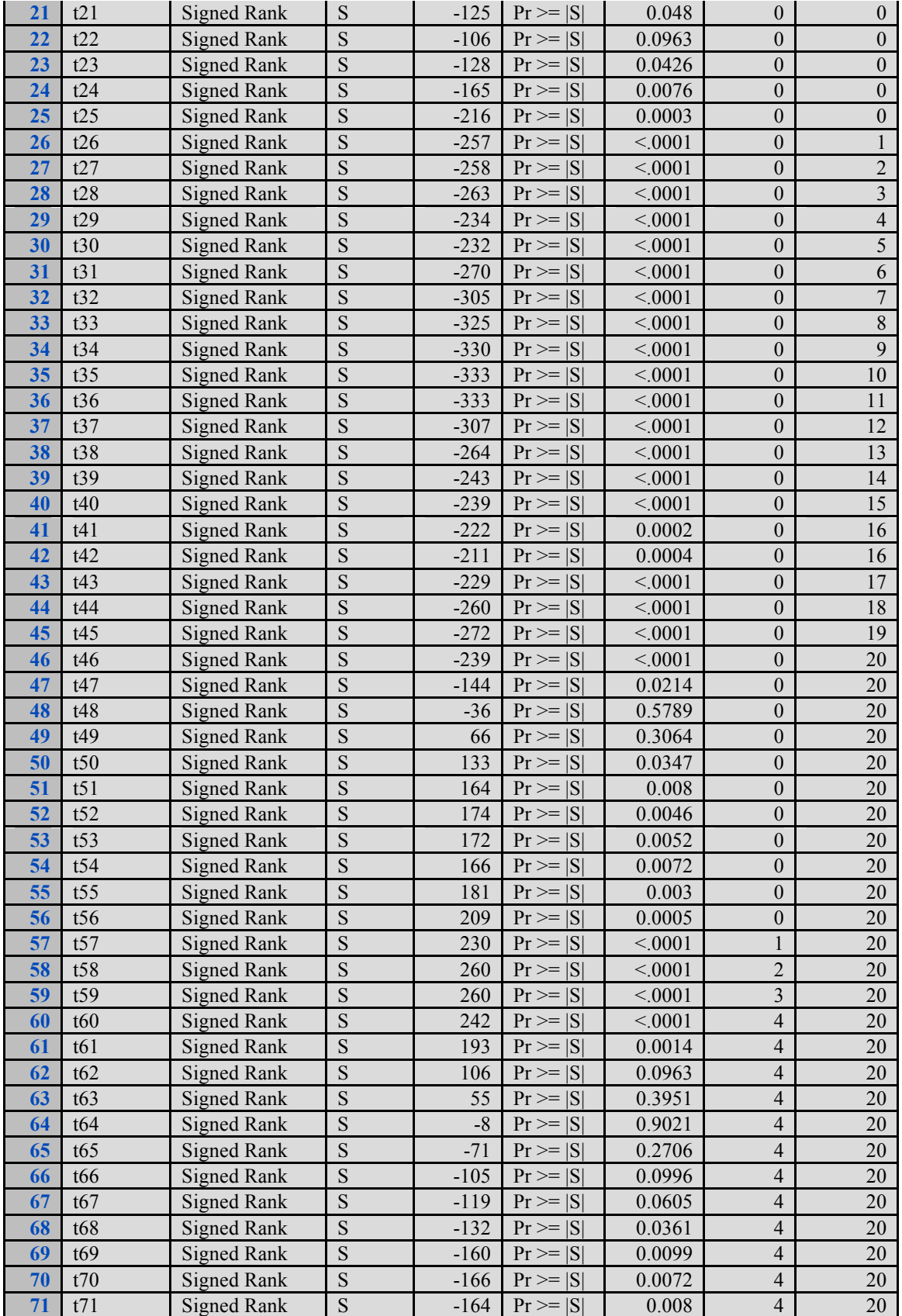

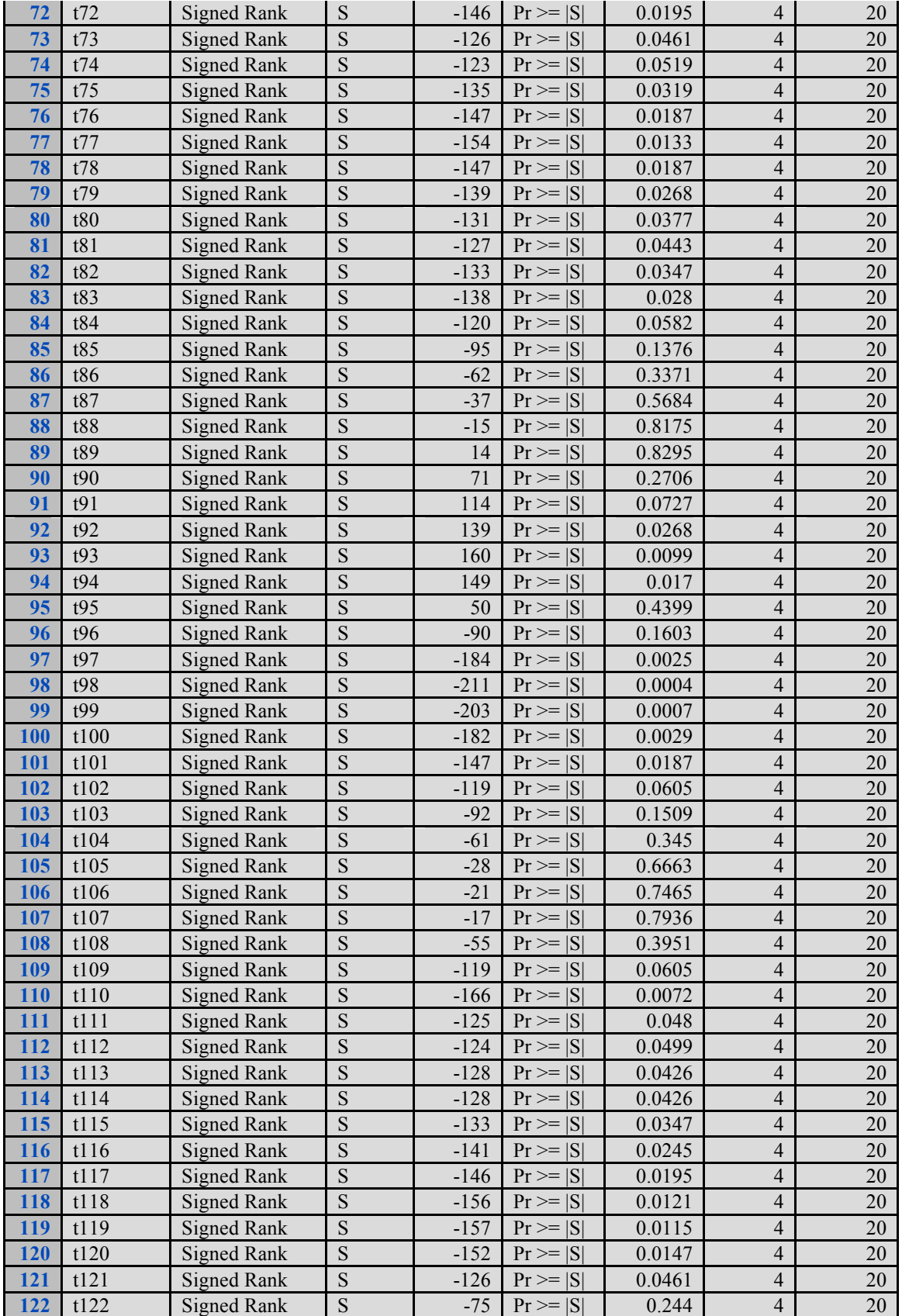

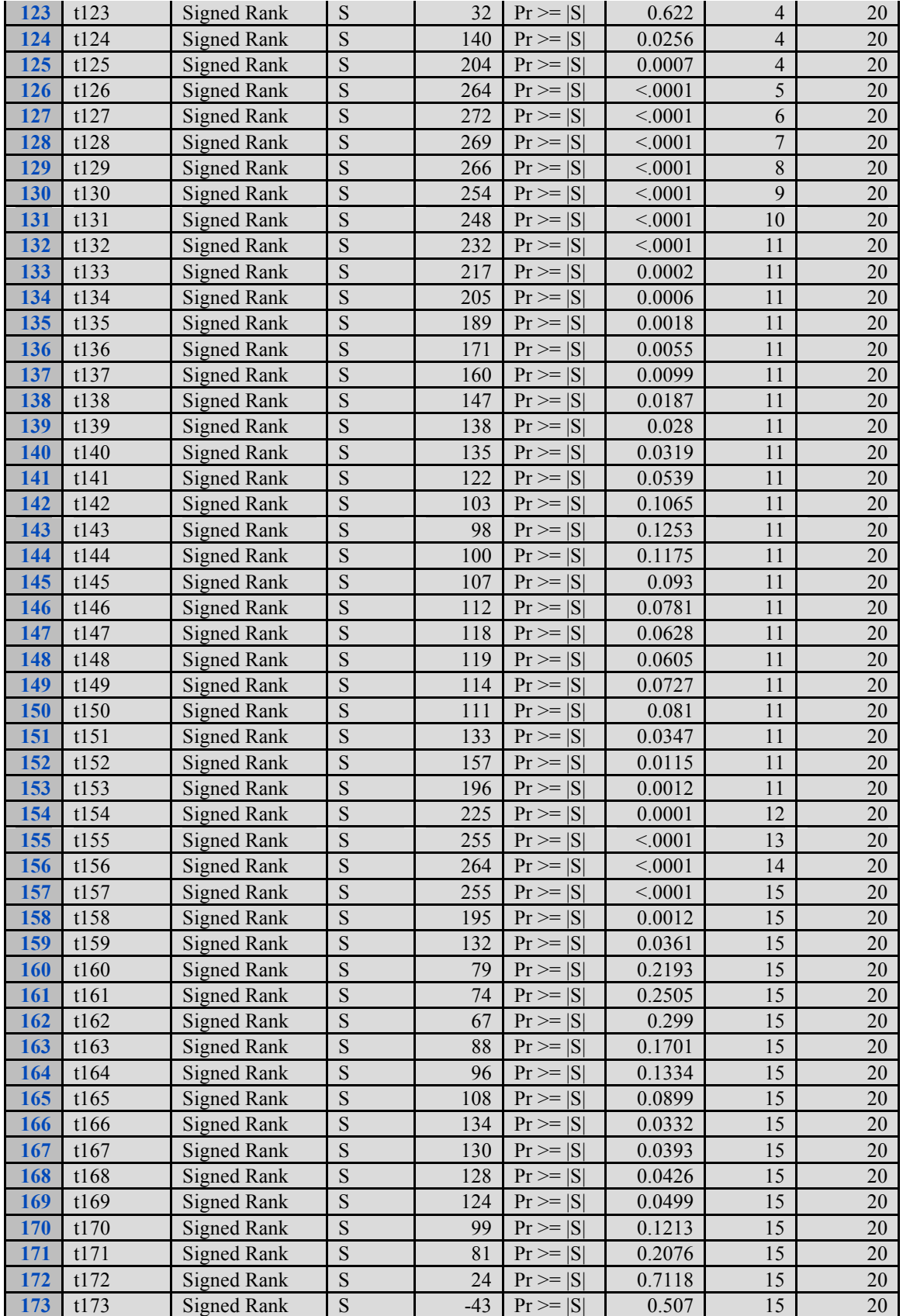

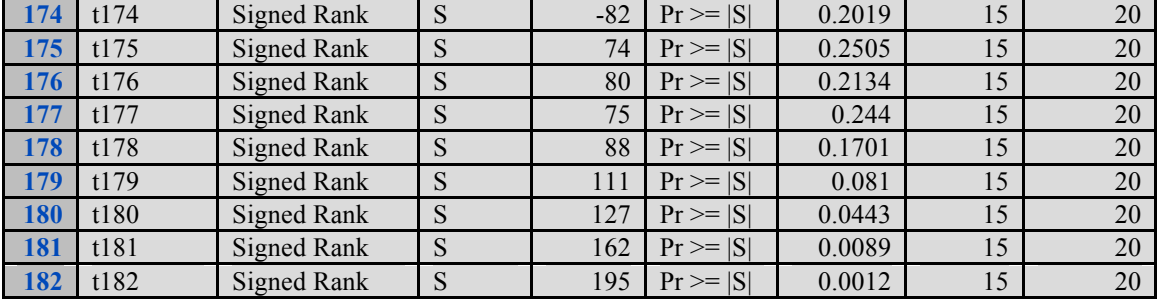

## **APPENDIX D: SAS Code**

**Appendix D.1 SAS code for data clean (data import, standardized, randomly split into two groups and construct inner-difference and intra-difference)**

```
D.1.1 First Date Group for 6 hour Mock vs. Hsv1 paired comparison
/************************************************************************/
/* import data Mock & Hsv1 data(6 hour)-032608 
*/
/************************************************************************/
proc import datafile="G:\code running in lab\new data\032608\v-mock-human-t-
nofix-6hpi-032808-2cm-1_2000-700 filter.csv"
out=sixh.mock1 replace;
run;
proc import datafile="G:\code running in lab\new data\032608\v-hsv1-human-t-
nofix-6hpi-033108-2cm-1_2000-700 filter.csv"
out=sixh.hsv1 replace;
run;
data mock6h;
        if 1=1 then delete;
      run;
data hsv6h;
        if 1=1 then delete;
      run;
data mock6h;
   merge mock6h sixh.mock1(firstobs=5 rename=(wavenumber=VAR2));
run;
data hsv6h;
   merge hsv6h sixh.hsv1(firstobs=5 rename=(wavenumber=VAR2));
run;
data sixh.mock6h;
  set mock6h(drop=xlabel);
   mock1=var2*1;
   rename var3-var58=mock2-mock57;
   drop var2;
run;
data sixh.hsv6h;
   set hsv6h(drop=xlabel);
   hsv1=var2*1;
   rename var3-var71=hsv2-hsv70;
     drop var2;
run;
/**************************/
/* standardize */
/**************************/
proc means data=sixh.mock6h;
   var mock1-mock57;
   output out=mockmean mean(mock1-mock57)=mock1-mock57;
   output out=mockstd std(mock1-mock57)=mock1-mock57;
run;
```

```
proc means data=sixh.hsv6h;
   var hsv1-hsv70;
   output out=hsvmean mean(hsv1-hsv70)=hsv1-hsv70;
   output out=hsvstd std(hsv1-hsv70)=hsv1-hsv70;
run;
data mockmean; /*mean*/
   set mockmean;
   drop _freq_ _type_;
run;
data hsvmean; /*mean*/
   set hsvmean;
   drop _freq_ _type_;
run;
data mockstd; /*std*/
   set mockstd;
   drop _freq_ _type_;
run;
data hsvstd; /*std*/
   set hsvstd;
   drop _freq_ _type_;
run;
data mock6h;
  set sixh.mock6h mockmean mockstd;
run;
data hsv6h;
   set sixh.hsv6h hsvmean hsvstd;
run;
proc transpose data=mock6h out=mock6htr name=cell prefix=v;
  var mock1-mock57;
run;
proc transpose data=hsv6h out=hsv6htr name=cell prefix=v;
  var hsv1-hsv70;
run;
data mock6htr;
  set mock6htr;
   rename v729=mean v730=std;
run;
data hsv6htr;
   set hsv6htr;
   rename v729=mean v730=std;
run;
%macro mockstd;
%do i=1 %to 728;
data mock6htr;
   set mock6htr;
   v&i=(v&i-mean)/std;
run;
%end;
%mend;
%mockstd
```

```
%macro hsvstd;
%do i=1 %to 728;
data hsv6htr;
  set hsv6htr;
  v&i=(v&i-mean)/std;
run;
%end;
%mend:
&hsvstd
/* randomly separate into 2 groups (mock 57) (hsv 70)
                                                           \star /
data mocksplit;
 set mock6htr;
 drop mean std;
run;data mocksp1;
set mocksplit;
retain n 0;
n=n+1;index=ranuni(370548);
run;proc sort data=mocksp1;
by index;
run;data mocksp1;
set mocksp1;
retain m 0;
m=m+1;run;
data mock6h1sp1 mock6h1sp2;
set mocksp1;
   if m>=1 & m <= 28 then output mock6hlspl;
   if m>=29 & m <= 57 then output mock6hlsp2;
run;data hsvsplit;
 set hsv6htr;
 drop mean std;
run;
data hsvsp1;
set hsvsplit;
retain n 0;
n=n+1;index = rannu(i674647);run;proc sort data=hsvsp1;
by index;
run;
```

```
data hsvsp1;
set hsvsp1;
retain m 0;
m=m+1;
run;data hsv6h1sp1 hsv6h1sp2;
set hsvsp1;
   if m>=1 & m <= 35 then output hsv6h1sp1;
   if m>=36 & m <= 70 then output hsv6h1sp2;
run:
\star//*
         take average & difference dt1 dt2 dn1 dn2
data avml;
set mock6h1sp1;
drop cell index n m;
run;data avm2;
set mock6h1sp2;
drop cell index n m;
run;data avh1;
set hsv6h1sp1;
drop cell index n m;
run;data avh2;
set hsv6h1sp2;
drop cell index n m;
run;proc transpose data=avm1 out=am1 prefix=v;
run;data am1;
set aml;
tm1 = sum(of v1-v28);am1 = tm1/28;run:
proc transpose data=avm2 out=am2 prefix=v;
run:
data am2;
set am2;
tm2 = sum(of v1-v29);
am2 = tm2/29;run;proc transpose data=avh1 out=ah1 prefix=v;
run;data ahl;
set ah1;
th1 = sum(of v1 - v35);
ah1 = th1/35;run;
proc transpose data=avh2 out=ah2 prefix=v;
```
**run** ; **data** ah2; set ah2;  $th2 = sum($ of  $v1-v35)$ ; ah2=th2/**35** ; **run** ; **data** sixh.a1m1; set am1; keep am1; **run** ; **data** sixh.a1m2; set am2; keep am2; **run** ; **data** sixh.a1h1; set ah1; keep ah1; **run** ; **data** sixh.a1h2; set ah2; keep ah2; **run** ; **data** dt1; merge sixh.a1m1 sixh.a1h1; dt1=am1 -ah1; **run** ; **data** sixh.dt1; set dt1; keep dt1; **run** ; data dt2; merge sixh.a1m2 sixh.a1h2; dt2=am2 -ah2; **run** ; **data** sixh.dt2; set dt2; keep dt2; **run** ; **data** dn1; merge sixh.a1m1 sixh.a1m2; dn1=am1 -am2; **run** ; **data** sixh.dn1; set dn1; keep dn1; **run** ; **data** dn2; merge sixh.a1h1 sixh.a1h2; dn2=ah1 -ah2; **run** ; **data** sixh.dn2; set dn2;

keep dn2;  $run;$ 

#### D.1.2 Adeno of all dates groups

```
/**************************/
/* Group 1 (032608) */
/**************************/
libname sixh 'G:\sixh';
proc import datafile="G:\code running in lab\new data\032608\v-had1-human-t-
nofix-6hpi-040108-2cm-1 2000-700 filter.csv"
out=sixh.adeno1 replace;
run:
data adeno6h;
       if 1=1 then delete;
       run;data adeno6h:
   merge adeno6h sixh.adeno1(firstobs=5 rename=(wavenumber=VAR2));
run;data sixh.adeno6h;
  set adeno6h(drop=xlabel);
   adenol=var2*1;rename var3-var45=adeno2-adeno44;
   drop var2;
run;/**************************/
/* standardize
                       \star//**************************/
proc means data=sixh.adeno6h;
   var adeno1-adeno44;
   output out=adenomean mean (adeno1-adeno44) = adeno1-adeno44;
   output out=adenostd std(adeno1-adeno44)=adeno1-adeno44;
run:
data adenomean; /*mean*/set adenomean; drop _freq_ _type_; run;
data adenostd; /*std*/set adenostd; drop freq type ; run;
data adeno6h; set sixh.adeno6h adenomean adenostd; run;
proc transpose data=adeno6h out=adeno6htr name=cell prefix=v;
   var adeno1-adeno44;
run:data adeno6htr; set adeno6htr; rename v729=mean v730=std; run;
%macro adenostd;
%do i=1 %to 728;
data adeno6htr;
   set adeno6htr;
```

```
v&i=(v&i-mean)/std;
run:%end;
%mend:
adenostd
/* randomly separate into 2 groups (adeno 44)
                                                              \star/data adenosplit; set adeno6htr; drop mean std; run;
data adenosp1;
set adenosplit;
retain n 0;
n=n+1:
index=ranuni(752226);
run;proc sort data=adenosp1;
by index;
run;data adenosp1;
set adenosp1;
retain m 0:
m=m+1:
run;
data adeno6h1sp1 adeno6h1sp2;
set adenosp1;
   if m>=1 & m<=22 then output adeno6hlspl;
   if m>=23 & m <= 44 then output adeno6hlsp2;
run:/*
         take average & difference dt1 dt2 dn1 dn2
                                                       \star/data aval; set adeno6hlspl; drop cell index n m; run;
data ava2; set adeno6h1sp2; drop cell index n m; run;
proc transpose data=aval out=aal prefix=v; run;
data aal; set aal; tal=sum(of v1-v22); aal=tal/22; run;
proc transpose data=ava2 out=aa2 prefix=v; run;
data aa2; set aa2; ta2 = sum(of v1-v22); aa2 = ta2/22; run;
data sixh.alal; set aal; keep aal; run; /*alal & ala2 is adeno; alml & alm2 is
mock; alh1 & alh2 is hsv*/
data sixh.ala2; set aa2; keep aa2; run;
/*dt, dn for mock hsv; dt m a is for mock & adeno; dt h a is for hsv & adeno*/
data dt mal; merge sixh.alml sixh.alal; dt mal=aml-aal; run;
data sixh.dt mal; set dt mal; keep dt mal; run;
data dt ma2; merge sixh.alm2 sixh.ala2; dt ma2=am2-aa2; run;
data sixh.dt ma2; set dt ma2; keep dt ma2; run;
data dn a; merge sixh.alal sixh.ala2; dn a=aal-aa2; run;
```
**data** sixh.dn\_ma2;set dn\_a;keep dn\_a;**run**;

```
Appendix D.2 F-test
data inner;
set sixh.inner_discrmin_mock_hsv1(keep=inner_discriminator);
run;
data sixh.inner;
set inner;
proc print;run;
/***************************/
/*F-test for Mock vs. Hsv1 */
/***************************/
data mock;
set inner;
if(mod(_N_,2)=1); *mod(_N_,2)=1: odds, mod(_N_,2)=0: even;
* N = 1;run;
data hsv;
set inner;
if (mod(_N_,2)=0); *mod(_N_,2)=1: odds, mod(_N_,2)=0: even;
* N = 2;run;
data f test;
input type innerdif;
datalines;
1 -3.104332 0.76149
1 -1.82758
2 -0.415561 4.81687
2 1.24504
1 -1.78082
2 3.06975
1 3.60794<br>2 2.23788
  2 2.23788
1 - 0.515932 -0.936611 1.60792
2 3.396
1 -1.12962<br>2 -0.86353-0.863531 0.23016<br>2 0.88635
  0.88635
1 0.11559
2 3.93707
1 -0.652142 4.08347
1 - 1.079442 - 0.51139
```
;

```
proc glm data=f_test;
class type;
model innerdif = type;
means type;
run;
```
**proc print**;**run**;

### **Appendix D.3 Compute Specificity and AUC of model with positive terms minus negative terms for 6 hour Mock vs. Hsv1 paired comparisons, generating multivariate normal distribution and bootstrap for confidence interval**

```
libname sixh 'E:\code running in lab\new data\sixh';
libname twoh 'E:\code running in lab\new data\library';
data sixh.intdif;
merge sixh.dt1 sixh.dt2 sixh.dt3 sixh.dt4 sixh.dt3 sixh.dt5 sixh.dt6 sixh.dt7 
sixh.dt8 sixh.dt9 sixh.dt10 sixh.dt11 sixh.dt12 
sixh.dt13 sixh.dt14 sixh.dt15 sixh.dt16 sixh.dt17 sixh.dt18 sixh.dt19 
sixh.dt20 sixh.dt21 sixh.dt22 sixh.dt23 sixh.dt24
sixh.dt25 sixh.dt26 sixh.dt27 sixh.dt28 sixh.dt29 sixh.dt30 sixh.dt31 
sixh.dt32 sixh.dt33 sixh.dt34 sixh.dt35 sixh.dt36
sixh.dt37 sixh.dt38 sixh.dt39 sixh.dt40 sixh.dt41 sixh.dt42;
run;
data sixh.inndif;
merge sixh.dn1 sixh.dn2 sixh.dn3 sixh.dn4 sixh.dn3 sixh.dn5 sixh.dn6 sixh.dn7 
sixh.dn8 sixh.dn9 sixh.dn10 sixh.dn11 sixh.dn12 
sixh.dn13 sixh.dn14 sixh.dn15 sixh.dn16 sixh.dn17 sixh.dn18 sixh.dn19 
sixh.dn20 sixh.dn21 sixh.dn22 sixh.dn23 sixh.dn24
sixh.dn25 sixh.dn26 sixh.dn27 sixh.dn28 sixh.dn29 sixh.dn30 sixh.dn31 
sixh.dn32 sixh.dn33 sixh.dn34 sixh.dn35 sixh.dn36
sixh.dn37 sixh.dn38 sixh.dn39 sixh.dn40 sixh.dn41 sixh.dn42;
run;
proc transpose data=sixh.intdif out=sixh.intdiftr prefix=v;
run;
/******************************************************/
        /* one-tailed wilcoxon rank test (P-value) */
/******************************************************/
/*data try;
set sixh.intdiftr(keep=v1 v2);
run;
*/
ods trace on;
ods listing close;
proc univariate data=sixh.intdiftr;
ods trace off;
ods output TestsForLocation=t1; run;
data t2;
set t1;
```

```
if Testlab="S" then output;
run;
data sixh.mock hsv1 unip;
set t2(keep=Stat pValue);
run;
data sixh.mock hsv1 unip;
merge twoh.xt sixh.mock hsv1 unip;
run;
/*******p-value plot *****************/
goptions reset=global gunit=pct border
       ctext=black ftitle=swissb ftext=swiss htitle=4 htext=3;
symbol1 color=blue i=j line=1 w=1 h=2.5 repeat=1;
axis1 label=(h=4 c=black"Wavenumber" )order=(800 to 1500 by 100) 
       major=(height=2) minor=(height=1)
       width=3;
axis2 label=(h=4 c=black"P-value" )order=(0 to 0.1 by 0.01)
       major=(height=1) minor=(height=0.5)
       width=3;
title 'P-value for 6 hour Mock vs. Hsv1(21 groups)';
proc gplot data=sixh.mock_hsv1_unip; 
   plot pValue*XLabe2 / overlay 
                              haxis=axis1 hminor=4
                              vaxis=axis2 vminor=4
                          vref=0.01 lvref=5;
run;
quit;
/*******Statistic plot *****************/
goptions reset=global gunit=pct border
      ctext=black ftitle=swissb ftext=swiss htitle=4 htext=3;
symbol1 color=blue i=j line=1 w=1 h=2.5 repeat=1;
axis1 label=(h=4 c=black"Wavenumber" )order=(800 to 1500 by 100) 
       major=(height=2) minor=(height=1)
      width=3;
axis2 label=(h=4 c=black"Statistic" )order=(-460 to 490 by 30)
       major=(height=2) minor=(height=1)
       width=3;
title 'Statistic for 6 hour Mock vs. Hsv1(21 groups)';
proc gplot data=sixh.mock_hsv1_unip; 
   plot Stat*XLabe2 / overlay 
                              haxis=axis1 hminor=4
                              vaxis=axis2 vminor=4
                          vref=350 -350 lvref=5;
run;
```
75

quit;

```
data try;
set sixh. mock hsv1 unip;
*if Stat<-350 & pValue<0.0002 then inf=1;
if Stat>350 & pValue<0.0002 then inf=2;
else inf=0;
run:proc print data=try;
run:
data t;merge twoh.xt sixh.intdif;
run;data n;
merge twoh.xt sixh.inndif;
run;/*
proc print data=sixh.xt;
run;
\star /
/*
        find 20 discriminators for intra-difference
                                                              \star/data dtminus;
set t;
if XLabe2>=1045 & XLabe2<=1078 or XLabe2>=1096 & XLabe2<=1105 or XLabe2>=1129
& XLabe2 <= 1167;
drop XLabe2;
run;data dtadd;
set t;
if XLabe2>=1205 & XLabe2<=1231 or XLabe2>=1260 & XLabe2<=1327;
drop XLabe2;
run;proc transpose data=dtadd out=dtatr prefix=v;
run;data dtatr;
set dtatr;
t1 = sum(of v1-v96);
run;proc transpose data=dtminus out=dtmtr prefix=v;
run;data dtmtr;
set dtmtr;
t2 = sum(of v1-v83);
run;
```

```
data dtotal;
merge dtatr (keep=t1) dtmtr (keep=t2);
run;data sixh. intra discrmin mock hsv1;
set dtotal;
intra discriminator=t1-t2;
run:proc print data=sixh.intra discrmin mock hsv1;
run:
/*
        find 12 discriminators for inner-difference
                                                            \star/data dtminus;
set n;
if XLabe2>=1045 & XLabe2<=1078 or XLabe2>=1096 & XLabe2<=1105 or XLabe2>=1129
& XLabe2 <= 1167;
drop XLabe2;
run;data dtadd;
set n;
if XLabe2>=1205 & XLabe2<=1231 or XLabe2>=1260 & XLabe2<=1327;
drop XLabe2;
run;proc transpose data=dtadd out=dtatr prefix=v;
run;data dtatr;
set dtatr;
t1 = sum(of v1 - v96);
run;proc transpose data=dtminus out=dtmtr prefix=v;
run;data dtmtr;
set dtmtr;
t2 = sum(of v1-v83);
run:
data dtotal;
merge dtatr (keep=t1) dtmtr (keep=t2) ;
run;
data sixh.inner_discrmin_mock_hsv1;
set dtotal;
inner discriminator=t1-t2;
run;proc print data=sixh.inner discrmin mock hsv1;
run;
\star// \startwo normal distribution, find mean and stadardization
```

```
/*************************/
/* intra
              \star//*************************/
data intra;
set sixh. intra discrmin mock hsv1 (keep=intra discriminator);
run;/*
proc print data=intra;
run;
\star/proc means data=intra mean std;
var intra discriminator;
output out=meansd mean=meanintra std=sdintra;
run;data null;
  set meansd;
  call symput ('intramean', trim (left (meanintra)));
  call symput ('intrasd', trim (left (sdintra)));
run:
data intra;
set intra:
standardized=(intra discriminator-&intramean)/&intrasd;
run;proc print; run;
/*************************/
y^* inner
                         \star//**************************/
data inner;
set sixh.inner discrmin mock hsv1 (keep=inner discriminator);
run;proc means data=inner mean std;
var inner discriminator;
output out=meansd1 mean=meaninner std=sdinner;
run;
data null;
  set meansdl;
  call symput ('innermean', trim (left (meaninner) ) ) ;
  call symput ('innersd', trim (left (sdinner)));
 run;data inner;
 set inner;
standardized=(inner discriminator-&innermean)/&innersd;
run;
proc print; run;
```

```
/* step 1: Compute sample mean & covriance-variance matrix
                                                             \star /
/*************************/
/* M1-M2 & & H1-H2\star /
/**************************/
data inner; set sixh. inner discrmin mock hsv1 (keep=inner discriminator); run;
data mock; set inner; if (mod(N,2)=1); *mod(N,2)=1: odds, mod(N,2)=0:
even;* N = 1; run;data mock; set mock (rename=(inner discriminator=x1)); run;
data hsv; set inner; if (mod(N,2)=0); *mod(N,2)=1: odds, mod(N,2)=0:
even; * N = 2; run;
data hsv; set hsv (rename=(inner discriminator=x2)); run;
/**************************/
/* M1-H1 & M2-H2 */
7***********************************data intra; set sixh. intra discrmin mock hsvl (keep=intra discriminator); run;
data intraone; set intra; if (mod ( N, 2)=1); *mod( N, 2)=1; odds, mod( N, 2)=0;
even; run;
data intraone; set intraone (rename=(intra discriminator=x3)); run;
data intratwo; set intra; if (mod(N,2)=0); *mod(N,2)=1: odds, mod(N,2)=0:
even: run:data intratwo; set intratwo (rename=(intra discriminator=x4)); run;
/*M1-M2 (mock-x1) & H1-H2(hsv-x2) & M1-H1(intraone-x3) & M2-H2(intratwo-x4) */
data sample; merge mock hsv intraone intratwo; run;
proc corr data=sample cov outp=outcov (type=cov) nocorr;
    var x1 x2 x3 x4;
    * by Imputation ;
  run;
  proc print data=outcov; title 'Sample Means and Covariance Matrices'; run;
/* step 2: Generate the multivariate normal data in Macro(12 times) */
data sixh.outcov; set outcov; run;
/* Cholesky Decomposition *//*please see reference*/
%macro multivariate (varcov=, means=, n=, mul=, seed=);
   /* arguments for the macro:
   1. covcov: data set for variance-covariance matrix
   2. means: data set for mean vector
   3. n: sample size
   4. mul: output data set name */
  proc iml;
  use &varcov; /* read in data for variance-covariance matrix */read all into sigma;
  use & means; /* read in data for means */read all into mu;
   p = nrow(sigma); /* calculate number of variables */
  n = \&n;1 = t(half(sigma)); /* calculate cholesky root of cov matrix */
   z = normal(j(p, kn, %seed)); /* generate nvars*samplesize normals */
   y = 1*z; /* premultiply by cholesky root */
   yall = t (repeat (mu, 1, &n) +y); /* add in the means */
```
79

```
varnames = { x1 x2 y1 y2 };
   create &mul from yall (|colname = varnames|);
   append from yall;
   quit;
%mend multivariate;
data mean;
input x @@;
cards;
-0.3049 -0.0659 8.9132 9.1522 
;
run;
data varcov;
input x1-x4;
cards;
1.2419 -0.3459 2.2908 0.7030 
-0.3459 3.5671 -1.1854 2.7276 
2.2908 -1.1854 20.1612 16.6850 
0.7030 2.7276 16.6850 18.7096 
;
run;
%macro average(iter);
%do i=0 %to &iter;
   %multivariate(varcov=varcov, means=mean, n=21, mul=mvnormal, seed=&i)
   data x1; set mvnormal(keep=x1 rename=(x1=x)); run;
   data x2; set mvnormal (keep=x2 rename=(x2=x)); run;
   data x;set x1 x2;run;
   data y1; set mvnormal (keep=y1 rename=(y1=y)); run;
   data y2; set mvnormal (keep=y2 rename=(y2=y)); run;
   data y;set y1 y2;run;
   /* Step 3: compute mean, std for x and y * / proc means noprint data=x mean std; var x; output out=xnormal mean=meanx 
std=stdx;run; 
     proc means noprint data=y mean std; var y; output out=ynormal mean=meany 
std=stdy;run; 
   data spec; merge xnormal ynormal; run;
   data spec; set spec(drop= type freq ); run;
   /* Step 4: compute spec1, spec2, spec3, AUC*/
   data norm;/*PROBIT() and PROBNORM()*/
   set spec;
   cutpt1=meany+(-1.6448536)*stdy;tr1=(cutpt1-
meanx)/stdx;spec1=probnorm(tr1);/*95% sensitivity*/
   cutpt2=meany+(-1.2815516)*stdy;tr2=(cutpt2-
meanx)/stdx;spec2=probnorm(tr2);/*90% sensitivity*/
   cutpt3=meany+(-0.8416212)*stdy;tr3=(cutpt3-
meanx)/stdx;spec3=probnorm(tr3);/*80% sensitivity*/
   se=sqrt(stdy*stdy+stdx*stdx);meandiff=meany-meanx;tile=meandiff/se;
   AUC=probnorm(tile);
   run;
   data normal; set norm (keep=spec1 spec2 spec3 AUC); run;
   data result; set result normal ; run;
%end;
%mend average;
```

```
/* Step 5: Repeat step1-step4 1000 times */
%average(1000);
/*proc print data=result;run;*/
data spec1;set result(keep=spec1);run;proc sort data=spec1 out=specficity1;by
spec1;run;
data spec2;set result(keep=spec2);run;proc sort data=spec2 out=specficity2;by
spec2;run;
data spec3;set result(keep=spec3);run;proc sort data=spec3 out=specficity3;by
spec3;run;
data AUC;set result(keep=AUC);run;proc sort data=AUC out=AUCnew;by AUC;run;
data toresult;merge specficity1 specficity2 specficity3 AUCnew;run; 
proc print data=toresult;run;
data sixh.bootstrapdata;set toresult;run;
data s;set sixh.bootstrapdata;run;
proc print data=s;run;
```
### **Appendix D.4 Compute Specificity and AUC of PLSR for 6 hour Mock vs. Hsv1 paired comparisons, generating multivariate normal distribution and bootstrap for confidence interval**

```
libname sixh 'G:\code running in lab\new data\sixh';
libname twoh 'G:\code running in lab\new data\library';
data t;
merge twoh.xt sixh.intdif;
run;
data n;
merge twoh.xt sixh.inndif;
run;
data intra;
set t;
if XLabe2>=1045 & XLabe2<=1079 or XLabe2>=1098 & XLabe2<=1103 or XLabe2>=1129
& XLabe2<=1167
or XLabe2>=1206 & XLabe2<=1230 or XLabe2>=1260 & XLabe2<=1327.5;
run;
data inner;
set n;
if XLabe2>=1045 & XLabe2<=1079 or XLabe2>=1098 & XLabe2<=1103 or XLabe2>=1129
& XLabe2<=1167
or XLabe2>=1206 & XLabe2<=1230 or XLabe2>=1260 & XLabe2<=1327.5;
run;
data total;merge intra(drop=Xlabe2) inner(drop=Xlabe2);run;
proc transpose data=total out=totaltr prefix=v; run;
```

```
%macro sumby5;
data sumby5;
   set totaltr;
   %do i=1 %to 7;
       c&i=0;
       %do j=0 %to 4;
           %let m=%sysevalf(1+5*(&i-1)+&j, integer);
          c&i=c&i+v&m;
         %end;
       c&i=c&i/5;
   %end;
   %do i=8 %to 8;
       c&i=0;
       %do j=0 %to 4;
          %let m=%sysevalf(36+5*(&i-7-1)+&j, integer);
          c&i=c&i+v&m;
         %end;
       c&i=c&i/5;
   %end;
   %do i=9 %to 16;
       c&i=0;
       %do j=0 %to 4;
          %let m=%sysevalf(41+5*(&i-8-1)+&j, integer);
          c&i=c&i+v&m;
        %end;
       c&i=c&i/5;
   %end;
   %do i=17 %to 21;
       c&i=0;
       %do j=0 %to 4;
           %let m=%sysevalf(81+5*(&i-16-1)+&j, integer);
          c&i=c&i+v&m;
        %end;
       c&i=c&i/5;
   %end;
   %do i=22 %to 35;
       c&i=0;
       %do j=0 %to 4;
          %let m=%sysevalf(106+5*(&i-21-1)+&j, integer);
          c&i=c&i+v&m;
```

```
 %end;
       c&i=c&i/5;
   %end;
keep c1-c35;
run;
%mend;
```
%*sumby5*

```
data sixh.pls_mock_hsv;set sumby5;inf=1;if _n_ >=43 then inf=0;run;
proc print data=one;run;
proc pls data =sixh.pls mock hsv /*cv=split(10)cv=random*/ details;
   model inf=c1-c35/solution;
output out=one P=PRED;
run;
PROC LOGISTIC data=one descending;
   model inf=p/outroc=table1;
run;
\frac{1}{x} intra */
data intra; set one (keep=PRED inf rename=(PRED=intra discriminator));if
inf=1;drop inf;run;
proc means data=intra mean std;
var intra discriminator;
output out=meansd mean=meanintra std=sdintra;
run; 
/* inner */data inner; set one (keep=PRED inf rename=(PRED=inner discriminator));if
inf=0;drop inf;run;
proc means data=inner mean std;
var inner discriminator;
output out=meansd1 mean=meaninner std=sdinner;
run; 
/*************************/
/* M1-M2 & H1-H2 */
/*************************/
data mock; set inner; if (mod(N,2)=1); *mod(N, 2)=1: odds, mod(N, 2)=0:
even;*_N_=1;run;
data mock;set mock (rename=(inner_discriminator=x1));run;
data hsv; set inner; if (mod(N,2)=0); *mod(N,2)=1: odds, mod(N,2)=0:
even;* N = 2; run;data hsv;set hsv (rename=(inner_discriminator=x2));run;
/*************************/
/* M1-H1 & M2-H2
/*************************/
data intraone;set intra;if(mod(N, 2)=1); *mod(N, 2)=1: odds, mod(N, 2)=0:
even;run;
data intraone;set intraone (rename=(intra_discriminator=x3));run;
data intratwo;set intra;if (mod(N,2)=0); *mod(N,2)=1: odds, mod(N,2)=0:
even;run;
data intratwo;set intratwo (rename=(intra_discriminator=x4));run;
/****************************************************************************
***/
/* M1-M2(mock-x1) & H1-H2(hsv-x2) & M1-H1(intraone-x3) & M2-H2(intratwo-x4) 
\star /
/****************************************************************************
```

```
***/data sample; merge mock hsv intraone intratwo; run;
proc corr data=sample cov outp=outcov (type=cov) nocorr;
     var x1 x2 x3 x4;
    * by Imputation ;
  run;
  proc print data=outcov; title 'Sample Means and Covariance Matrices'; run;
/* step 2: Generate the multivariate normal data in Macro(21 times) */
/* Cholesky Decomposition *//*please see reference*/
%macro multivariate (varcov=, means=, n=, mul=, seed=);
   /* arguments for the macro:
   1. covcov: data set for variance-covariance matrix
   2. means: data set for mean vector
   3. n: sample size
   4. mul: output data set name */
   proc iml;
   use &varcov; /* read in data for variance-covariance matrix */
   read all into sigma;
   use &means; /* read in data for means */
   read all into mu;
   p = nrow(sigma); /* calculate number of variables */
   n = \delta n;1 = t(half(sigma)); /* calculate cholesky root of cov matrix */
   z = normal(j(p, \ln, \&seed)); /* generate nvars*samplesize normals */
   y = l * z; /* premultiply by cholesky root */
   yall = t(repeat(mu, 1, &n) +y); /* add in the means */
   varnames = { x1 x2 y1 y2 };
   create \text{gmul from yall} (|colname = varnames|);
   append from yall;
   quit;
%mend multivariate;
data mean;
input x @@;
cards;
0.0068 0.0183 0.9817 0.9932
\ddot{ }run;data varcov;
input x1-x4;
cards;
0.0085 0.0004 0.0020 -0.0041
0.0004 0.0046 -0.0027 0.0016
0.0020 -0.0027 0.0068 0.0022-0.0041 0.0016 0.0022 0.0078
run;%macro average(iter);
%do i=0 %to &iter;
   %multivariate (varcov=varcov, means=mean, n=21, mul=mvnormal, seed=&i)
```

```
data x1; set mvnormal(keep=x1 rename=(x1=x)); run;
   data x2; set mvnormal(keep=x2 rename=(x2=x)); run;
   data x;set x1 x2;run;
   data v1; set mvnormal(keep=v1 rename=(v1=v)); run;
   data y2; set mvnormal (keep=y2 rename=(y2=y)); run;
   data y;set y1 y2;run;
   /* Step 3: compute mean, std for x and y * / proc means noprint data=x mean std; var x; output out=xnormal mean=meanx 
std=stdx;run; 
     proc means noprint data=y mean std; var y; output out=ynormal mean=meany 
std=stdy;run; 
   data spec; merge xnormal ynormal; run;
   data spec; set spec(drop= type freq ); run;
   /* Step 4: compute spec1, spec2, spec3, AUC*/
   data norm;/*PROBIT() and PROBNORM()*/
   set spec;
   cutpt1=meany+(-1.6448536)*stdy;tr1=(cutpt1-
meanx)/stdx;spec1=probnorm(tr1);/*95% sensitivity*/
   cutpt2=meany+(-1.2815516)*stdy;tr2=(cutpt2-
meanx)/stdx;spec2=probnorm(tr2);/*90% sensitivity*/
   cutpt3=meany+(-0.8416212)*stdy;tr3=(cutpt3-
meanx)/stdx;spec3=probnorm(tr3);/*80% sensitivity*/
   se=sqrt(stdy*stdy+stdx*stdx);meandiff=meany-meanx;tile=meandiff/se;
   AUC=probnorm(tile);
   run;
   data normal; set norm (keep=spec1 spec2 spec3 AUC); run;
   data result; set result normal ; run;
%end;
%mend average;
/* Step 5: Repeat step1-step4 1000 times */
%average(1000);
data spec1;set result(keep=spec1);run;proc sort data=spec1 out=specficity1;by
spec1;run;
data spec2;set result(keep=spec2);run;proc sort data=spec2 out=specficity2;by
spec2;run;
data spec3;set result(keep=spec3);run;proc sort data=spec3 out=specficity3;by
spec3;run;
data AUC;set result(keep=AUC);run;proc sort data=AUC out=AUCnew;by AUC;run;
data toresult;merge specficity1 specficity2 specficity3 AUCnew;run;
```

```
proc print;run;
```
#### **Appendix D.5 Comparing sumby2 and sumby4 by plot**

```
libname twoh 'G:\code running in lab\new data\library';
libname sixh 'G:\code running in lab\new data\sixh';
```

```
data intdif;set sixh.intdif;run;
```

```
data inndif;set sixh.inndif;run;
proc transpose data=intdif out=intr prefix=v; run;
data intr;set intr (drop=_NAME_);run;
%macro sumby2 (dataset);
data sumby2;set &dataset;
ARRAY old (728) v1 - v728;
ARRAY new (364) t1 - t364;
Do i = 1 To 728;
   IF (mod(i,2)=1) THEN DO;
       new((i+1)/2) = old(i)+old(i+1);END;
END;
keep t1-t364;
run;
%mend;
%sumby2(intr);
%macro sumby4 (dataset);
data sumby4;set &dataset;
ARRAY old (728) v1 - v728;
ARRAY new (182) t1 - t182;
Do i = 1 To 728;
   IF (mod(i, 4) = 1) THEN DO;
       new((i+3)/4) = old(i)+old(i+1)+old(i+2)+old(i+3);END;
END;
keep t1-t182;
run;
%mend;
%sumby4(intr);
ods trace on;
ods listing close;
proc univariate data=sumby4;
run;
ods trace off;
ods output TestsForLocation=t3;
data t4;
set t3;
if Testlab="S" then output;
run;
data sumby4wilcoxon;
set t4(keep=Stat pValue);
run;
data sumby4xt;set twoh.xt;if(mod(_N_,4)=1);run;
data one;
merge sumby2xt sumby2wilcoxon;
run;
data two;
merge sumby4xt sumby4wilcoxon;
```
#### **run**;

```
/*******p-value plot *****************/
goptions reset=global gunit=pct border
       ctext=black ftitle=swissb ftext=swiss htitle=4 htext=3;
symbol1 color=blue i=j line=1 w=1 h=2.5 repeat=1;
axis1 label=(h=4 c=black"Wavenumber" )order=(800 to 1500 by 100) 
       major=(height=2) minor=(height=1)
       width=3;
axis2 label=(h=4 c=black"P-value" )order=(0 to 0.002 by 0.0001)
       major=(height=1) minor=(height=0.5)
       width=3;
title "P-value for 6 hour Mock vs. Hsv1 sumby&n (21 groups)";
 proc gplot data=two; 
    plot pValue*XLabe2 / overlay 
                              haxis=axis1 hminor=4
                              vaxis=axis2 vminor=4
                          vref=0.0002 lvref=5;
run;
quit;
%macro wilcoxon (dataset/*sumby2 or sumby4*/
                  ,sumbydata/*sumby2xt or sumby4xt*/
               , n / * 2 or 4*/, hourdata/*sixh.mock hsv_sumby2_plot*/);
ods trace on;
ods listing close;
proc univariate data=&dataset;
run;
ods trace off;
ods output TestsForLocation=t&n;
data newt&n;
set t&n;
if Testlab="S" then output;
run;
data sumbywilcoxon;
set newt&n(keep=Stat pValue);
run;
data &sumbydata;set twoh.xt;if(mod(_N_,&n)=1);run;
/*proc print data=twoh.xt;run;*/
data &hourdata;
merge &sumbydata sumbywilcoxon;
run;
/*******p-value plot *****************/
```

```
goptions reset=global gunit=pct border
       ctext=black ftitle=swissb ftext=swiss htitle=4 htext=3;
symbol1 color=blue i=j line=1 w=1 h=2.5 repeat=1;
axis1 label=(h=4 c=black"Wavenumber" )order=(800 to 1500 by 100) 
       major=(height=2) minor=(height=1)
       width=3;
axis2 label=(h=4 c=black"P-value" )order=(0 to 0.002 by 0.0001)
       major=(height=1) minor=(height=0.5)
       width=3;
title "P-value for 6 hour Mock vs. Hsvl sumby&n (21 groups)";
 proc gplot data=&hourdata; 
   plot pValue*XLabe2 / overlay 
                              haxis=axis1 hminor=4
                              vaxis=axis2 vminor=4
                           vref=0.0002 lvref=5;
run;
quit;
```

```
%mend;
```

```
%wilcoxon(sumby2,sumby2xt,2,sixh.mock hsv sumby2 plot);
%wilcoxon(sumby4,sumby4xt,4,sixh.mock_hsv_sumby4_plot);
/*******Statistic plot *****************/
goptions reset=global gunit=pct border
       ctext=black ftitle=swissb ftext=swiss htitle=4 htext=3;
symbol1 color=blue i=j line=1 w=1 h=2.5 repeat=1;
axis1 label=(h=4 c=black"Wavenumber" )order=(800 to 1500 by 100) 
       major=(height=2) minor=(height=1)
      width=3;
axis2 label=(h=4 c=black"Statistic" )order=(-460 to 490 by 30)
      major=(height=2) minor=(height=1)
      width=3;
title 'Statistic for 6 hour Mock vs. Hsv1 sumby&n (21 groups)';
 proc gplot data=sixh.mock_hsv_sumby4_plot; 
   plot Stat*XLabe2 / overlay 
                              haxis=axis1 hminor=4
                              vaxis=axis2 vminor=4
                         vref=350 -350 lvref=5;
run;
quit;
```

```
data try;
set sixh.mock hsv1 unip;
*if Stat<-350 & pValue<0.0002 then inf=1;
```

```
if Stat>350 & pValue<0.0002 then inf=2;
else inf=0;
run;
```
**Appendix D.6 Results of PLSR by Sumby4\_3-fold cross-validation for 6 hour mock and hsv paired comparison** 

```
libname twoh 'E:\code running in lab\new data\library';
libname sixh 'E:\code running in lab\new data\sixh';
ods select none;
/*****************/
/* 6h mock hsv */7*******************data intdif;set sixh.intdif;run;
data inndif;set sixh.inndif;run;
proc transpose data=intdif out=intr prefix=v; run;
proc transpose data=inndif out=innr prefix=v; run;
data intr;set intr ;run;
data innr;set innr ;run;
%macro sumby4 (sumby4dataset,dataset);
data &sumby4dataset;set &dataset;
ARRAY old (728) v1 - v728;
ARRAY new (182) t1 - t182;
Do i = 1 To 728;
   IF (mod(i, 4)=1) THEN DO;
       new((i+3)/4) = old(i)+old(i+1)+old(i+2)+old(i+3);
   END;
END;
keep t1-t182;
run;
%mend;
%sumby4(intrsumby4,intr);
%sumby4(innrsumby4,innr);
data p1; set intrsumby4;inf=1;run;
data p2;set innrsumby4;inf=0;run;
data p1; set p1; 
retain cc 0;
if (mod(N_2)=1) then cc=(N+1)/2;
if (mod (N, 2) = 0) then cc = N/2;
run;
data p2; set p2; 
retain cc 0;
if (mod(N,2)=1) then cc=(N+1)/2;
if (mod(N,2)=0) then cc= N /2;
run;
data t1;set p1;if(mod(N, 2)=1;run; *mod(N, 2)=1: odds, mod(N, 2)=0: even;
```

```
data t2;set p1;if(mod(_N_,2)=0);run;
data n1;set p2;if(mod(_N_,2)=1);run;
data n2;set p2;if(mod(_N_,2)=0);run;/*t1,t2 is intra; n1,n2in inner*/
%macro split(n);/*n=100*/
%do i=0 %to &n;
data t1; set t1; index=ranuni(&i); run;
data t2; merge t2 t1(keep=index); run;
data n1; merge n1 t1(keep=index); run;
data n2; merge n2 t1(keep=index); run;
proc sort data=t1;by index; run;
proc sort data=t2;by index; run;
proc sort data=n1;by index; run;
proc sort data=n2;by index; run;
data a11 a12 a13;/*intraone*/
   set t1;
   if N \geq 1 & N \leq 7 then output all;
   if N \ge 8 & N \le 14 then output a12;
   if N > = 15 & N \le 21 then output a13;
run;
data b11 b12 b13;/*intratwo*/
   set t2;
   if _N \geq 1 & _N \leq 7 then output b11;
   if N \ge 8 & N \le 14 then output b12;
   if N \ge 15 & N \le 21 then output b13;
run;
data a21 a22 a23;/*innerone*/
   set n1;
   if N \geq 1 & N \leq 7 then output a21;
   if N \ge 8 & N \le 14 then output a22;
   if N > = 15 & N \le 21 then output a23;
run;
data b21 b22 b23;/*innertwo*/
   set n2;
   if N \geq 1 & N \leq 7 then output b21;
   if N \ge 8 & N \le 14 then output b22;
   if N > = 15 & N \le 21 then output b23;
run;
/*intra----a11,a12,a13,is used in wilicoxon rank test*/
data all; set all bll; run; data a2l; set a2l b21; run;
data a12; set a12 b12; run; data a22; set a22 b22; run;
data a13; set a13 b13; run; data a23; set a23 b23; run;
proc sort data=a11;by cc; run;
proc sort data=a21;by cc;run;
proc sort data=a12;by cc;run;
proc sort data=a22;by cc;run;
proc sort data=a13;by cc;run;
proc sort data=a23;by cc;run;
data a1;set a11 a21;run;
```

```
data al; set al (drop=index rename=(cc=m)); run;
data a2; set a12 a22; run;
data a2; set a2 (drop=index rename=(cc=m)); run;
data a3;set a13 a23;run;
data a3; set a3 (drop=index rename=(cc=m)); run;
%crossvalidation(wix1=a11,wix2=a12,wix3=a13,pls1=a1, pls2=a2, pls3=a3);
%crossvalidation(wix1=a11,wix2=a13,wix3=a12,pls1=a1, pls2=a3, pls3=a2);
%crossvalidation(wix1=a13,wix2=a12,wix3=a11,pls1=a3, pls2=a2, pls3=a1);
%end;
%mend;
/*x-inner y-intra*/
%macro spec(datainner,dataintra,c1,c2,normal,result);
proc means noprint data=&datainner mean std; var &c1; output out=xnormal 
mean=meanx std=stdx;run;
proc means noprint data=&dataintra mean std; var &c2; output out=ynormal 
mean=meany std=stdy;run;
data spec; merge xnormal ynormal; run;
data spec; set spec(drop= type freq ); run;
   /*(3) compute spec1, spec2, spec3, AUC*/
   data norm;/*PROBIT() and PROBNORM()*/
   set spec;
   cutpt1=meany+(-1.6448536)*stdy;tr1=(cutpt1-
meanx)/stdx;spec1=probnorm(tr1);/*95% sensitivity*/
   cutpt2=meany+(-1.2815516)*stdy;tr2=(cutpt2-
meanx)/stdx;spec2=probnorm(tr2);/*90% sensitivity*/
   cutpt3=meany+(-0.8416212)*stdy;tr3=(cutpt3-
meanx)/stdx;spec3=probnorm(tr3);/*80% sensitivity*/
   se=sqrt(stdy*stdy+stdx*stdx);meandiff=meany-meanx;tile=meandiff/se;
   AUC=probnorm(tile);
   run;
  data &normal;set norm (keep=spec1 spec2 spec3 AUC);run;
data &result;set &result &normal;run;
%mend;
%macro crossvalidation(wix1,wix2,wix3,pls1,pls2,pls3);/*n=100*/
data trainning;
          set &wix1(drop=inf cc) &wix2(drop=inf cc);
run;
*ods trace on;
*ods listing close;
proc univariate data=trainning;
*ods trace off;
```

```
ods output TestsForLocation=t3; run;
data t4;
set t3;
if Testlab="S" then output;
run;
data depend;
set t4(keep=pValue);
retain z 0;
if pValue<=0.0002 then z=z+1;
if n = 182 then call symput("counterx", z);
run;
%let counterxzero=%sysevalf(&counterx+0);
%let counterxone=%sysevalf(&counterx+1);
%let counterxtwo=%sysevalf(&counterx+2);
proc transpose data=&pls1 out=a1tr prefix=v; run;
proc transpose data=&pls2 out=a2tr prefix=v; run;
proc transpose data=&pls3 out=a3tr prefix=v; run;
data splsa1;merge a1tr t4(keep=pValue); if pValue <=0.0002;run;
data splsa2;merge a2tr t4(keep=pValue); if pValue <=0.0002;run;
data splsa3;merge a3tr t4(keep=pValue); if pValue <=0.0002;run;
proc transpose data=splsa1(drop=pValue) out=plsa1(drop=_NAME
rename=(v&counterxone=inf v&counterxtwo=m)) prefix=v; run;
proc transpose data=splsa2(drop=pValue) out=plsa2(drop=_NAME
rename=(v&counterxone=inf v&counterxtwo=m)) prefix=v; run; 
proc transpose data=splsa3(drop=pValue) out=plsa3(drop=_NAME
rename=(v&counterxone=inf v&counterxtwo=m)) prefix=v; run; 
/*data ji; z=symget('counterxtwo');proc print data=ji;run;*/
data plstrainning;
          set plsa1 plsa2;
run;
ods output ParameterEstimates=coefficient;
proc pls data = plstrainning details;
   model inf=v1-v&counterxzero /SOLUTION;
output out=one PREDICTED=p;
run;
data coefficient;set coefficient(firstobs=2 drop=RowName 
rename=(inf=coeff));run;
/****************************************************************/
/* compute two dataset's(1st & 2nd) specificiet in pls model */
/****************************************************************/
data oneintra oneinner;set one; 
if inf=1 then output oneintra;
if inf=0 then output oneinner;
```

```
data p; set oneintra (keep=p); run;
data q; set oneinner (keep=p rename=(p=q)); run;
/*
   (1) compute 3rd dataset's specificiet in validating pls model */data intra inner; set plsa3;
if inf=1 then output intra;
if inf=0 then output inner;
run;
/*(2) specificity & sensitivity*/
proc transpose data=intra (drop=inf m) out=intra prefix=v; run;
proc transpose data=inner (drop=inf m) out=inner prefix=v; run;
data validateintra; merge intra (drop= NAME ) coefficient;
array old v1-v14;
array new t1-t14;
do i=1 to 14;
 new(i) = old(i) * 14;end:
run:
data validateinner; merge inner (drop= NAME ) coefficient;
array old v1-v14;
array new n1-n14;
do i=1 to 14;
 new(i) = old(i) * 14;end;
run;
proc transpose data=validateintra (keep=t1-t14) out=intra prefix=v; run;
data intra; set intra; intrastar=sum (v1-v&counterxzero); run;
proc transpose data=validateinner (keep=n1-n14) out=inner prefix=v; run;
data inner; set inner; innerstar=sum (v1-v&counterxzero); run;
data x; set intra (keep=intrastar rename=(intrastar=x)); run;
data y; set inner (keep=innerstar rename=(innerstar=y)); run;
/*first-inner second-intra*/
%spec(x, y, x, y, normalvalidate, resultvalidate);
%spec(q, p, q, p, normalorig, resultorig);
%mend;
%split(100);data sixh. mock hsv 3fold auc; set resultvalidate; run;
data shirinkage; merge resultorig (rename= (spec1=speco1 spec2=speco2
spec3=speco3 auc=auco)) resultvalidate; run;
```
data shirinkage; set shirinkage;

```
shi1=speco1-spec1;
shi2=speco2-spec2;
shi3=speco3-spec3;
shiauc=auco-auc;
run;
proc transpose data=shirinkage(keep=shi1 shi2 shi3 shiauc) 
out=totalshirinkage prefix=v; run;
data totalshi;set totalshirinkage;
avg=Mean(of v1-v300);
run;
data sixh.mock_hsv_3fold_shi;set totalshi(keep=avg);run;
```
#### **Appendix D.7 Results of model with positive terms minus negative terms by Sumby4\_2 fold cross-validation for 6 hour mock and hsv paired comparison**

```
libname twoh 'E:\code running in lab\new data\library';
libname sixh 'E:\code running in lab\new data\sixh';
ods select none;
/*****************/
/* 6h mock hsv */
/*****************/
data intdif;set sixh.intdif;run;
data inndif;set sixh.inndif;run;
proc transpose data=intdif out=intr prefix=v; run;
proc transpose data=inndif out=innr prefix=v; run;
data intr;set intr ;run;
data innr;set innr ;run;
%macro sumby4 (sumby4dataset,dataset);
data &sumby4dataset;set &dataset;
ARRAY old (728) v1 - v728;
ARRAY new (182) t1 - t182;
Do i = 1 To 728;
   IF (mod(i, 4)=1) THEN DO;
       new((i+3)/4) = old(i)+old(i+1)+old(i+2)+old(i+3);
   END;
END;
keep t1-t182;
run;
%mend;
%sumby4(intrsumby4,intr);
%sumby4(innrsumby4,innr);
data p1; set intrsumby4;inf=1;run;
data p2;set innrsumby4;inf=0;run;
data p1; set p1; 
retain cc 0;
```

```
if (mod(N,2)=1) then cc=(N+1)/2;
if (mod( N, 2)=0) then cc= \overline{N} /2;
run;
data p2; set p2; 
retain cc 0;
if (mod(N,2)=1) then cc=(N+1)/2;
if (mod(N,2)=0) then cc= N /2;
run;
data t1;set p1;if(mod(N,2)=1);run; *mod(N,2)=1: odds, mod(N,2)=0: even;
data t2;set p1;if(mod(_N_,2)=0);run;
data n1;set p2;if(mod(_N_,2)=1);run;
data n2;set p2;if(mod(_N_,2)=0);run;/*t1,t2 is intra; n1,n2in inner*/
%macro split(n);/*n=100*/
%do i=0 %to &n;
data t1;set t1;index=ranuni(&i);run;
data t2; merge t2 t1 (keep=index); run;
data n1; merge n1 t1(keep=index); run;
data n2; merge n2 t1(keep=index); run;
proc sort data=t1;by index; run;
proc sort data=t2;by index; run;
proc sort data=n1;by index; run;
proc sort data=n2;by index; run;
data a11 a12 ;/*intraone*/
   set t1;
   if N \ge 1 & N \le 10 then output all;
   if N \geq 11 & N \leq 21 then output a12;
run;
data b11 b12;/*intratwo*/
   set t2;
   if N \ge 1 & N \le 10 then output b11;
   if _N_>=11 & _N_<=21 then output b12;
run;
data a21 a22;/*innerone*/
   set n1;
   if N \ge 1 & N \le 10 then output a21;
   if N > 11& N < 21 then output a22;
run;
data b21 b22;/*innertwo*/
   set n2;
   if N \ge 1 & N \le 10 then output b21;
   if N > 11 & N < 21 then output b22;
run;
/*intra----a11,a12,is used in wilicoxon rank test*/
data a11;set a11 b11;run;/*intraone=10*/
data a21; set a21 b21; run; /*innerone=10*/
data a12; set a12 b12; run; /*intratwo=11*/
data a22;set a22 b22;run;/*innertwo=11*/
```

```
proc sort data=a11;by cc;run;
proc sort data=a21;by cc;run;
proc sort data=a12;by cc;run;
proc sort data=a22;by cc;run;
/*data a1;set a11 a21;run;
data a1; set a1 (drop=index rename=(cc=m)); run;
data a2; set a12 a22; run;
data a2; set a2 (drop=index rename=(cc=m)); run;
*/
%crossvalidation(a11,a21,a12,a22);
%crossvalidation(a12,a22,a11,a21);
%end;
%mend;
%macro spec(datainner,dataintra,c1,c2,normal,result);
proc means noprint data=&datainner mean std; var &c1; output out=xnormal 
mean=meanx std=stdx;run; 
proc means noprint data=&dataintra mean std; var &c2; output out=ynormal 
mean=meany std=stdy; run;
data spec; merge xnormal ynormal; run;
data spec; set spec(drop= type freq ); run;
   /*(3) compute spec1, spec2, spec3, AUC*/
   data norm;/*PROBIT() and PROBNORM()*/
   set spec;
   cutpt1=meany+(-1.6448536)*stdy;tr1=(cutpt1-
meanx)/stdx;spec1=probnorm(tr1);/*95% sensitivity*/
   cutpt2=meany+(-1.2815516)*stdy;tr2=(cutpt2-
meanx)/stdx;spec2=probnorm(tr2);/*90% sensitivity*/
   cutpt3=meany+(-0.8416212)*stdy;tr3=(cutpt3-
meanx)/stdx;spec3=probnorm(tr3);/*80% sensitivity*/
   se=sqrt(stdy*stdy+stdx*stdx);meandiff=meany-meanx;tile=meandiff/se;
   AUC=probnorm(tile);
   run;
  data &normal; set norm (keep=spec1 spec2 spec3 AUC); run;
data &result;set &result &normal;run;
%mend;
%macro crossvalidation(trainintra,traininner,valiintra,valiinner);/*n=100*/
data trainning;
          set &trainintra(drop=index inf cc);
run;
*ods trace on;
*ods listing close;
proc univariate data=trainning;
*ods trace off;
```
```
ods output TestsForLocation=t3; run;
data t4;
set t3;
if Testlab="S" then output;
run;
data depend;
set t4;
retain z 0;
retain n 0;
if pValue<=0.0002 & Stat>0 then z=z+1;
if pValue<=0.0002 & Stat<0 then n=n+1;
if n = 182 then call symput("counterx",z);/*z is used to computing the number
of positive value of Stat*/
if n = 182 then call symput("countern",n);/*n is used to computing the number
of negative value of Stat*/
run;
%let counterxposi=%sysevalf(&counterx+0);
%let counterxnega=%sysevalf(&countern+0);
/**********************/
/* training subset */
/**********************/
proc transpose data=&trainintra(drop=inf cc index) out=a1tra prefix=v; 
run;/*intra*/
proc transpose data=&traininner(drop=inf cc index) out=a1ner prefix=v; 
run;/*inner*/
data a1intra;merge a1tra t4(keep=Stat pValue); if pValue <=0.0002;run;
data a1inner;merge a1ner t4(keep=Stat pValue); if pValue <=0.0002;run;
/*
inner1p are positive of inner-difference of training subset
inner1n are negative of inner-difference of training subset
intra1p are positive of inner-difference of training subset
intra1n are negative of inner-difference of training subset*/
data inner1p inner1n; set alinner;
if Stat>0 then output inner1p;
if Stat<0 then output inner1n; run;
data intra1p intra1n;set a1intra;
if Stat>0 then output intra1p;
if Stat<0 then output intra1n; run;
proc transpose data=inner1p(drop= NAME _ pValue Stat) out=ner1p prefix=v; run;
proc transpose data=inner1n(drop=_NAME_ pValue Stat) out=ner1n prefix=v; run;
proc transpose data=intra1p(drop=_NAME_ pValue Stat) out=tra1p prefix=v; run;
proc transpose data=intra1n(drop=_NAME_ pValue Stat) out=tra1n prefix=v; run;
/*inner*/
data ner1p;set ner1p;t1=sum(of v1-v&counterxposi); run;
data ner1n;set ner1n;t2=sum(of v1-v&counterxnega);run;
data inner1;merge ner1p(keep=t1) ner1n(keep=t2);inner1 discriminator=t1-
t2;run;
```

```
data innertraining; set inner1 (keep=inner1 discriminator
rename=(inner1_discriminator=x));run;
/*intra*/
data tra1p;set tra1p;t1=sum(of v1-v&counterxposi);run;
data tra1n;set tra1n;t2=sum(of v1-v&counterxnega);run;
data intra1;merge tra1p(keep=t1) tra1n(keep=t2);intra1 discriminator=t1-
t2;run;
data intratraining;set intra1(keep=intra1_discriminator 
rename=(intra1_discriminator=y));run;
/**********************/
/* validation subset */
/**********************/
proc transpose data=&valiintra(drop=inf cc index) out=a2tra prefix=v; 
run;/*intra*/
proc transpose data=&valiinner(drop=inf cc index) out=a2ner prefix=v; 
run;/*inner*/
data a2intra;merge a2tra t4(keep=Stat pValue); if pValue <=0.0002;run;
data a2inner;merge a2ner t4(keep=Stat pValue); if pValue <=0.0002;run;
/*
inner2p are positive of inner-difference of validation subset
inner2n are negative of inner-difference of validation subset
intra2p are positive of inner-difference of validation subset
intra2n are negative of inner-difference of validation subset*/
data inner2p inner2n;set a2inner;
if Stat>0 then output inner2p;
if Stat<0 then output inner2n;run;
data intra2p intra2n;set a2intra;
if Stat>0 then output intra2p;
if Stat<0 then output intra2n; run;
proc transpose data=inner2p(drop=_NAME_ pValue Stat) out=ner2p prefix=v; run;
proc transpose data=inner2n(drop=_NAME_ pValue Stat) out=ner2n prefix=v; run;
proc transpose data=intra2p(drop=_NAME_ pValue Stat) out=tra2p prefix=v; run;
proc transpose data=intra2n(drop=_NAME_ pValue Stat) out=tra2n prefix=v; run;
/*inner*/
data ner2p;set ner2p;t1=sum(of v1-v&counterxposi);run;
data ner2n;set ner2n;t2=sum(of v1-v&counterxnega);run;
data inner2;merge ner2p(keep=t1) ner2n(keep=t2);inner2_discriminator=t1-
t2;run;
data innervali;set inner2(keep=inner2_discriminator 
rename=(inner2_discriminator=p));run;
/*intra*/
data tra2p;set tra2p;t1=sum(of v1-v&counterxposi);run;
data tra2n;set tra2n;t2=sum(of v1-v&counterxnega);run;
data intra2; merge tra2p(keep=t1) tra2n(keep=t2); intra2 discriminator=t1-
t2;run;
data intravali;set intra2(keep=intra2_discriminator 
rename=(intra2_discriminator=q));run;
%spec(innertraining, intratraining,x,y, normalorig,resultorig);
```

```
%spec(innervali,intravali,p,q, normalvalidate,resultvalidate);
```
## **%mend**;

```
%split(100);
data shirinkage;merge resultorig(rename=(spec1=speco1 spec2=speco2 
spec3=speco3 auc=auco)) resultvalidate;run;
data shirinkage; set shirinkage;
shi1=speco1-spec1;
shi2=speco2-spec2;
shi3=speco3-spec3;
shiauc=auco-auc;
run;
data sixh.linear_mock_hsv_2fold_auc;set shirinkage;run;
proc transpose data=shirinkage(keep=shi1 shi2 shi3 shiauc) 
out=totalshirinkage prefix=v; run;
data totalshi;set totalshirinkage;
avg=Mean(of v1-v200);
run;
data sixh.linear_mock_hsv_2fold_shi;set totalshi(keep=avg);run;
data z1;set shirinkage(keep=shi1 shi2 shi3 shiauc);
if (mod(_N_,2)=1);
run;
data z2;set shirinkage(keep=shi1 shi2 shi3 shiauc);
if (mod(_N_,2)=0);
run;
proc transpose data=z1 out=b1 prefix=v; run;
proc transpose data=z2 out=b2 prefix=v; run;
data b1;set b1;avg1=Mean(of v1-v100);run;
data b2;set b2;avg2=Mean(of v1-v100);run;
data b;merge b1(keep=_NAME_ avg1) b2(keep=avg2);run;
proc print data=b;run;
data sixh.linear_2fold_odd_mock_hsv;set b;run;
proc print data=sixh.linear_mock_hsv_2fold_auc;run;
```